# **МІНІСТЕРСТВО ОСВІТИ І НАУКИ УКРАЇНИ**

# **ХАРКІВСЬКИЙ НАЦІОНАЛЬНИЙ УНІВЕРСИТЕТ МІСЬКОГО ГОСПОДАРСТВА імені О. М. БЕКЕТОВА**

**О. І. Угоднікова**

# **УПРАВЛІННЯ ПРОЄКТАМИ В ТУРИЗМІ**

# **НАВЧАЛЬНИЙ ПОСІБНИК**

**Харків ХНУМГ ім. О. М. Бекетова 2021**

## УДК 005.8:338.486(075.8) У26

#### **Автор**

*Угоднікова Олена Ігорівна*, кандидат економічних наук, доцент кафедри туризму і готельного господарства Харківського національного університету міського господарства імені О. М. Бекетова

#### **Рецензенти:**

*Карамишев Дмитро Васильович* – доктор наук з державного управління, професор, перший заступник директора Харківського регіонального інституту державного управління Національної академії державного управління при Президентові України;

*Мамонов Костянтин Анатолійович* – доктор економічних наук, професор кафедри земельного адміністрування та геоінформаційних систем, декан будівельного факультету Харківського національного університету міського господарства імені О. М. Бекетова

*Рекомендовано до друку Вченою радою ХНУМГ ім. О. М. Бекетова, протокол № 23 від 31 січня 2020 р.*

### **Угоднікова О. І.**

У26

Управління проєктами в туризмі : навч. посібник / О. І. Угоднікова ; Харків. нац. ун-т міськ. госп-ва ім. О. М. Бекетова. – Харків : ХНУМГ ім. О. М. Бекетова, 2021. – 141 с.

У навчальному посібнику розкрито процеси, методи та методологію управління проєктами в туризмі. Надаються основні теоретичні визначення поняття проєктного управління. Розкрито нормативно-правову базу забезпечення управління проєктами в туризмі як на міжнародному, так і на національному рівнях. Визначено цілі проєктного управління, проведено їх характеристику з урахуванням специфіки галузі туризму. Надаються рекомендації щодо підвищення ефективності реалізації проєктного управління у сучасних соціально-економічних умовах функціонування суспільства.

Навчальний посібник призначений для студентів спеціальностей «Готельноресторанна справа», «Туризм», «Менеджмент», викладачів, керівників та менеджерів підприємств індустрії гостинності, а також усіх, кого цікавить управління проєктами в туризмі.

#### **УДК 005.8:338.486(075.8)**

 © О. І. Угоднікова, 2021 © ХНУМГ ім. О. М. Бекетова, 2021

# **ЗМІСТ**

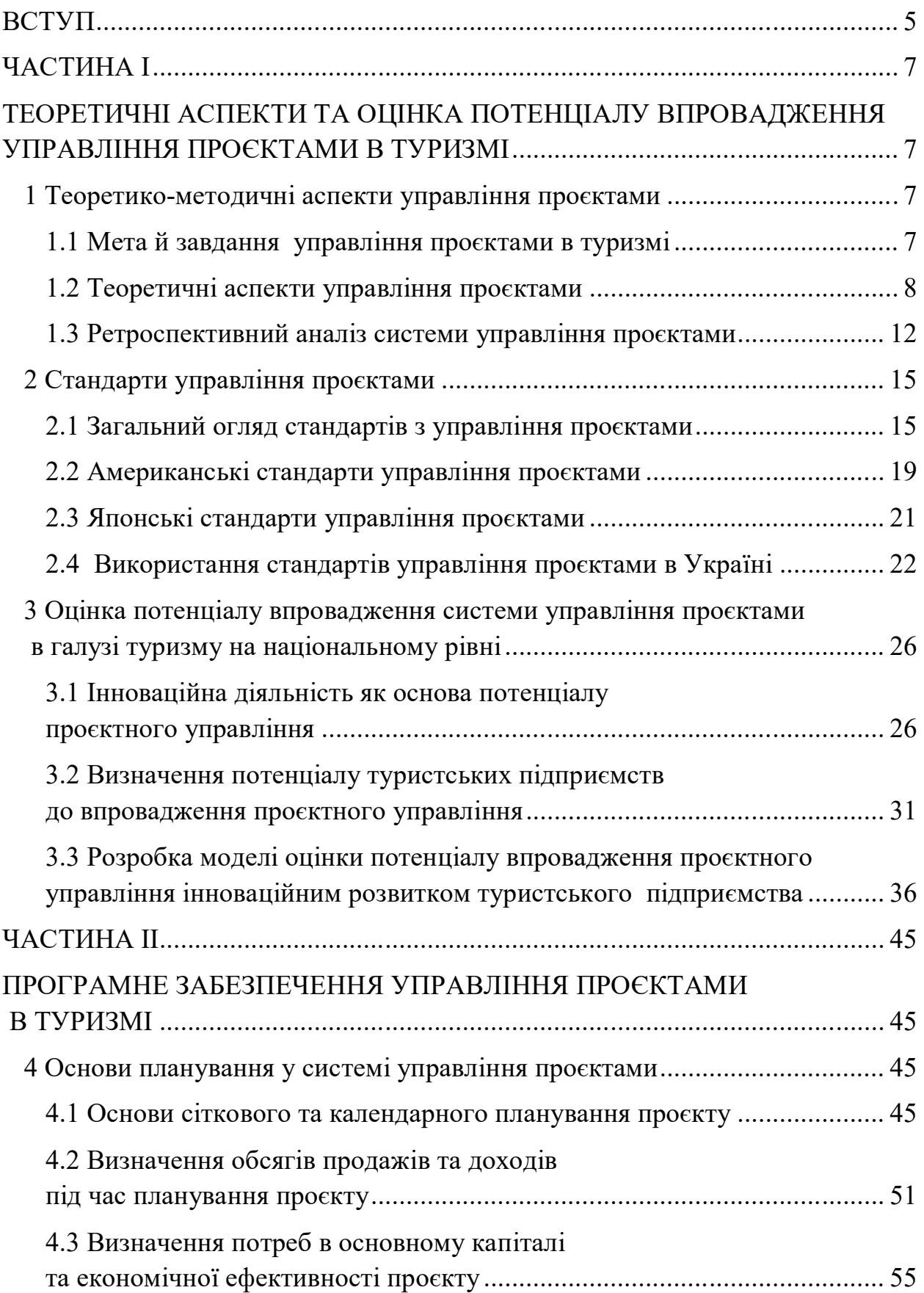

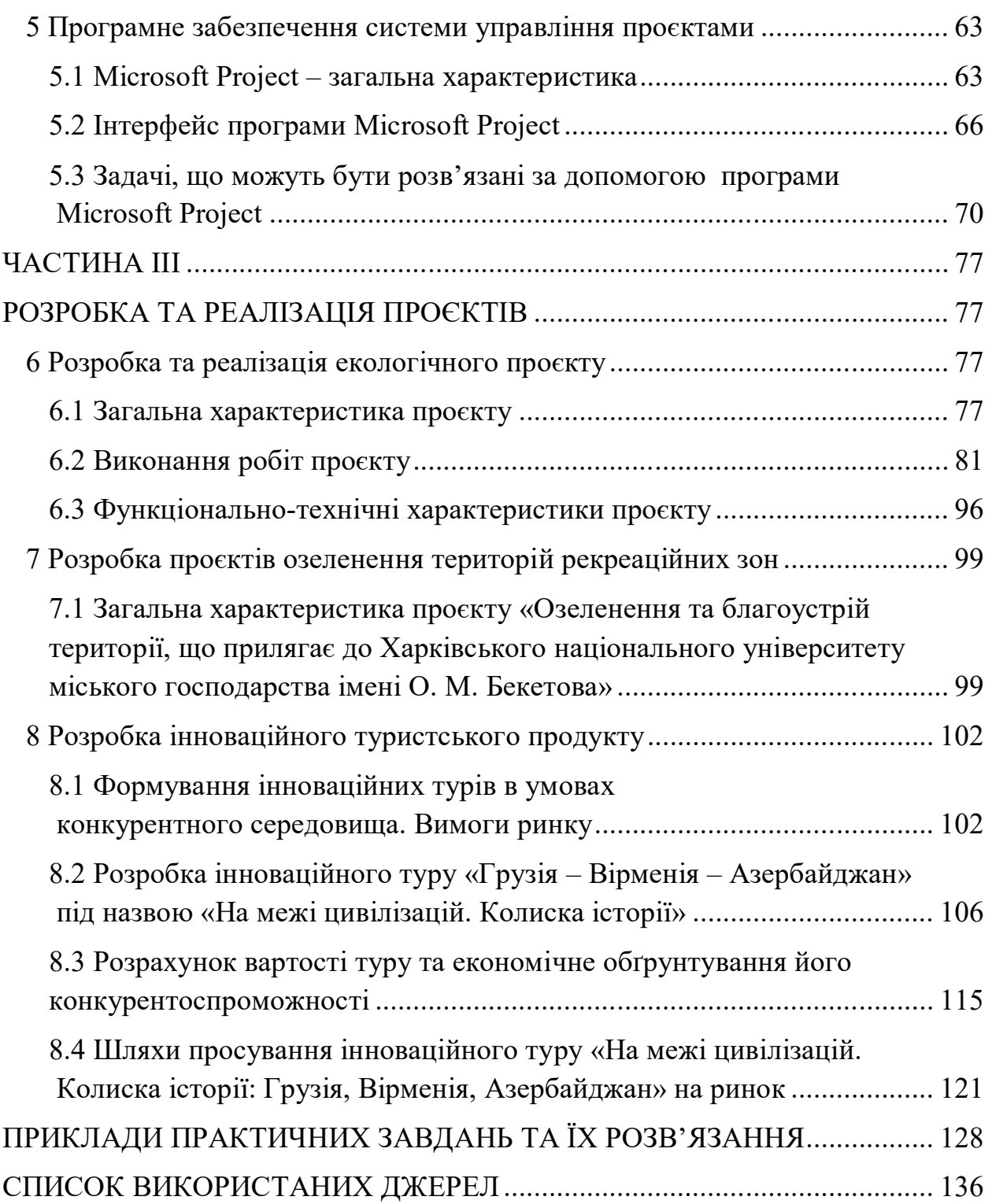

#### **ВСТУП**

У процесі розвитку технологічних процесів та суспільних перетворень економічні системи розвиваються в умовах високого темпу змін навколишнього середовища та трансформацій. Такі зміни вимагають від суб'єктів економічної діяльності більшої мобільності у прийнятті управлінських рішень. Системою забезпечення оперативності прийняття управлінських рішень в умовах необхідності забезпечення інноваційних підходів до ведення господарської діяльності високу ефективність має система управління проєктами. Управління проєктами – це специфічна категорія управлінської діяльності, які пов'язана із розробкою та впровадженням інноваційних проєктів та управлінських рішень стосовно нових форм діяльності, випуску нової продукції чи наданню інноваційних послуг. Така система забезпечує ефективність та оперативність роботи в умовах трансформаційних процесів навколишнього середовища та дає змогу оперативно реагувати на його зміни. На сьогодні в національній економічній системі впровадження проєктного управління дуже різниться залежно від галузей народного господарства. Наприклад, ІТ-компанії, які на національному ринку представлені здебільшого філіалами крупних американських компаній, використовують переважно проєктну структуру управління. Будівельні корпорації, специфікою роботи яких є реалізація будівельних проєктів з окремою для кожного об'єкта проєктною документацією, погодженнями та умовами проведення будівельних робіт, використовують змішані систему із застосуванням системи управління проєктами на етапах їх реалізації та застосуванням лінійно-функціональної системи управління для управлінських рішень щодо діяльності підприємства взагалі, а не реалізації окремого проєкту. Така система залишилася ще з часів адміністративно-командної економіки, проте починає поступово трансформуватися. Для підприємств галузі туризму управління проєктами не є широко розповсюдженим, проте розробку та формування інноваційного туристського продукту доцільно розглядати як об'єкт проєктного управління, отже ця система має актуальність та практичне значення на ринку надання туристських послуг.

У навчальному посібнику подано теоретичні аспекти питання управління проєктами, наведено базові теоретичні визначення та пояснення до них. Управління проєктами здійснюється шляхом реалізації положень, закладених у стандарти проєктного управління, які представлені у довідниках з управління проєктами, наприклад, американського примірника PMBОK чи його японського аналога P2M, які вважаються класичними прикладами

стандартів проєктного управління та використовуються у всьому світі фахівцями проєктного менеджменту. Проведено аналіз стандартів з управління проєктами з метою визначення можливостей для їх використання у галузі туризму відповідно до її специфіки.

Для забезпечення ефективної реалізації проєктів доцільно використовувати спеціальне програмне забезпечення. Одним із найпоширеніших є програма, яка міститься у структурі пакету Microsoft Office – Microsoft Office Project. У навчальному посібнику розглядаються приклади роботи у цій системі та виконання тих дій, які можуть знадобитися під час розробці інноваційного туристського продукту. Приклади проілюстровані скрінами виконання конкретних операцій у програмі та алгоритмом розробки, виконання проєктних дій.

Також запропоновано конкретні приклади розробки проєктів для операційної діяльності виробництва, надання послуг (розробка інноваційного туристського продукту) та інвестиційної діяльності, що необхідне для отримання навичок розробки власних проєктів та оцінки їхньої економічної ефективності з метою прийняття управлінських рішень щодо їхньої подальшої реалізації.

Отже, у навчальному посібнику наведено теоретико-методичні та практичні аспекти формування навичок, знань та умінь щодо впровадження системи управління проєктами відповідно до специфіки туристської галузі.

## **ЧАСТИНА І**

# **ТЕОРЕТИЧНІ АСПЕКТИ ТА ОЦІНКА ПОТЕНЦІАЛУ ВПРОВАДЖЕННЯ УПРАВЛІННЯ ПРОЄКТАМИ В ТУРИЗМІ**

## **1 ТЕОРЕТИКО-МЕТОДИЧНІ АСПЕКТИ УПРАВЛІННЯ ПРОЄКТАМИ**

#### **1.1 Мета й завдання управління проєктами в туризмі**

Сучасні умови ведення бізнесу ставлять перед підприємствами завдання постійного розвитку та трансформації відповідно до ринкових вимог. Потреба технічного переоснащення, впровадження новітніх технологій у виробництві та управлінні ставить перед підприємствами України завдання кардинальної трансформації, переходу на шлях інноваційного розвитку. У цьому аспекті однією з актуальних проблем економіки та менеджменту є розробка методів упровадження проєктного підходу у систему реалізації інноваційних проєктів суб'єктами господарської діяльності у різних галузях економіки. Упровадження інноваційних проєктів у діяльність підприємства дасть змогу підвищити конкурентоспроможність своєї продукції чи послуг, знизити собівартість її виробництва, налагодити ефективну систему координації, моніторингу та контролю виконання поставлених завдань, що зрештою призведе до підвищення якості продукції/послуги та процесів її розробки, тобто до підвищення ефективності роботи підприємства загалом. Отже, впровадження проєктного управління інноваційним розвитком суб'єктів господарської діяльності є актуальним питанням, яке має практичне значення.

Метою впровадження системи управління проєктами суб'єктами господарювання, зокрема туристськими підприємствами, є забезпечення мобільного реагування управлінської системи на зміни та трансформації навколишнього середовища шляхом розробки та впровадження інноваційного туристського продукту, який би мав конкурентні переваги у певних соціальноекономічних та політичних обставинах. Оскільки галузь туризму істотно залежить від зовнішніх факторів, актуальність упровадження проєктного управління у галузі зростає.

Завдання впровадження проєктного управління для суб'єктів господарської діяльності у галузі туризму є такі:

– підвищення швидкості прийняття управлінських рішень на основі маркетингового аналізу;

7

– запровадження ефективної системи розробки та впровадження інноваційних туристських продуктів;

– розробка гнучкої структури управління суб'єктами господарської діяльності;

– формування системи гнучких змін проєктних планів у зв'язку із трансформаціями внутрішнього та зовнішнього середовища.

Отже, розробка та впровадження проєктного управління у системі туристського бізнесу є ефективним механізмом забезпечення мобільності та раціональності прийняття управлінських рішень в умовах нестабільності зовнішнього середовища та інноваційного розвитку суспільства.

## **1.2 Теоретичні аспекти управління проєктами**

Для оцінки можливості впровадження системи управління інноваційними проєктами на туристичних підприємствах необхідно оцінити його потенціал та підготовленість до проведення даних трансформацій. Тож визначимо теоретичну базу цього питання.

Стандарти управління проєктами містять основні визначення, які використовуються у проєктному менеджменті. Пропонуємо використовувати у дослідженні визначення, надані у стандарті PMBOK Project Management Body of Knowledge, розроблений PMI [1].

Проєкт (Project) – це тимчасове підприємство, призначене для створення унікальних продуктів, послуг або результатів [1].

Управління проєктами (Project Management) – застосування знань, навичок, інструментів і методів до робіт проєкту для задоволення вимог, які висуваються до проєкту [1].

Основними особливостями проєктної діяльності є такі характеристики проєкту.

Проєкт має тимчасовий характер. Термін «тимчасовий» означає, що будь-який проєкт має чіткий початок та визначені строки завершення. Завершення відбувається після досягнення цілей проєкту; або після усвідомлення, що цілі проєкту неможливо досягти. У поняття «тимчасовий» не варто включати короткий проєктний період: багато проєктів мають строки реалізації кілька років, але в будь-якому разі проєкт буде завершений у попередньо поставлені строки. Поточна діяльність не може розглядатися як проєкт саме тому, що немає конкретних строків завершення. Схожість з операційною діяльністю полягає в тому, що більшість проєктів спрямовані на

досягнення стійкого постійного результату. Отже, результатом проєкту розробки інноваційного туристського продукту буде туристська пропозиція, яка знаходитиметься на ринку впродовж того строку, доки буде актуальна та приваблива для споживачів та матиме економічну ефективність. Важливо розуміти, що строк роботи є і у проєктної команди. Як бізнес-підрозділ, проєктна команда створена для запуску проєкту, а після його завершення члени команди отримають нові призначення та завдання.

Унікальні продукту, послуги чи результату проєкту. Результат проєкту має такі характеристики:

– оцінка якостей розробленого продукту чи послуги, що відрізняються від уже наявних на ринку;

– розробка пропозицій, що сприяють підвищенню ефективності практичних функції: операційної діяльності, управління, маркетингових комунікацій тощо;

– унікальність може полягати у підвищенні ефективності соціальних процесів у суспільстві. Унікальність – важлива особливість результатів проєкту. Наприклад, унікальністю розробки нового туристичного продукту може бути новий напрям, нові транспортні маршрути, нові додаткові послуги тощо. При цьому, зрозуміло, що основою для розробки нового туристичного продукту буде загальноприйнята система пересування (авіа, залізничний, автобусний, морський чи річковий транспорт), трансферу, розміщення, харчування, страхування, екскурсійного обслуговування тощо. Проте, конкретна специфіка цих послуг при розробці нового продукту, види даних послуг, їхній час, комфортність, інші показники будуть відрізнятися.

Послідовна розробка. Послідовна розробка є особливістю проєктів, а також програм – сукупності проєктів, об'єднаних однією метою. Послідовний розвиток означає вдосконалення крок за кроком. Кожна дія має виконувати конкретне завдання, яке приводить до досягнення кінцевої цілі проєкту. Наприклад, розробка плану виробництва, визначення та вдосконалення технічних характеристик проєкту, особливостей його реалізації, зміст проєкту (тобто склад робіт, які потрібно виконати) з урахуванням специфіки галузі. Наприклад, розробка нового туристичного продукту передбачає пошук ідеї, визначення особливостей саме цього інноваційного туру, оцінки конкурентного середовища, проведення маркетингових досліджень, розробка планів реалізаціє проєкту, розробка програми проєкту, розрахунок вартості реалізації, економічної ефективності, впровадження туристської пропозиції на ринок, реклама та просування, реалізація інноваційного туристичного продукту. Важливо розуміти, що проєкт може мати тривалість як до моменту

впровадження ідеї, так і до моменту отримання конкретної суми доходів, окупності проєкту чи продажу певної кількості готової продукції – результат проєкту встановлюється до початку його розробки.

Приклади проєктів можуть бути такі:

– розробка нового товару чи послуги;

– унесення змін у структуру, організацію роботи персоналу чи стилю керівництва підприємства;

– розробка нових транспортних засобів;

– нові або вдосконалені інформаційні системи;

– будівництво будівель чи споруд;

– проведення виборчої кампанії;

– впровадження нової процедури або нового процесу на підприємстві;

– розробка проєкту нового засобу розміщення (готелю, хостелу тощо);

– зміна системи обслуговування гостей у засобі розміщення (нові форми, формати роботи, розробка додаткових послуг, розробка нових систем бронювання чи оплати тощо);

– відкриття нових чи вдосконалення роботи вже існуючих закладів громадського харчування;

– розробка інформаційних туристських продуктів.

Система управління проєктами (Project Management System) – сукупність процесів, інструментів, методів, методологій, ресурсів та процедур для управління проєктами [1].

Управління проєктами здійснюється за допомогою програми та інтеграція процесів управління відповідно до конкретного проєкту: ініціація, планування, виконання, моніторинг та контроль, завершення. Керівник проекту – особа, відповідальна за досягнення цілей проєкту.

Управління проєктами включає:

– визначення вимог до результатів проєкту та перебігу його виконання;

– постановку чітких та досяжних цілей;

– вимоги до якості, строків та вартості реалізації проєкту;

–можливість корегування планів відповідно до кваліфікацій, очікувань учасників проєкту, змін зовнішнього чи внутрішнього середовища.

Отже, система управління проєктами включає сукупність методів та механізмів управління інноваційною діяльністю. Від операційного управління управління проєктами відрізняється конкретними строками, за які команді проєкту необхідно досягти поставлених цілей, унікальністю розробленого продукту, послуги чи пропозиції, тобто проєктне управління має інноваційний характер. Серед основних завдань проєктного управління є визначення вимог

до результатів проєкту та перебігу його виконання; постановка чітких та досяжних цілей; вимоги до якості, строків та вартості реалізації проєкту; можливість корегування планів. Ключовими КРІ для проєктів є кошторис, час реалізації та унікальність (новий рівень якості).

## **Запитання до підрозділу:**

1. Надайте визначення поняттям «проєкт», «управління проєктами».

2. Перелічте та охарактеризуйте головні специфічні особливості управління проєктами.

3. Які етапи включає управління проєктами?

## **Завдання до підрозділу:**

Визначте, який із наведений прикладів є проєктною діяльністю, а який операційним управлінням (табл. 1.1). Поясніть чому.

| гиолиця 1.1 - триноведи операциитот дилиностт не управлиния просктавит |            |            |                |  |  |
|------------------------------------------------------------------------|------------|------------|----------------|--|--|
| Приклад                                                                | Управління | Операційне | Пояснення      |  |  |
|                                                                        | проєктами  | управління |                |  |  |
|                                                                        | 2          | 3          | $\overline{4}$ |  |  |
| Мінцифра розробляє                                                     |            |            |                |  |  |
| систему «Є-малятко»                                                    |            |            |                |  |  |
| Компанія<br>Toyota                                                     |            |            |                |  |  |
| розробляє нову марку                                                   |            |            |                |  |  |
| автомобіля                                                             |            |            |                |  |  |
| ІТ-компанія<br>продає                                                  |            |            |                |  |  |
| розроблений                                                            |            |            |                |  |  |
| програмний продукт                                                     |            |            |                |  |  |
| Готельна<br>мережа                                                     |            |            |                |  |  |
| «Хілтон»<br>розробляє                                                  |            |            |                |  |  |
| новий брендбук                                                         |            |            |                |  |  |
| Компанія<br>Toyota                                                     |            |            |                |  |  |
| проводить конвесрний                                                   |            |            |                |  |  |
| автомобіля<br>випуск                                                   |            |            |                |  |  |
| марки N                                                                |            |            |                |  |  |

Таблиця 1.1 – Приклади операційної діяльності та управління проєктами

Продовження таблиці 1.1

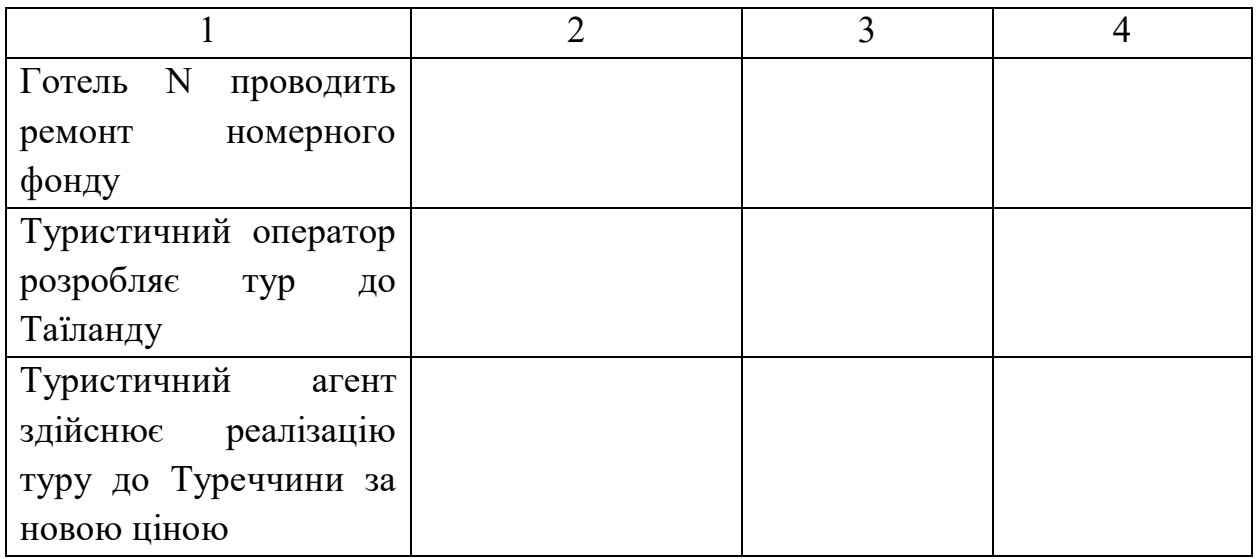

## **1.3 Ретроспективний аналіз системи управління проєктами**

Виникнення управління проєктами як самостійної дисципліни відноситься до 30-х років минулого століття й пов'язане з розробкою спеціальних методів координації інженерних проєктів у США з великим масштабами реалізації.

У 1937 році Американський вчений Лютер Гулик здійснив першу розробку матричної організації для управління та реалізації складних проєктів. Уперше вона була використана на практиці в 1953–54 роках. Перші проєкти у межах матричної структури були реалізовані Бюро спільних проєктів ВВС США та Управлінням спеціальних проєктів Збройних Сил США, а пізніше в 1955 році в Управлінні спеціальних проєктів ВМС США [2].

Початок сучасної концепції управління проєктами було покладено в США в середині 50-х років і почала розвиватися на Заході в 60-х роках. Завдяки історичній вимогі в останні 70 років управління проєктами перетворилося на незалежне професійне поле, складну наукову та освітню дисципліну, яка дає змогу реалізувати проєкти різного типу та масштабів за допомогою спеціальних методів [3].

У 1956 році компанія Du Pont de Nemours Co створила групу з розробки методів та інструментів управління проєктами. У 1957 р. роботі щодо розробки інструментарію управління проєктами взяли участь дослідницький центр UNIVAS та Remington Rand. Наприкінці 1957 р. за допомогою спеціального програмного забезпечення було розроблено метод критичного шляху (CPM), який був успішно випробуваний на заводі з хімічних волокон у Луїсвіллі, штат Кентуккі. Після СРМ для програми ВМС Поляріса Ш Navy була розроблена та протестована мережева система планування протягом 1957–58 років. Уже в 1958 р. PERT та CPM широко використовувались для бізнес-планування, оцінки ризиків, контролю витрат та управління ресурсами. Проєкт військових і цивільних систем у США у 1959 році було створено системний підхід до управління проєктами з урахуванням життєвого циклу. Перша загальна стаття про управління проєктами в Gaddis була представлена в Harvard Business Review [3–4].

У 60-х роках розширюється сфера мережевих методів. Розроблені методи та інструменти для оптимізації витрат для PERT та CPM. IBM розробляє програмний пакет PERT/COST як систему управління проєктами, створюючи їх на основі мережевих систем управління. Методи роботи з мережею поширюються по всій Європі та вдосконалюється організаційна інтеграція. У 1966 р. було розроблено комплексну логістичну систему. У 70х роках CPM отримала юридичну підтримку, а методи навчання мережі та комп'ютерні компоненти вперше були представлені в навчальних закладах США. У 1977 р. були розроблені методи управління конфліктами, проблеми керівника проєкту та команди проєкту (1971 p.), досліджено організаційні структури управління проєктами (1977–1979 pр.) [3–4]

У 1980-х Пітер Левен звів управління проєктами та надання проєктів (фінансів та інших ресурсів) до одного блоку додатків. До додатків належать методи управління змінами та управління якістю проєктів, які допомагають краще керувати інноваційними проєктами. Управління ризиками поділяється на окрему дисципліну з управління проєктами. Комп'ютери четвертого покоління та нові інформаційні технології спростили та дали змогу ефективніше використовувати методи управління проєктами, такі як прогнозування, планування, контроль та аналіз часу, витрати, ресурси та інше. Не тільки великі, але й малі та середні за розміром компанії почали використовувати ці методи [4].

Спільна робота Інституту управління проєктами була опублікована у США. Управління проєктами сформувалося як самостійне міждисциплінарне професійне поле діяльності. У 1990 році Всесвітній конгрес з управління проєктами обговорив проблему подальшого розвитку цієї системи. У 1991 році було опубліковано спільне дослідження – підручник, підготовлений Німецькою національною асоціацією Інтернету в Німеччині, в якому узагальнено багаторічний досвід управління проєктами в Німеччині з урахуванням світових досягнень у цій галузі та практичні пропозиції щодо цього питання. У 90-х роках нові сфери продовжували розвиватися:

13

починаючи передачу знань та досвіду управління проєктами посткомуністичним та країнам третього світу, усвідомлювати можливості та корисність упровадження проєктного управління як у класичних формах, так і у нетрадиційних формах, наприклад, соціальні проєкти, великі міжнародні проєкти, вивчення можливостей використання Східного партнерства як методів та інструментів для управління реформами тощо [4].

В Україні управління проєктами почало розвиватися не як галузь практичної діяльності, а насамперед як система підготовки фахівців для управління інноваційною діяльністю. Система вищої освіти виявилася більш мобільною та почала підготовку фахівців із управління проєктами (керівників проєктів та програм за офіційними даними дипломів) раніше, ніж ця спеціальність з'явилася у переліку професій. «Управління проєктами» було віднесене до «специфічної категорії спеціальностей», що поєднували елементи економічних та технічних компонентів.

Сьогодні ефективне управління проєктами неможливе без використання сучасного програмного забезпечення. Зросли показники масштабів, транскордонності, бюджету та обсягів інформації, які можуть міститися в одному проєкті. По всьому світу розроблено сотні систем, які реалізують функції планування та контролю проєктів. Найпоширеніші сьогодні системи: Microsoft Project, Spider Project, Sure Trek Project Manager та інші. У всьому світі є національні та міжнародні асоціації та організації.

### **Запитання до підрозділу**

1. Назвіть дату реалізації першого проєкту та його функціональне призначення.

2. Визначте дати та специфіку використання матричної системи управління як початкового базису впровадження системи управління проєктами.

3. Охарактеризуйте вітчизняний досвід управління проєктами.

### **Завдання до підрозділу**

Підготуйте коротку доповідь із історії розвитку вітчизняної системи управління проєктами у трьох напрямах «бізнес – освіта – соціальний розвиток».

## **2 СТАНДАРТИ УПРАВЛІННЯ ПРОЄКТАМИ**

#### **2.1 Загальний огляд стандартів з управління проєктами**

Методика управління проєктами відображена в стандартах управління проєктами. На сьогодні існують такі типові види стандартів [5]:

– міжнародні – глобальні світові загальноприйняті стандарти, що використовуються у різних країнах світу та при реалізації транскордонних проєктів;

– національні – створені для використання в країні або мають національний статус;

– громадські – готуються та приймаються спільнотою експертів;

– приватні – інформаційні комплекси, що розробляються для вільного використання фізичними особами, компаніями чи установами;

– корпоративні – призначені для використання у компанії або групі компаній.

Міжнародні стандарти – це комплексні системи, що визначають вимоги до управління проєктами, навчання, тестування, аудит, консалтинг та інші елементи управлінської діяльності [5].

Найрозповсюдженішим уважається стандарт Project Management Body of Knowledge (PMВОК), розроблений Американським інститутом управління проєктами (PMI). Цей стандарт оновлюється приблизно кожні чотири роки. Одна з найширше використовуваних версій розроблена у 2000 році, актуальна версія – The Guide to the PMBOK, 4th Edition – була опублікована наприкінці 2008 року. Стандарт спочатку був визнаний американським національним стандартом в Інституті національних стандартів (ANSI) як національний стандарт, а тепер визнаний у всьому світі [1, 5].

Стандарт заснований на процесному підході до управління проєктами. Загальний набір можливих операцій поданий у вигляді тривимірного проміжку: функції управління, фази управління, стадії життєвого циклу (рис. 2.1).

Стандарт включає узагальнені формалізовані та структуровані принципи та підходи, що застосовуються в управлінні проєктами, стандарт може бути застосований у більшості проєктів у більшості випадків.

Кожна сфера спеціалізації включає окремі процеси, що виконуються менеджером у процесі реалізації проєкту на тому чи іншому етапі. Використовуваний у стандарті орієнтований на процес підхід до управління проєктами забезпечує чіткий опис вхідних документів та даних, необхідних менеджеру для впровадження процесу, методів та інструментів, які він може використовувати при розробці документів [6].

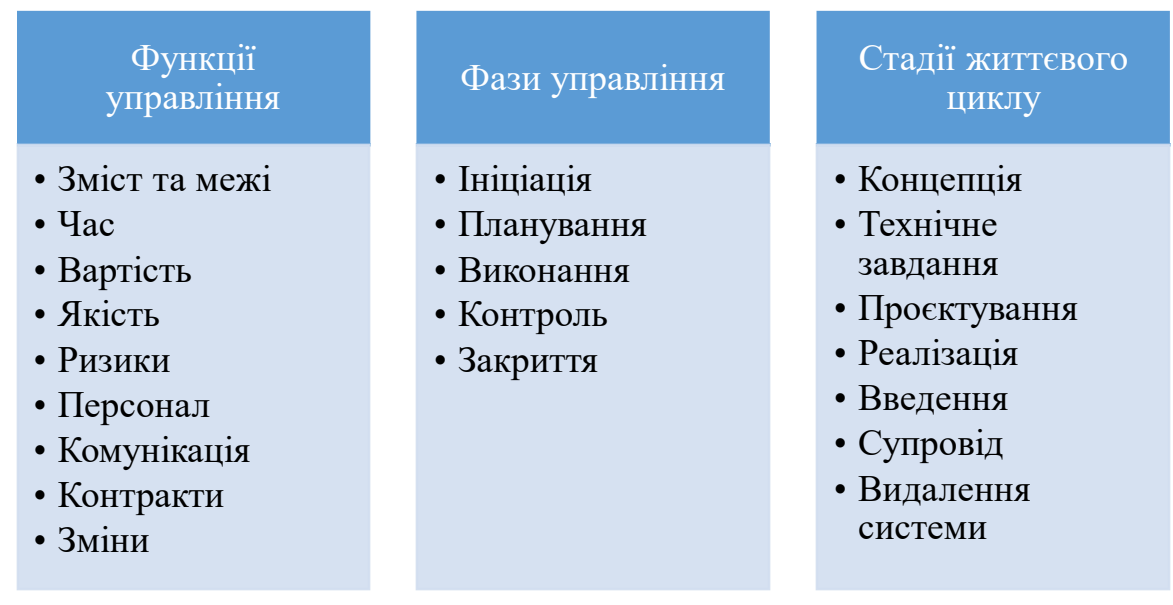

### Рисунок 2.1 – Елементи процесного управління за PMВОК

Детально описано дев'ять інформаційних полів, пов'язаних з управлінням проєктами:

- управління інтеграцією проєктів;
- управління змістом проєкту;
- управління часом проєкту;
- управління витратами проєкту;
- управління якістю проєкту;
- управління людськими ресурсами проєкту;
- управління комунікаціями проєкту;
- управління ризиками проєкту;
- управління постачанням проєкту.

P2M – посібник з управління проєктами та програмами для корпоративних інновацій, стандарт управління проєктами, заснований на досвіді Японії з 1999 року, що дає змогу візуалізувати проєкти з більшою доданою вартістю та інноваційні програми. P2M – це інформаційна система, представлена як «Посібники з управління інноваційними проєктами та програмами для бізнесу». Перше видання P2M було опубліковано в листопаді 2001 року Японською асоціацією інженерно-технічного розвитку (ENAA), що тепер підтримується Асоціацією керівників проєктів Японії P2M (PMAJ). P2M створила методологію управління проєктами як новий напрям розвитку для

управління та відновлення цінностей за останнє десятиліття з 1990 року, орієнтуючись на уроки японських компаній з 1980 року. Основна перевага P2M перед іншими школами управління проєктами – розвиток інновацій та управління очікуваннями зацікавлених сторін як підходу до управління проєктами та програмами. Водночас проєкт у P2M – це насамперед зобов'язання керівника проєкту створити цінність продукту відповідно до місії програми та організації загалом [7].

IPMA Competence Baseline (ICB) – це міжнародний нормативний документ, який визначає систему міжнародних вимог до компетенції керівників проєктів. Цей стандарт був розроблений Міжнародною асоціацією керівників проєктів. Він заснований на розробці національних систем вимог до компетенції експертів у країнах-членах IPMA. Національні системи вимог повинні бути офіційно затверджені відповідними органами IPMA. Для 32 країн-членів IPMA стандарт є основою для розвитку національних інформаційних стандартів; наразі 16 країн мають відповідні національні бази знань з управління проєктами та вимогами до їхніх керівників [8].

ICB, на відміну від РМВОК, застосовує компетентнісний, дієвий підхід, тобто визначає сфери компетенції в управлінні проєктами, а також принципи оцінювання кандидата на сертифікацію. ICB включає 42 елементи (28 основних та 14 додаткових), які визначають сфери знань, навичок та професійного досвіду в управлінні проєктами [8].

ICB публікується англійською, німецькою та французькою мовами. Він базувався на кількох національних розробках:

– Body of 'Knowledge of АРМ (Великобританія);

– Beurteilungsstruktur, VZPM (Швейцарія);

– PM-Kanon, PM-ZERT/GPM (Німеччина).

Кожен член IPMA несе відповідальність за посилання на ICB при розробці та затвердженні власного Національного рівня кваліфікації (NCB), а також врахування національних особливостей. Національні вимоги оцінюються спеціальним Комітетом IPMA з дотриманням ICB та основних критеріїв сертифікації відповідно до EN 45013 [8].

Розв'язання питань ефективності управління проєктами визначило нагальну потребу розробити систему управління якістю проєктів. При цьому особлива увага приділялась якості процесів проєкту. ISO 10006 – це основний документ набору стандартів, розглянутий Всесвітньою федерацією національних органів стандартизації (Члени ISO). Замість перевірки кінцевого результату важливе значення надається принципу проєктування оптимального процесу та контролю за цим процесом. У цій системі процеси поділяються на

дві категорії. До першої категорії належать процеси, пов'язані з розробкою продукту проєкту (проєктування, виробництво, перевірка). Останнє описує стандарт ISO 9004-1. Друга категорія охоплює процеси прямого управління проєктами та представлена ISO 10006. Цей стандарт охоплює десять груп процесів управління проєктами. Перша група – це процес розробки стратегії, який фокусує проєкт на задоволенні потреб клієнта та визначенні напряму бізнесу. Процес другої групи включає управління взаємозв'язком. Інші вісім груп - процеси, пов'язані з описом роботи, термінами, витратами, ресурсами, персоналом, інформаційними потоками, ризиками та логістикою (постачання) [9].

Міжнародний стандарт ISO 10006 запозичує основні визначення ISO 8402, що включає такі терміни, як проєкт, управління проєктом, план проєкту, учасники проєкту, процеси, оцінка результату тощо. Процеси та завдання управління якістю застосовуються на всіх рівнях управління проєктами (планування, організація, моніторинг та контроль) [9].

Національні стандарти управління проєктами розробляються відповідно до міжнародних стандартів.

## **Запитання до підрозділу**

- 1. Назвіть, які існують типові види стандартів управління проєктами.
- 2. Охарактеризуйте стандарт управління проєктами PMBOK.
- 3. Дайте характеристику стандарту управління проєктами Р2М.

## **Завдання до підрозділу**

Наведіть приклади та охарактеризуйте основні типи стандартів управління проєктами, заповнивши таблицю 2.1.

| $\frac{1}{2}$ $\frac{1}{2}$ |                 |          |  |  |  |
|----------------------------------------------------------------------------------------------------|-----------------|----------|--|--|--|
| Тип стандарту                                                                                                    | Назва стандарту | Описання |  |  |  |
| Міжнародні                                                                                                    |                 |          |  |  |  |
| Національні                                                                                                    |                 |          |  |  |  |
| Громадські                                                                                                    |                 |          |  |  |  |
| Приватні                                                                                                    |                 |          |  |  |  |
| Корпоративні                                                                                                    |                 |          |  |  |  |

Таблиця 2.1 – Типи стандартів управління проєктами та їхні приклади

### **2.2 Американські стандарти управління проєктами**

Американська система управління проєктами є базовою для формування багатьох національних стандартів та використання даних стандартів у глобальному вимірі. Система управління проєктами була започаткована у США у 1930-х роках, а результати її розвитку та трансформацій стали основою для формування стандарту управління проєктами PMBOK.

PMBOK – це система стандартів, коротка інформація, зведення професійних знань з управління проєктами. Як і в інших професійних галузях (право, медицина, бухгалтерія), сукупність інформації має значення для формування теоретичних знань та розробки та впровадження практичних навичок.

Структура інформації про управління проєктами визначає як широко використовувані та перевірені традиційні практики та інноваційні програми, зокрема опубліковані та неопубліковані матеріали стандартів. Отже, Інформаційний кодекс PMBOK® Guides включає такі змістові елементи [1]:

1. Призначення посібника PMBOK.

- 2. Що таке проєкт?
- 3. Що таке управління проєктами?
- 4. Структура керівництва PMBOK.
- 5. Експертні області.
- 6. Середовище управління проєктами.
- 7. Призначення посібника PMBOK.

Основна мета посібника PMBOK – акумулювати та розробити систему Правил та сукупність загальноприйнятих знань щодо управління проєктами.

Посібник PMBOK містить загальний словник термінів для галузі управління проєктами, а також для обговорення тем та написання статей, пов'язаних з цією галуззю; також одна з цілей посібника – це впровадження стандартної термінології. Така стандартна лексика – важливий елемент будьякої професії. Інститут управління проєктами використовує цей документ як основний, але не єдиний довідковий матеріал для їх програм, спрямованих на професійний розвиток, зокрема [9]:

– сертифікацію фахівців з управління проєктами (PMP);

– навчання управлінню проєктами, що забезпечуються;

– акредитація освітніх програм для управління проєктами.

Оскільки цей стандарт уважається базовим, його можна вважати найрозповсюдженішим.

Цей стандарт розроблений як основний довідник для всіх, хто зацікавлений у професійному управлінні проєктами. Серед користувачів стандарту відокремлюють такі категорії фахівців [10]:

– топ-менеджмент компаній;

– керівники програм та менеджери проєктів;

– керівники проєктів та інші члени команди проєкту;

– члени офісу управління проєктами;

– замовники та інші учасники проєкту;

– функціональні менеджери та їхні підлеглі, що входять до складу команд проєкту;

– викладачі з управління проєктами та суміжних предметів;

– консультанти з управління проєктами та суміжних галузей;

– тренери, що розробляють навчальні програми з управління проєктами;

– дослідники, що вивчають управління проєктами.

Отже, стандарт знань з управління проєктами PMBOK, який був розроблений на основі аналізу та акумулювання практичного досвіду впровадження системи управління проєктами у США, є найрозповсюдженішим у світі. Його використовують у своїй роботі фахівці з управління проєктами, менеджери компаній та стейкхолдери.

### **Запитання до підрозділу**

1. Охарактеризуйте систему стандартів PMBOK.

2. Визначте категорії фахівців, що використовують стандарт PMBOK у своїй роботі.

3. На що спрямований стандарт PMBOK?

#### **Завдання до підрозділу**

Заповніть інформацію щодо характеристики стандарту у таблиці 2.2.

| Питання                         | Описання |
|---------------------------------|----------|
| Мета довідника знань РМВОК      |          |
| Структура РМВОК                 |          |
| На кого розрахований стандарт?  |          |
| Середовище управління проєктами |          |

Таблиця 2.2 –Характеристика стандарту управління проєктами PMBOK

### **2.3 Японські стандарти управління проєктами**

У системах управління проєктами однією із популярних систем є Японська, яка акумулює традиційні характеристики японської системи менеджменту та досвід однієї із найбільш інноваційно розвинених країн світу, яка в умовах відсутності ресурсів забезпечує власний економічний розвиток упровадженням інновацій.

Японська система управління проєктами закладена у зведення знань під назвою P2M. Посібник P2M розроблено для корпоративних стратегічних менеджерів, менеджерів програм та проєктів, керівників різних рівнів, фахівців, педагогів/тренерів та студенти, які прагнуть створити кар'єру в управлінні проєктами. Повна назва посібника – «Посібник з управління проєктами та програмами корпоративних інновацій» – P2M був розроблений Комітетом з розвитку інноваційних проєктів управління ENAA Японії.

Комітет – це команда фахівців з управління проєктами та практиків, які працюють у системі управління бізнесом. Стандарт розроблений з метою [7]:

– розробка керівництвом проєктів, що дає змогу інтегрувати традиційні моделі управління до проєктного управління;

– використання цінної інформації, створеної за допомогою акумулювання елементів стратегії та проєктів та програм;

– подальше планування управління бізнесом та супровід проєктів.

P2M також є основою нової системи сертифікації керівників проєктів та програм Японії. Професіонали, які мають право на сертифікацію, класифікуються у такі три категорії – відповідно до завдань, відповідальності та досвіду:

– спеціаліст з управління проєктами (PMS);

– зареєстрований менеджер проєктів (PMR) та управління проектами;

– архітектор проєктів (ПМА).

У розділах P2M відображено вимоги до професіоналів, виконавців завдань, історія управління проєктами, загальне керівництво, теоретичні основи управління проєктами, проєкт та його визначення, елементи управління інтеграцією та управління сегментами, обговорюється процеси управління програмами проєктів, визначення управління програмою та її основні рамки, що складається з механізмів інтеграції проєктів у програму, та особливості управління програмами, спрямовані на їх оптимізацію, відділи управління проєктами тощо [11].

21

Незважаючи на те, що P2M значно ширше охоплює нинішні кваліфікаційні стандарти ніж PMBОK, стандарт не має поглибленої характеристики кожної окремої особливості проєктів чи програм.

Отже, стандарт управління проєктами P2M розроблений на основі аналізу провідного досвіду японської системи управління проєктами, що засновано на інноваційно-розвиненій економіці. Стандарти визначають систему управління проєктами та програмами, а також містять вимоги до кваліфікацій фахівців з управління проєктами, що можуть бути сертифіковані в Японії.

### **Запитання до підрозділу**

1. Охарактеризуйте систему стандартів P2M.

2. Визначте категорії фахівців, які мають право на проходження сертифікації відповідно до P2M.

3. Які основні положення стандарту P2M?

### **Завдання до підрозділу**

Заповніть інформацію щодо характеристики стандарту у таблиці 2.3.

| Питання                        | Описання |
|--------------------------------|----------|
| Мета довідника знань Р2М       |          |
| Структура Р2М                  |          |
| На кого розрахований стандарт? |          |
| Особливості управління         |          |
| програмами, що відображені у   |          |
| стандарті?                     |          |

Таблиця 2.3 – Характеристика стандарту управління проєктами P2M

## **2.4 Використання стандартів управління проєктами в Україні**

Національний стандарт з управління проєктами в Україні не розроблений. Вітчизняні практики використовують стандарти управління проєктами IPMA, PMI і частково P2M.

IPMA – це міжнародна організація, яка об'єднує національні асоціації з управління проєктами у понад 40 країнах. IPMA відіграє провідну роль у розробці та просуванні управління проєктами та забезпечує стандарти та

рекомендації для персоналу управління проєктами через систему IPMA. Асоціацію управління проєктами в Україні (UPMA) є членом IPMA – Міжнародної асоціації управління проєктами (IPMA) [8].

PMI – американський інститут управління проєктами – бізнес-ліга, основна діяльність якої пов'язана з просуванням системи управління проєктами. Інститут існує майже півстоліття, і за цей період членами організації стали приблизно 650 тис. осіб [10].

Інститут також займається навчальною та сертифікаційною діяльністю, тому, якщо говорити про цю організацію майже завжди, стандарти PMI – узагальнені підходи, принципи та стандартні формати, які можна застосувати до більшості проєктів. Ці стандарти та формалізовані вказівки щодо управління проєктами були акумульовані у стандарті PMBOK, і періодично перевидаються з оновленнями та доповненнями. Інститут управління проєктами (PMI) був створений у 1969 році як некомерційна організація професійної спільноти менеджерів. Засновниками були Дж. Гордон Девіс, Джон Кінг, Ерік Джанет, Сьюзан Галачер, Нед Енгман, Джеймс Стідер. А з 80 х років історія інституту почала розвиватися досить швидко [12].

1981 рік – Інститут набув статусу ділової ліги. 1984 рік – уперше був проведений іспит з атестації фахівців з управління проєктами. 1986 рік – опубліковано перше видання PMBОK (мається на увазі Інформаційна група з управління проєктами), посібник, що присвячений проєктній діяльності. Пізніше оновлення «Посібника» виходило зазвичай кожні 4 роки. П'яте видання 2013 року включає близько 600 сторінок, із яких близько 40 сторінок займає Стандарт управління проєктами [10].

Стандартний формат управління проєктами PMBoK, відомий як стандарт 1991 року від PMI, визнається американським національним стандартом. 1994 року – опубліковано перше видання стандарту. 1996 року – через швидке зростання кількості членів організації друком було видано друге видання, потім через чотири роки з'явилося третє видання PMBoK Guide 2000 – вже під назвою PMBoK Guide Third Edition. У 2008 році опубліковано версію посібника, яка істотно відрізняється від попередніх рекомендацій (називається методологією PMI) для управління конфігурацією. Інтереси представників PMI не обмежуються жодним галузевим сегментом, стандарт стосується майже всіх сфер економіки, від машинобудування та авіації до фармацевтичних та інформаційних технологій. На основі «Посібника», що включає стандартизовані інструменти та методи, експерти розробляють та впроваджують методологію на більшості підприємствах. Сертифіковані фахівці повинні скласти іспити та отримати сертифікати у двох основних або

трьох додаткових рівнях: рівень PMP – це фахівець з управління, сертифікат PMI PMP говорить про теоретичні знання фахівця, обов'язковий практичний досвід реалізації проєкту (починаючи з п'яти років управління проєктами). Досвід кандидатів на PM включає керівництво міжфункціональними командами в проєктах, що здійснюються в межах бюджету, програми та змісту проєкту. Фаза CAPM – надає право працювати помічником з управління проєктами. Цей сертифікат з'явився пізніше основного сертифіката й досі не користується таким попитом, як PMP [10].

P2M – японська інформаційна система та стандарт, представлений як «Керівні принципи управління корпоративними інноваційними проєктами та програмами» також використовується в Україні національною асоціаціє проєктного менеджменту. Стандарт P2M, опублікований в листопаді 2001 року Японською асоціацією інженерного розвитку (ENAA), зараз підтримується Японською асоціацією керівників проєктів (PMAJ). Цей стандарт акумулював уроки японських компаній з 1980 року та створив методологію управління цінністю в інноваційному розвитку компаній [7].

Японська асоціація управління проєктами (PMAJ) встановила систему сертифікації менеджера проєктів P2M. Асоціація управління проєктами в Україні є єдиним ліцензованим центром країн СНД для сертифікації керівників проєктів на основі методології P2M [7].

Компетентностями P2M визначає систематичні практичні навички керівників проєктів та програм на основі інформаційної системи P2M, практичного досвіду та особистої кваліфікації, етичних цінностей, необхідних для управління інноваційними проєктами та програмами. Формування компетентностей – це процес поєднання знань, досвіду, особистих та поведінкових якостей керівників проєктів та програм. Система сертифікації Української асоціації підтримує два рівні сертифікації [7]:

– сертифікат SMP – компетенції SMP встановлюють межі передових системних знань в управлінні інноваційними проєктами та програмами. Водночас повинні бути продемонстровані навички та перевірка практичного досвіду в управлінні інноваційними програмами;

– спеціаліст з управління проєктами (EMS). Кваліфікація EMS базується на знаннях P2M, досвіді та особистих якостях професіоналів, відданих реалізації місії інноваційних проєктів.

Отже, Україна на сьогодні не має національного стандарту управління проектами, проте, активно використовує кращі світові практики для проведення сертифікації фахівців з управління проєктами та практичного впровадження проєктного менеджменту у економічну систему.

## **Запитання до підрозділу**

1. Опишіть як в Україні використовуються стандарти PMI і P2M.

2. Опишіть роль ІPMI у розвитку управління проєктами в Україні.

## **Завдання до підрозділу**

Уявіть, що Ви є розробником першого в Україні національного стандарту з управління проєктами. Розробіть зміст національного стандарту управління проєктами та обґрунтуйте його.

# **3 ОЦІНКА ПОТЕНЦІАЛУ ВПРОВАДЖЕННЯ СИСТЕМИ УПРАВЛІННЯ ПРОЄКТАМИ В ГАЛУЗІ ТУРИЗМУ НА НАЦІОНАЛЬНОМУ РІВНІ**

#### **3.1 Інноваційна діяльність як основа потенціалу проєктного управління**

Рушійною силою розвитку підприємництва завжди були інновації. Ще А. Сміт у своїй монографії «Багатство народів» [14] стверджував, що організаційним механізмом капіталізму є не лише ринкова система (співвідношення попиту та пропозиції), але й конкуренція, яка змушує виробників не просто задовольняти зростаючі потреби, а й робити це найефективнішим способом за допомогою переходу на новітні технології, тобто за допомогою інновацій. В основі теорії інноваційного шляху лежить поняття «інновації».

К. Р. Макконнелл і С. Л. Брю [15] використовували поняття інновації та нововведення як синоніми, визначаючи їх як запуск у виробництво нового продукту, запровадження нового виробничого чи управлінського методу.

Інновація за Ф. Котлером [16] – це ідея, товар чи технологія, які запущені у масове виробництво, які споживач сприймає як зовсім нові чи ті, що володіють унікальними характеристиками.

У цій роботі буде використовуватися визначення інновацій Б. А. Райзберга і Л. Ш. Лозовського, а саме «інновації – це нововведення в сферах техніки, технології, організації праці та управління, засновані на використанні досягнень науки та передового досвіду, а також використання цих нововведень у різних галузях і сферах діяльності» [17], яке, на нашу думку, є найвичерпнішим.

Необхідним є дослідження ретроспективи розвитку поняття «потенціал» і визначення його сучасних теоретичних основ.

Поняття «потенціал» походить від латинського слово «potentia», що означає приховану можливість або потужність. Розвиток категорії «потенціал» має глибокий історичний аспект. Так, Арістотель визначає слово «потенціал», як можливість появи нових визначеностей. Він розглядає це слово в аспекті початку зміни предмета, як здатність руху та можливість осмислення цього руху [18]. Арістотель визначає важливі ознаки потенціалу – перманенту трансформацію та динамічність. Теоретичний базис потенціалу як економічної категорії сформувався у середині ХХ століття. Потенціал, як економічна категорія, визначається так: «максимально можлива сукупність активних і пасивних, явних і прихованих альтернатив якісного розвитку соціально-економічної системи підприємства у певному середовищі господарювання з урахуванням ресурсних, структурно-функціональних, часових, соціокультурних та інших обмежень» [19].

Ключовим у цьому дослідженні є поняття саме інноваційного потенціалу. Теоретичні аспекти визначення інноваційного потенціалу розроблялися багатьма науковцями, тож наведемо результати аналізу у таблиці 3.1. [20].

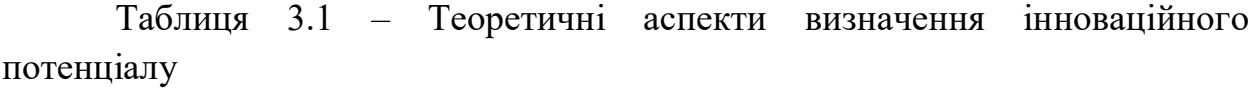

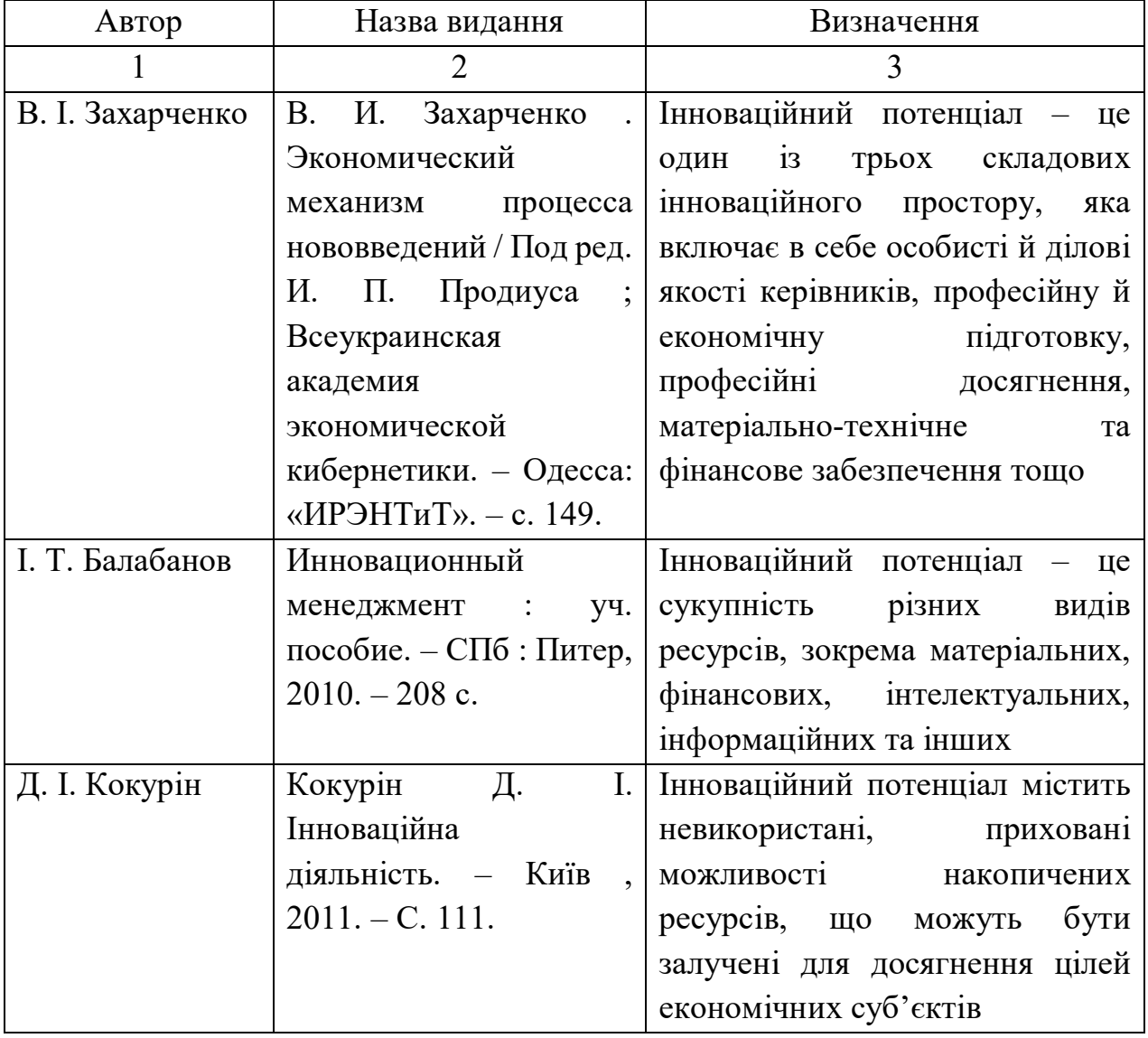

# Продовження таблиці 3.1

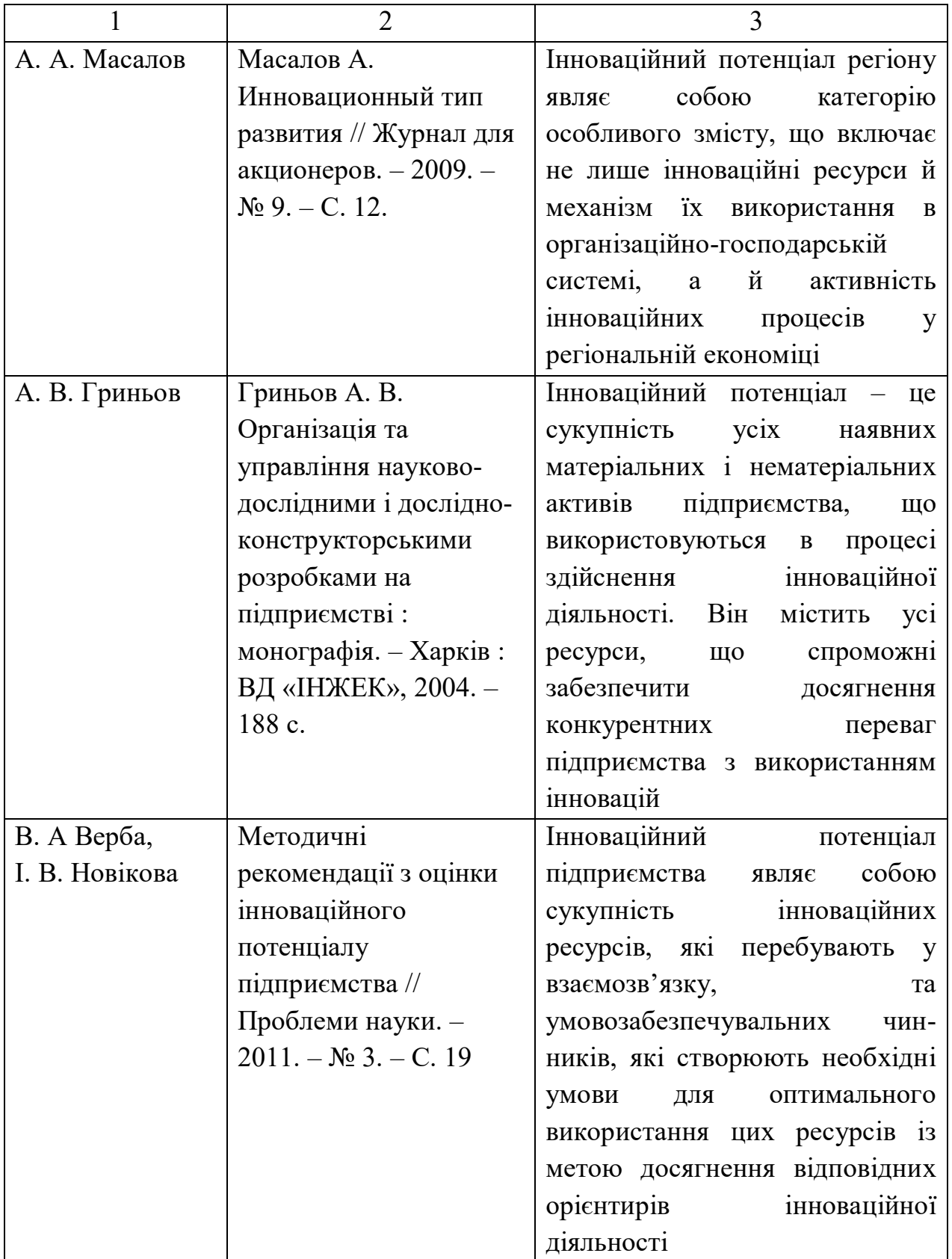

Закінчення таблиці 3.1

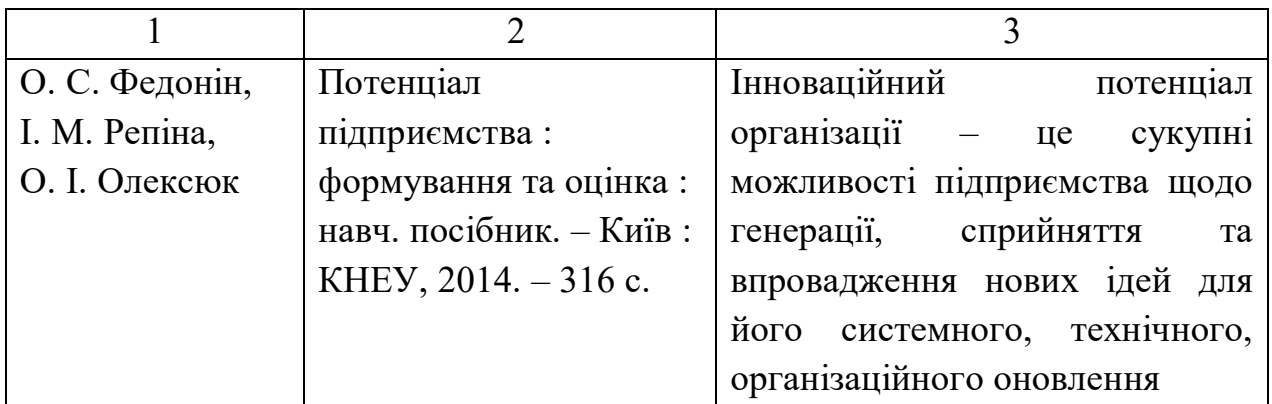

Отже, інноваційний потенціал – це система, яка включає сукупну здатність різних потенціалів підприємства (наприклад, фінансового, інформаційного тощо) до модернізації та прогресивного розвитку. З огляду на це можна подати інноваційний потенціал зображений на рисунку 3.1 у вигляді схеми:

| Інноваційний потенціал                                                                                                    |  |
|----------------------------------------------------------------------------------------------------|--|
| Потенціал розвитку                                                                                                    |  |
| - інтелектуальний потенціал;<br>- кадровий потенціал;<br>- технічний та технологічний потенціал;<br>- інформаційний потенціал;<br>- фінансово-інвестиційний потенціал;<br>- комунікаційний потенціал; |  |

Рисунок 3.1 – Інноваційний потенціал туристського підприємства

На рисунку 3.1 зображено складові елементи інноваційного потенціалу, зокрема: кадри, інтелектуальну власність, технічні та технологічні системи, інформаційні ресурси та цифрові технології їх обробки, фінанси, інвестиції, комунікації та маркетингову діяльність, що виявлені у потенціалах: інтелектуальному; кадровому; технічному та технологічному; інформаційному; фінансово-інвестиційному; комунікаційному.

Подаємо у вигляді таблиці визначення потенціалу розвитку туристського підприємства та його компонентів як основи формування системи інноваційного потенціалу [21] (табл. 3.2).

Таблиця 3.2 – Визначення різних потенціалів туристичного підприємства, як структурних елементів системи інноваційного потенціалу

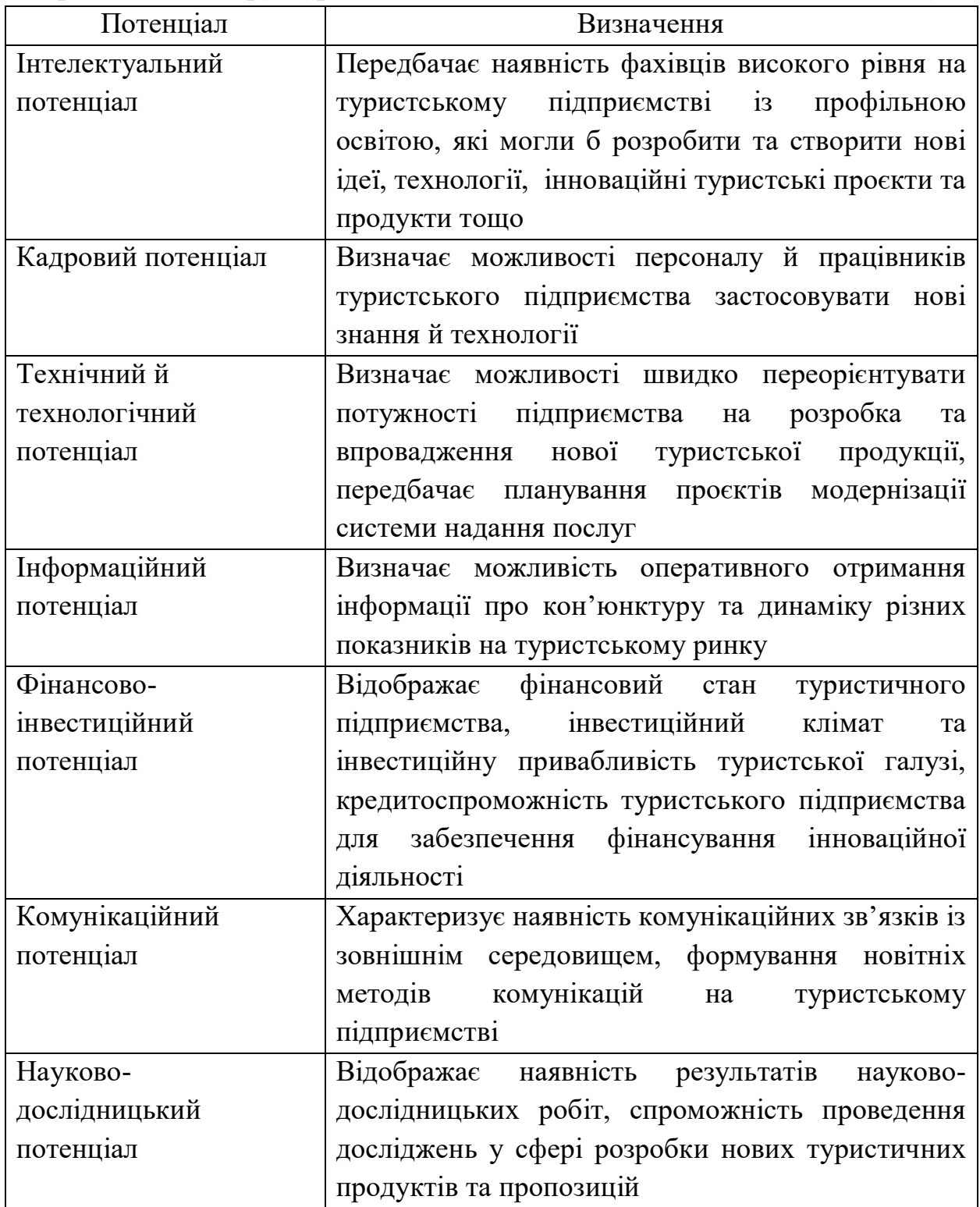

Підсумувавши усе зазначене вище, можна зробити висновок, що потенціал розвитку підприємства – це сукупність можливостей підприємства щодо розробки, генерації, аналізу та впровадження інновацій у його діяльність із метою підвищення ефективності роботи підприємства та його подальшого розвитку.

### **Запитання до підрозділу**

1. Дайте визначення поняттю «інновації».

2. Дайте визначення поняттю «потенціал».

3. Дайте визначення поняттю «інноваційний потенціал туристського підприємства».

### **Завдання до підрозділу**

Наведіть конкретні приклади елементів потенціалів інноваційного розвитку туристського підприємства. Наприклад, інтелектуальний потенціал – авторські туристські продукти, інформаційні системи, програмне забезпечення тощо. Заповніть на основі поданого прикладу таблицю 3.3

Таблиця 3.3 Приклади елементів потенціалів інноваційного розвитку туристського підприємства

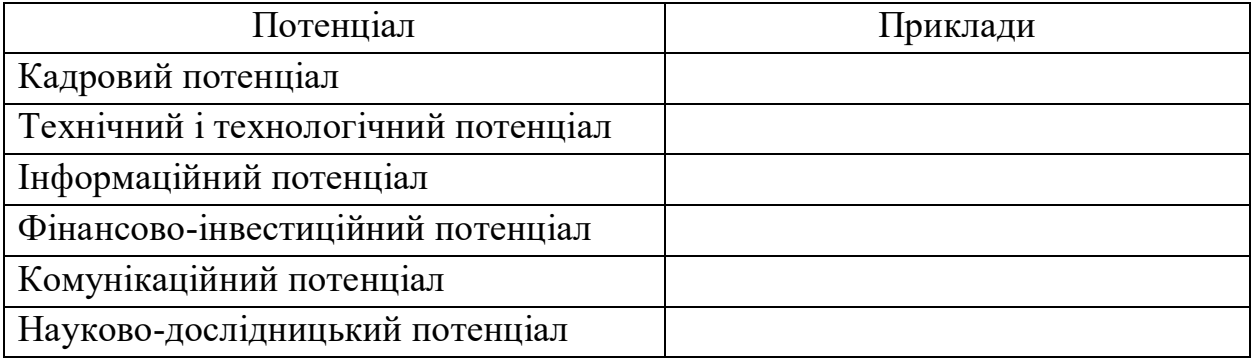

## **3.2 Визначення потенціалу туристських підприємств до впровадження проєктного управління**

Необхідно також ввести поняття потенціалу впровадження проєктного управління інноваційним розвитком туристського підприємства, який включатиме у себе два основні елементи: інноваційний потенціал підприємства та ступінь його готовності до впровадження системи управління інноваційними проєктами. При цьому визначення інноваційного потенціалу буде враховувати специфіку управління інноваційними проєктами на туристських підприємствах.

Пропонується визначити потенціал упровадження проєктного управління інноваційним розвитком туристського підприємства як комплексний показник, що характеризує можливість підприємства щодо розробки, генерації, аналізу, впровадження та реалізації інноваційних проєктів через створення системи управління проєктами з метою підвищення

ефективності роботи підприємства та реалізації поставлених цілей та завдань його стратегічного розвитку [21].

З метою забезпечення ефективності формування та використання потенціалу проєктного управління інноваційним розвитком туристського підприємства, необхідно розробити методологію його оцінки. Оцінюючи потенціал українських підприємств, спостерігаються негативні тенденції, пов'язані із кризовими ситуаціями в економіці, руйнацією науково-дослідних, технологічних зв'язків, відтік інтелектуального потенціалу, старіння технологій та методів виробництва, енергоємність виробництв та нераціональне управління, необхідність забезпечення цифровізації операційних процесів. Перед державою давно постало завдання оцінки інноваційного потенціалу з метою пошуку резервів та можливостей розвитку, визначення готовності українських підприємств до впровадження проєктного менеджменту та реалізації інноваційних проєктів.

Окремі аспекти методології оцінки інноваційного потенціалу підприємства відображені у багатьох наукових працях [19–23], проте єдиного підходу до оцінки інноваційного потенціалу підприємства не має.

Тож, пропонуємо розроблені методики оцінки інноваційного потенціалу підприємства для визначення головних факторів та подальшої побудови багатофакторної моделі оцінки потенціалу впровадження проєктного управління інноваційним розвитком підприємства.

По-перше, визначимо ті проблемні аспекти, які ускладнюють проведення оцінки інноваційного потенціалу, а саме підкреслимо головні вимоги, яким має відповідати механізм оцінки [24]:

1) під час здійснення оцінювання рівня інноваційного потенціалу туристського підприємства за можливістю потрібно враховувати всі фактори, що беруть участь у його формуванні, або визначити найвагоміші з них, без урахування яких неможливо отримати обґрунтовану оцінку потенціалу;

2) результат кількісного оцінювання інноваційного потенціалу має бути однозначним та характеризуватися допустимим рівнем точності;

3) оцінювання інноваційного потенціалу туристського підприємства повинно супроводжуватися створенням та використанням потужної інформаційної бази, що вміщує дані про діяльність підприємства та його зовнішнє оточення.

Проаналізуємо існуючі методи оцінки інноваційного потенціалу туристського підприємства.

Деякі науковці використовують чотири методологічні підходи здійснення аналізу та оцінки інноваційного потенціалу, а саме ресурсний;

32

результативний; соціологічний (метод опитувань); особистісний (соціальнопсихологічна модель) [22]. В основі цих підходів лежить структуризація інноваційного потенціалу. Під час створення методики автори не лише розділяють інноваційний потенціал на елементи, але й визначають їхню взаємодію як один із ключових факторів успіху застосування методики. Розроблена система показників цих методик включає якісні, кількісні та інтегровані показники.

Т. І. Городиський, трансформуючи методику оцінки інноваційного потенціалу навчально-науково-інноваційного комплексу багатопрофільного університету, розроблену Ю. Максимовим, С. Мітяковим та О. Мітяковою, пропонує охоплювати такі етапи [20]:

1.Розбиття інноваційного потенціалу на складники. Тут використовується принцип функціональної декомпозиції, який дає змогу поступово та структуровано представити інноваційний потенціал у вигляді ієрархічної структури окремих елементів, що робить можливим проведення докладнішого його аналізу.

2.Введення гнучкої системи показників оцінки інноваційного потенціалу. Ці показники повинні характеризувати та описувати як структурні елементи інноваційного потенціалу, так і результативність його використання. Кількість і функціональне наповнення цих показників може змінюватись залежно від цілей дослідження. При цьому всі показники можна розбити на три групи:

– показники типу так/ні (наявність/відсутність) вимірюється логічними величинами  $(0 - \text{Hi}, 1 - \text{так});$ 

– абсолютні показники, які мають розмірність (зазвичай – кількість кого-небудь чи чого-небудь у натуральних або грошових одиницях);

– відносні показники, вимірюють у частках і вони не мають розмірності.

Показники, які необхідні для оцінки інноваційного потенціалу:

1. Ступень інноваційності – показник, який характеризує можливість перетворення науково-технічної розробки в новацію, а потім і в нововведення [24]. Цей показник рекомендується розраховувати відповідно у двох варіантах: ступінь інноваційності НДДКР (як відношення кількості закінчених науково-дослідних і дослідно-конструкторських робіт до їхньої кількості, які перейшли у стан інновації); ступінь інноваційності новацій (відношення кількості новацій, які містяться в інноваційному портфелі, до кількості новацій, які перейшли у стан нововведення).

2. Інноваційна активність – інтенсивність здійснення економічними суб'єктами діяльності з розробки та впровадження нових технологій, продуктів, методів або їх вдосконалення в господарський обіг, унаслідок чого стає покращення результуючих показників діяльності суб'єкта [23].

Основним недоліком цього методу є неповнота представлених показників, що недостатньо для глибинного аналізу як інноваційного потенціалу туристського підприємства, так і потенціалу проєктного управління інноваційним розвитком підприємства.

На думку Д. М. Душейко, методологічною основою оцінки інноваційного потенціалу туристського підприємства є оцінка ступеня забезпеченості інноваційних проєктів необхідними функціями для їх виконання, а також відповідними ресурсами. Такий підхід можна зобразити за допомогою орієнтованого графа (рис. 3.2).

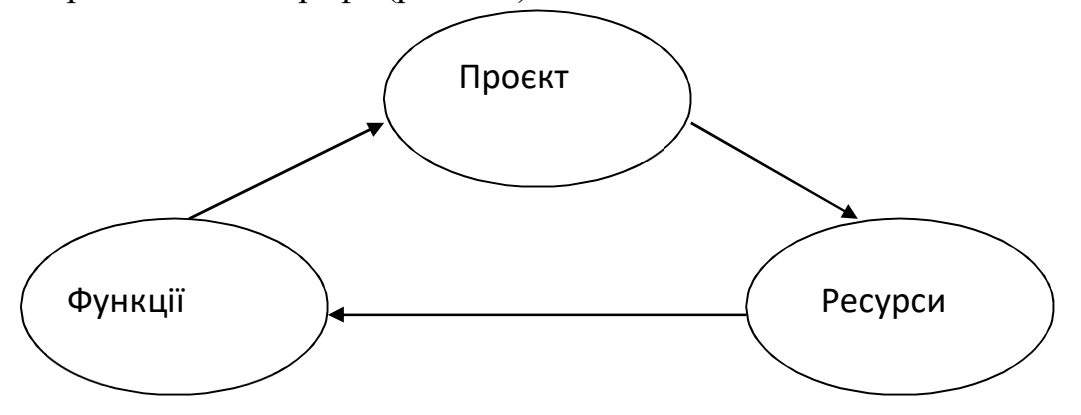

Рисунок 3.2 – Схема оцінки інноваційного потенціалу

Результатом оцінки є три матриці («функції – проєкти», «ресурси – проєкти», «функції – ресурси») [25], коефіцієнти в яких показують рівень забезпеченості інноваційної мети (проєкту, продукту) необхідними ресурсами та функціями. Інтегральна оцінка інноваційного потенціалу туристського підприємства є сумою інноваційних потенціалів усіх інноваційних проєктів, що реалізуються в певний момент часу.

Проведення такої оцінки дає змогу:

а) на рівні управління туристським підприємством обґрунтовано визначити «вузькі місця» в забезпеченні функціями та ресурсами та дати важливу інформацію менеджменту підприємства як в стратегічній (залучення ресурсів та стратегічна інноватика), так і в операційній площинах (оптимізація оргструктури, розробка функціональних обов'язків), менеджменті підсистем, особливо кадрової;

б) на рівні територіального державного управління галуззю – дати більш об'єктивну інформацію про стан тих чи інших організацій при прийнятті рішень у сфері державної регіональної політики розвитку туризму (реалізація різноманітних програм).

Проте ця методика має і свої недоліки:

1) визначення видів ресурсів та функцій внаслідок їх взаємозв'язку та взаємозалежності, тобто проблема підбору факторів для моделювання оцінки;

2) проєктне управління, а як наслідок і створення та реалізація проєктів, у національній системі підприємництва не є розвиненою, тож далеко не кожне підприємство зможе використовувати цю методику.

Одним зі способів оцінювання інноваційного потенціалу є оцінювання з використанням схеми «ресурси – функції – проєкти». Її використовують на стадії обґрунтування інноваційного проєкту.

Ця схема включає:

– опис проблеми розвитку туристського підприємства та визначення завдань, що входять у програму розв'язання проблеми;

– опис зовнішнього та внутрішнього середовища розв'язання проблеми, що впливають на інноваційну діяльність підприємства;

– оцінювання ресурсного потенціалу, який необхідний для розв'язання проблеми розвитку туристського підприємства та забезпеченість проєкту необхідними ресурсами;

– ресурсне забезпечення управлінських функцій та здатність працівників досягати поставлених результатів діяльності;

– оцінювання забезпеченості проєкту необхідними функціями, що забезпечують реалізацію цього проєкту;

– визначення основних завдань, необхідних для досягнення певного потенціалу щодо реалізації інноваційного проєкту [26].

Ще одним способом, який використовується для оцінювання інноваційного потенціалу підприємства, є SWOT-аналіз. Цей спосіб не лише дає можливість оцінити здатність підприємства реалізувати інновації, а й показує як внутрішнє та зовнішнє середовище впливають на здатність підприємства реалізувати інновації. SWOT-аналіз характеризує інноваційні можливості, які надає середовище господарювання та потенціал підприємства. У процесі SWOT-аналізу фіксуються [25]:

– сильні сторони потенціалу підприємства. Сильні сторони підприємства забезпечують використання його можливостей, що є в зовнішньому середовищі. Це допомагає визначити стратегію використання сильних сторін потенціалу підприємства;

– слабкі сторони потенціалу підприємства. Слабкі сторони не дають підприємству використовувати свої можливості та створюють загрози для його існування [27].

Отже, у цьому підрозділі було визначено та проаналізовано методологічні аспекти оцінки інноваційного потенціалу туристського підприємства, як складника потенціалу проєктного управління інноваційним розвитком, що є основою впровадження проєктного управління на туристському підприємстві.

## **3.3 Розробка моделі оцінки потенціалу впровадження проєктного управління інноваційним розвитком туристського підприємства**

Важливим аспектом при прийнятті рішення щодо реалізації системи управління інноваційними проєктами є оцінка потенціалу впровадження проєктного управління інноваційним розвитком туристського підприємства. Метою цього розділу є розробка комплексної багатофакторної моделі оцінки потенціалу проєктного управління інноваційним розвитком туристського підприємства для формування ефективної системи управління інноваційними проєктами.

Визначимо вимоги, які ставляться до моделі оцінки [28]:

1) повинна характеризувати рівень інноваційного потенціалу та готовність туристського підприємства до впровадження проєктного підходу управління;

2) повинна розглядати потенціал туристського підприємства як комплексну інтегровану категорію, яка поєднує в собі внутрішній потенціал підприємства та його інноваційну активність;

3) повинна розглядати інноваційний потенціал як базу для створення системи управління інноваційними проєктами на туристському підприємстві;

4) повинна бути адаптивною до специфіки діяльності туристського підприємства;

5) повинна бути багатофакторною, тобто відображати якомога більше показників, які впливають на інноватику;

6) повинна бути простою та зрозумілою, що дасть змогу широко запроваджувати її на практиці.

Алгоритм оцінки потенціалу проєктного управління інноваційним розвитком туристського підприємства включає такі етапи:
1. Структуризація потенціалу за елементами. Оскільки у попередньому розділі було визначено потенціал розвитку як комплексний показник, доцільно структурувати його за елементами

2. Визначити для кожного елементу окремі критерії оцінки.

3. Аналіз отриманих результатів з метою визначення потенційних можливостей туристського підприємства з впровадження проєктного підходу для реалізації інноваційних проєктів.

Тож, на першому етапі проводимо структуризацію потенціалу проєктного управління інноваційним розвитком туристського підприємства, враховуючи взаємозв'язки всіх його елементів, що можна показати схематично (рис. 3.3)

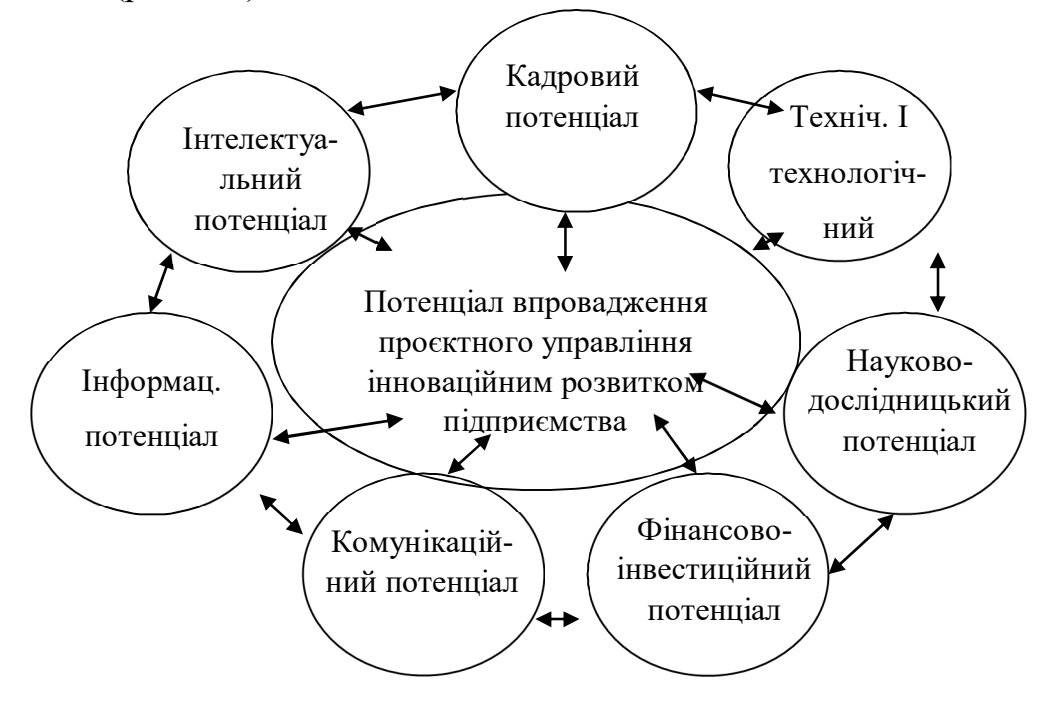

Рисунок 3.3 – Взаємозв'язок потенціалів туристського підприємства як елементів потенціалу впровадження інноваційних проєктів

На рисунку 3.3 чітко видно, що потенціали підприємства пов'язані один з одним. Також подвійний зв'язок спостерігається й стосовно потенціалу впровадження проєктного управління інноваційним розвитком туристського підприємства: кожен фактор є стартовою позицією для оцінки потенціалу, адже він показує можливості підприємства у кожній сфері, а звідси і можливості інноваційності. Потенціал упровадження проєктного управління інноваційним розвитком туристського підприємства, зі свого боку, дає поштовх до розвитку інших потенціалів, їх трансформації.

Визначимо показники – критерії оцінки кожного фактору (табл. 3.4).

| Потенціал       | ----------- - <sub>11</sub><br>Параметри             |  |  |
|-----------------|------------------------------------------------------|--|--|
|                 |                                                      |  |  |
| Інтелектуальний | 1. Визначення вартості інтелектуального потенціалу:  |  |  |
| потенціал       | $III = KHK \cdot (BIK + BMA) \cdot 100 \%$ ,         |  |  |
|                 | де ВІК - ринкова вартість інтелектуального капіталу  |  |  |
|                 | підприємства;                                        |  |  |
|                 | ВМА - ринкова вартість маркетингових активів         |  |  |
|                 | підприємства;                                        |  |  |
|                 | КЧК - коефіцієнт якості людського капіталу.          |  |  |
|                 | До чого ж визначається КЧК як:                       |  |  |
|                 | $KHK = BMA + BHA/(BA),$                              |  |  |
|                 | де ВМА - ринкова вартість матеріальних активів       |  |  |
|                 | підприємства;                                        |  |  |
|                 | ВНА - ринкова вартість нематеріальних активів        |  |  |
|                 | підприємства;                                        |  |  |
|                 | ВА - ринкова вартість тієї частки нематеріальних     |  |  |
|                 | активів, яку складають майнові права (право на       |  |  |
|                 | використання землею, ресурсами і інші подібні права) |  |  |
|                 | $[25]$ .                                             |  |  |
|                 | 2. Визначення ступеня володіння знаннями в сфері     |  |  |
|                 | управління проєктами співробітниками підприємства,   |  |  |
|                 | які будуть заручені в реалізації проєкту. Для цього  |  |  |
|                 | використовуємо тестування, яке оцінюється за 100-    |  |  |
|                 | відсотковою шкалою.                                  |  |  |
|                 | 20 % - рівень володіння основною теоретичною базою   |  |  |
|                 | управління проєктами.                                |  |  |
|                 | 40 % - загальне поняття життєвого циклу проєкту      |  |  |

Таблиця 3.4 – Критерії оцінки факторів потенціалу проєктного управління інноваційним розвитком туристського підприємства [28 – 30]

# Продовження таблиці 3.4

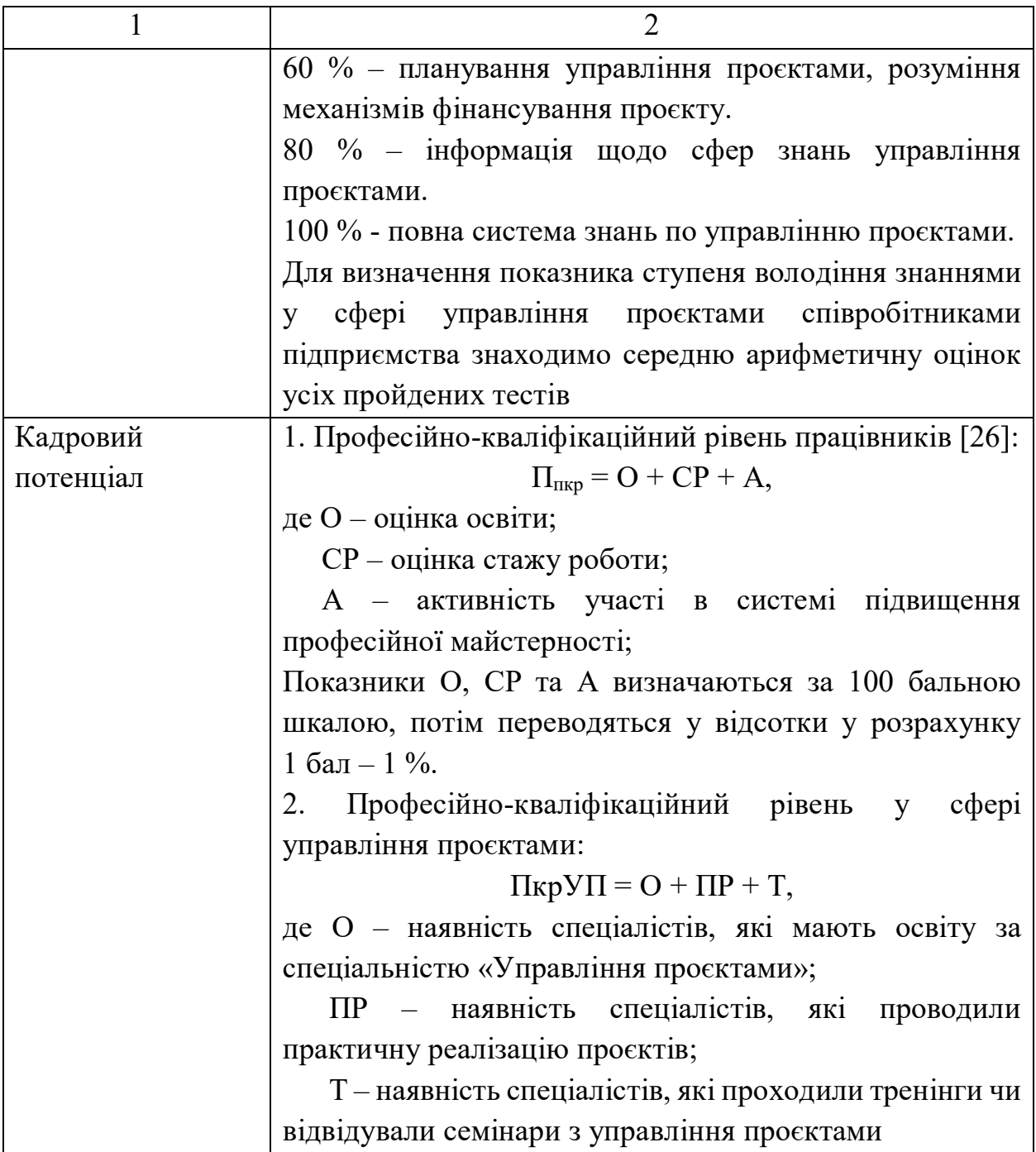

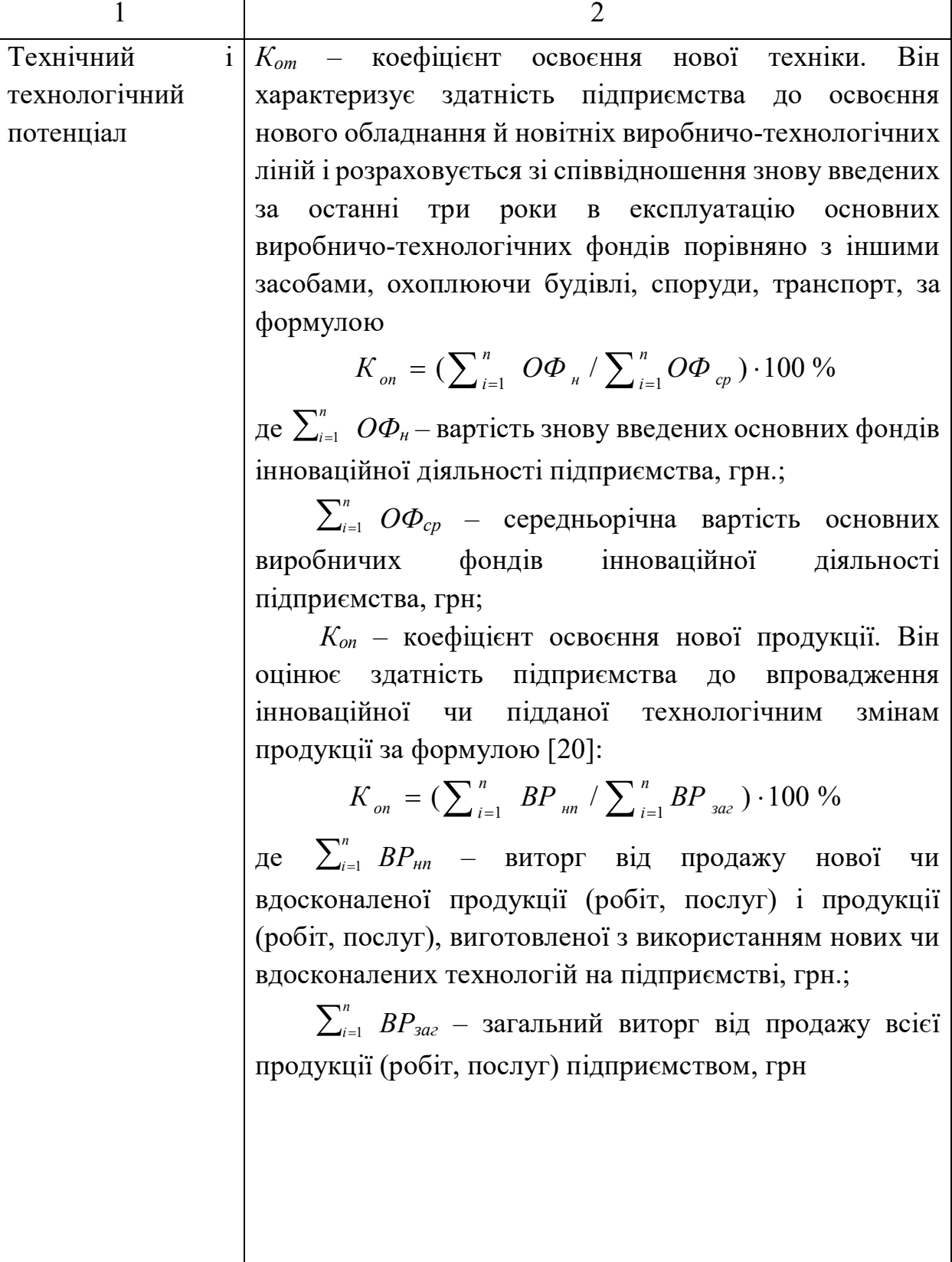

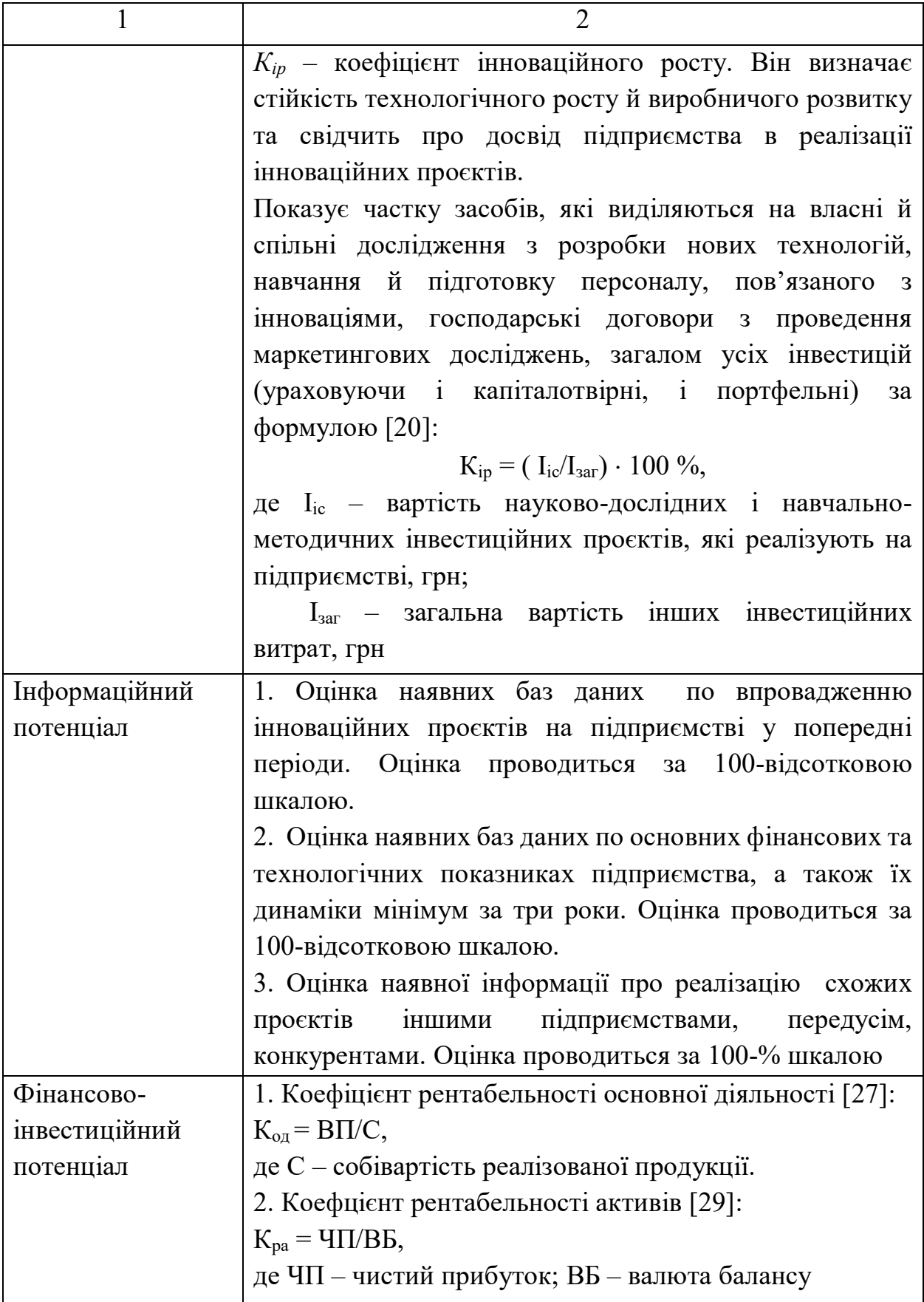

### Закінчення таблиці 3.4

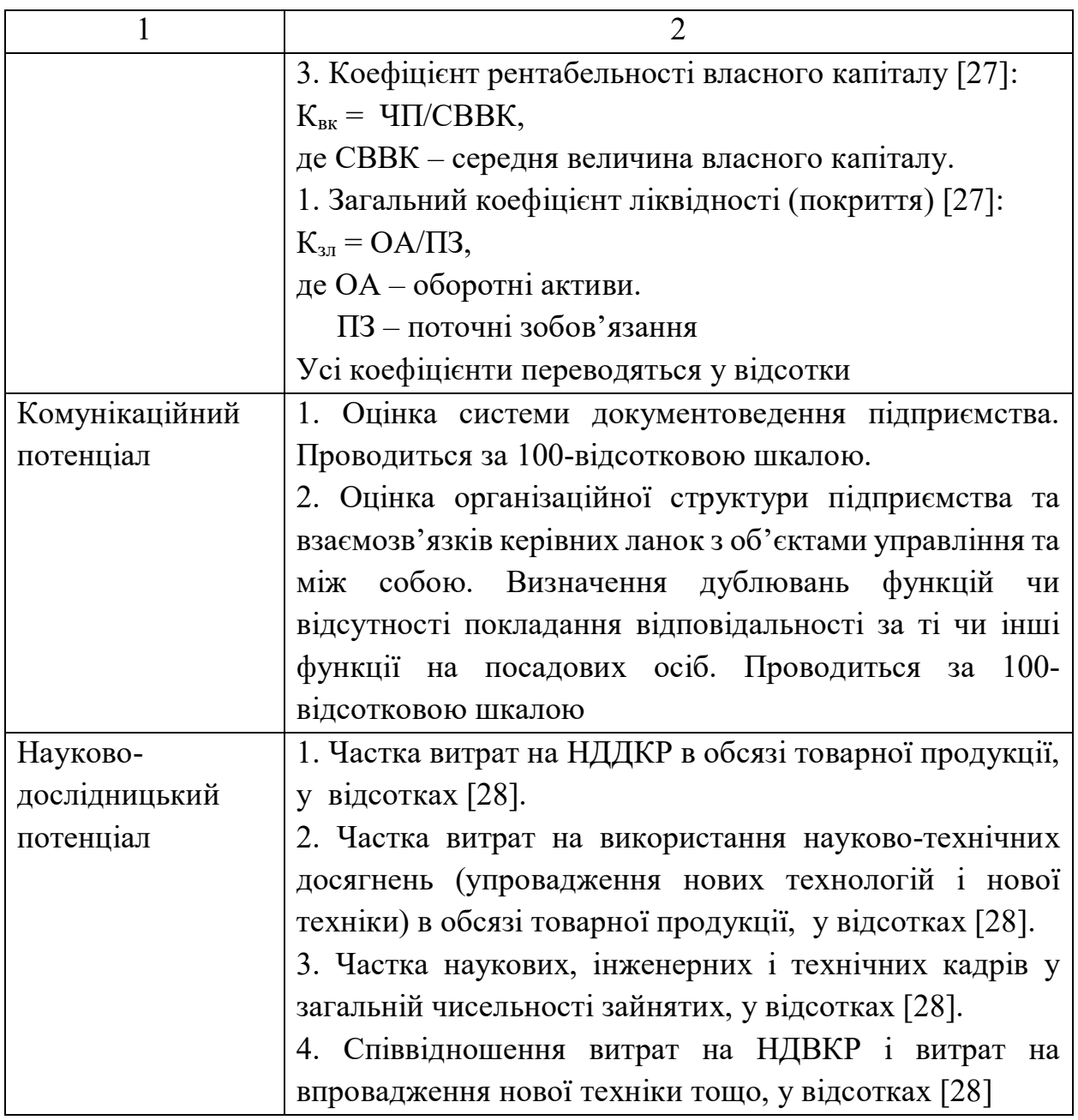

За кожним фактором знаходимо коефіцієнт інноваційності, який визначатиметься як середнє арифметичне значень усіх показників, які входять до структури конерентого фактору, у відсотках.

Далі знаходимо інтегрований показник готовності туристського підприємства до провадження системи управління інноваційними проєктами:.

7 *<sup>n</sup> <sup>n</sup> <sup>n</sup> інф*.*<sup>п</sup> Фіп Комп НД<sup>п</sup> І К Т І Потенціал ПВУІРП* , (3.1)

де Потенціал *ПВУІРП* – потенціал упровадження проєктного управління інноваційним розвитком туристського підприємства;

*І<sup>п</sup>* – коефіцієнт інноваційності інтелектуального потенціалу;

*К<sup>п</sup>* – коефіцієнт інноваційності кадрового потенціалу;

 $T_n$ — коефіцієнт інноваційності технічного й технологічного потенціалу; *Інфп* – коефіцієнт інноваційності інформаційного потенціалу;

*Фшп* – коефіцієнт інноваційності фінансово-інвестиційного потенціалу;

*Комн* – коефіцієнт інноваційності комунікативного потенціалу;

*НД<sup>п</sup>* – коефіцієнт інноваційності науково-дослідного потенціалу.

Потенціал упровадження проєктного управління інноваційним розвитком туристського підприємства – показник, який характеризує ступінь готовності туристського підприємства до впровадження системи управління інноваційними проєктами. Зростання цього інтегрального показника буде впливати на зниження ступенів імовірності настання ризиків при реалізації інноваційного проєкту. Це є дуже важливим, адже інноваційні проєкти завжди мають високий ступінь ризиків, оскільки при їх реалізації не можна скористатися досвідом проєктів-аналогів, а також часто негативно сприймаються колективом туристського підприємства, який настроєний консервативно.

Оскільки коефіцієнт є комплексним показником, необхідно розглянути шляхи підвищення значення кожного показника, який входить у склад коефіцієнта потенціалу впровадження управління інноваційними проєктами туристського підприємства. Тож, для підвищення показників пропонуються такі дії:

1. Інтелектуальний потенціал та кадровий потенціал – визначення необхідності у проведенні навчання працівників, замовлення тренінгів та семінарів, визначення кола працівників, які братимуть участь у навчанні. Для впровадження інноваційних проєктів та системи управління проєктами на туристському підприємстві необхідно створити команду, склад якої залежить від масштабів реалізації інноваційного проєкту та величини туристського підприємства, яка б пройшла підготовку з управління проєктами.

2. Технічний і технологічний потенціал – освоєння нового обладнання й новітніх технологій, упровадження інноваційної чи підданої технологічним змінам продукції, збільшення частки засобів, які виділяються на власні та спільні дослідження з розробки нових технологій, навчання й підготовку персоналу, пов'язаного з інноваціями.

3. Інформаційний потенціал – створення баз даних за інформацією по фінансово-господарській діяльності туристського підприємства, технікотехнологічному розвитку, конкурентах, систематизування досвіду управління проєктами на підприємстві.

4. Комунікаційний потенціал – створення шаблонів документів для впровадження системи управління інноваційними проєктами, удосконалення чи зміна організаційної структури туристського підприємства.

5. Науково-дослідницький потенціал – підвищення витрат на НДДКР, використання науково-технічних досягнень, збільшення кількості наукових, інженерних і технічних кадрів у загальній чисельності зайнятих.

Отже, у підрозділі проаналізовано модель оцінки потенціалу впровадження проєктного управління інноваційним розвитком туристського підприємства, як комплексного багатофакторного показника, що характеризує ступінь готовності підприємства до впровадження системи управління інноваційними проєктами.

## **Запитання до підрозділу**

1. Дайте визначення поняттю «потенціал впровадження проєктного управління інноваційним розвитком туристського підприємства»;

- 2. Опишіть методику розрахунку таких показників:
- коефіцієнт інноваційності інтелектуального потенціалу;
- коефіцієнт інноваційності кадрового потенціалу;
- коефіцієнт інноваційності технічного й технологічного потенціалу;
- коефіцієнт інноваційності інформаційного потенціалу;
- коефіцієнт інноваційності фінансово-інвестиційного потенціалу;
- коефіцієнт інноваційності комунікативного потенціалу;
- коефіцієнт інноваційності науково-дослідного потенціалу.

#### **Завдання до підрозділу**

Проведіть розрахунок потенціалу впровадження проєктного управління інноваційним розвитком туристського підприємства за запропоновую у підрозділі методикою із використанням статистичних даних будь-якого туристського підприємства (баланси та інші вихідні дані для розрахунку додати до виконаного завдання).

### **ЧАСТИНА ІІ**

## **ПРОГРАМНЕ ЗАБЕЗПЕЧЕННЯ УПРАВЛІННЯ ПРОЄКТАМИ В ТУРИЗМІ**

#### **4 ОСНОВИ ПЛАНУВАННЯ У СИСТЕМІ УПРАВЛІННЯ ПРОЄКТАМИ**

#### **4.1 Основи сіткового та календарного планування проєкту**

Для визначення послідовності виконання проєктних робіт залежно від робіт, що передують попереднім та довжині кожної роботи у днях, будуються мережеві графіки. Схема побудови мережевих графіків полягає у розміщенні геометричної фігури, що становить собою роботи проєкту зліва направо. Завдання мережевого графіка шляхом моделювання робіт через позначення геометричними фігурами та зв'язків між ними (позначених стрілками) відобразити логічну структуру робіт проєкту.

Відокремлюють два типи мережевих графіків, а саме [28]:

– стрілчасті (роботи відображаються у вигляді стрілок, а зв'язки між цими роботами будуються як геометричні фігури – кола);

– передування (роботи представлено у вигляді прямокутників, а логічні зв'язки між роботами визначаються стрілками).

Календарний план виконання робіт складається у два етапи.

Перший етап. Визначається тривалість роботи, наприклад, за ДБН у будівництві, думкою експертів чи власним досвідом менеджерів із документуванням обґрунтування цієї тривалості. На другому етапі визначається послідовність виконання робіт, з урахуванням взаємозалежності, якщо одна робота не може бути виконана перед виконанням іншої роботи. Є такі варіанти взаємозалежності робіт одна від одної [28]:

а) FS (Finish-to-start): завдання Б розпочнеться тільки тоді, коли закінчиться завдання А. Приклад: прибирання покоївкою номеру (завдання Б) може бути розпочате лише після виселення гостей адміністратором (завдання А), тривалість якого до певної міри еластична;

б) SS (Start-to-start): завдання Б розпочнеться тільки тоді, коли розпочнеться завдання А. Приклад: початок ознайомлювальної організаційної екскурсії від трансфер-гіда (завдання Б), може розпочатися лише тоді, коли розпочинається трансфер (завдання А);

в) FF (Finish-to-finish): завдання Б закінчиться тільки тоді, коли закінчиться завдання А. Приклад: закінчення роботи кухні (завдання Б) може закінчитися тільки тоді, коли буде закінчено роботу шведського столу у готелі (завдання А);

г) SF (Start-to-finish): завдання Б закінчиться тільки тоді, коли розпочнеться завдання А. Приклад: поселення туристів до готелю при затримці рейсу (завдання Б) закінчиться тільки тоді, коли посадку на рейс зможуть відкрити (завдання А).

На рисунку 4.1 прямокутниками визначено роботи, які мають бути виконані, стрілками зв'язки між ними. Ліва частина вказує на початок, права – на закінчення робіт. Взаємне розташування показує взаємозв'язки робіт, що повинні бути виконані.

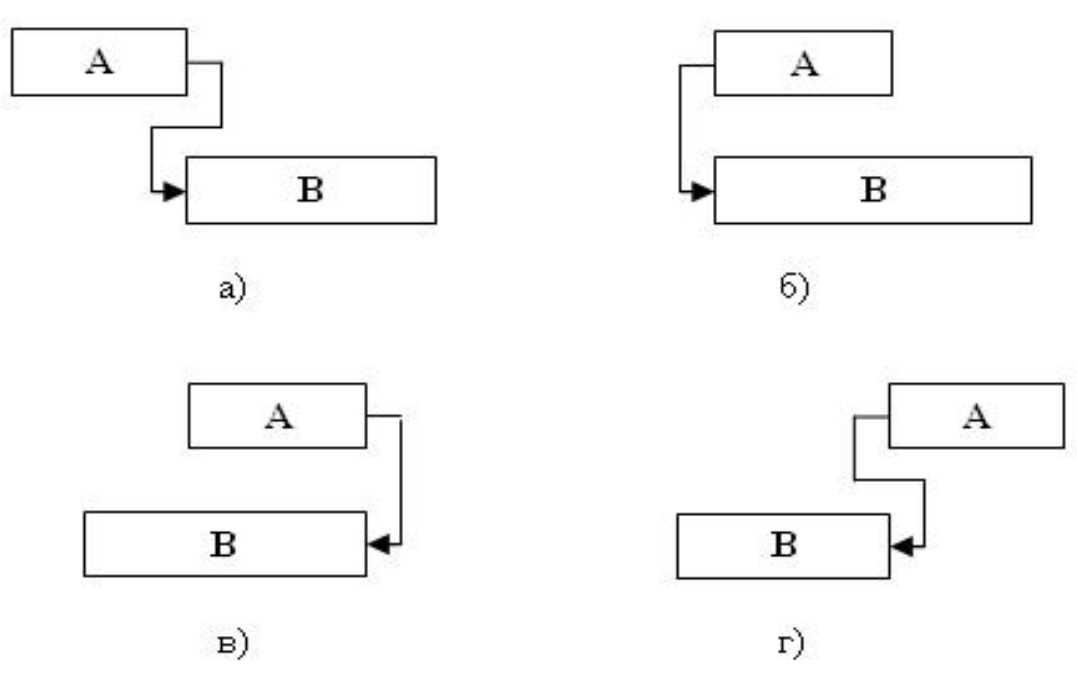

Рисунок 4.1 – Типи зв'язків між роботами

Побудова й обчислення параметрів мережевого графіка здійснюється у декілька етапів. Першим етапом є визначення робіт та їхньої тривалості. Приклад визначення робіт та їхньої тривалості поданий на рисунку 4.2

Другим етапом після визначення структури та тривалості робіт є побудова сіткового графіка. Сітковий графік розробляється шляхом формування схеми робіт та логічних зв'язків між ними. Умовні позначки на схемі розшифровуються ключем схеми, яка описує всі необхідні параметри, як легенда карти.

| Код          | Назва роботи                            | Безпосередньо                                    | Тривалість,    |
|--------------|-----------------------------------------|--------------------------------------------------|----------------|
| роботи       |                                         | попередня                                        | ГОД            |
|              |                                         | робота                                           |                |
| $\mathbf{A}$ | Підбір екскурсійного маршруту, аналіз   |                                                  | 25             |
|              | його собівартості та оцінка додаткових  |                                                  |                |
|              | витрат, наприклад, на вхідні квитки до  |                                                  |                |
|              | музеїв тощо                             |                                                  |                |
| $\mathbf{P}$ | Підбір та проведення домовленостей із   |                                                  | 30             |
|              | перевізником, створення маршруту,       |                                                  |                |
|              | визначення часу в дорозі та вартості    |                                                  |                |
|              | трансферу                               |                                                  |                |
| B            | Підбір страхової кампанії, погодження   |                                                  | 32             |
|              | та підписання договорів про співпрацю   |                                                  |                |
| $\Gamma$     | Розробка програми екскурсії             | A                                                | 3              |
| Д            | Домовленість про проведення екскурсії з | Γ                                                | 7              |
|              | екскурсоводом                           |                                                  |                |
| E            | Оформлення документів<br>ДЛЯ            | $\overline{A}$ , $\overline{B}$ , $\overline{B}$ | $\overline{4}$ |
|              | екскурсійної групи та проведення оплат  |                                                  |                |

Таблиця 4.2 – Характеристика робіт з організації екскурсії [30]

У таблиці 4.3 представлено розроблений для прикладу ключ [31].

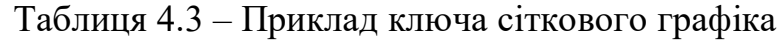

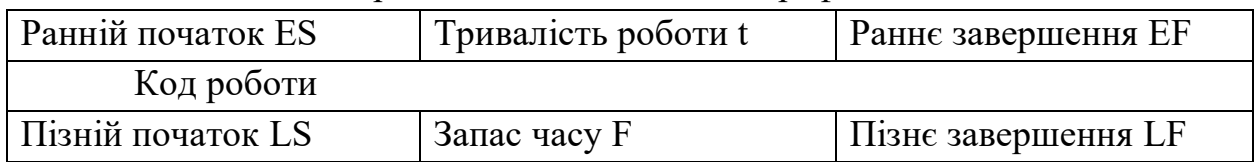

Приклад розробленого на основі таблиці із вхідними даними (табл. 4.1) та ключа (табл. 4.2) мережевого графіка проведення робіт наведений на рисунку 4.2.

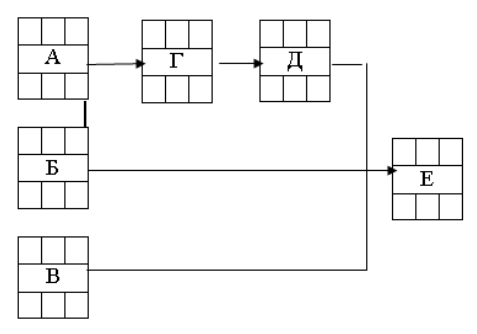

Рисунок 4.2 – Мережевий графік організації екскурсії

На третьому етапі визначається загальна тривалість робіт.

Четвертий етап присвячений визначенню ранніх термінів початку та закінчення проєктних робіт шляхом «прямого проходження». Ранній початок (ES – Early Start) – найбільш ранній можливий термін початку роботи. Раннє закінчення (EF – Early Finish) – найбільш ранній можливий термін завершення роботи – розрахунок проводиться за такими формулами[29]:

$$
EF_i = ES_i + t_i - 1; \qquad (4.1)
$$

$$
ES_{i+1} = EF_i + 1; \tag{4.2}
$$

де EF<sup>i</sup> – ранній термін завершення і-ї роботи;

 $ES_i$  – ранній термін початку і-ї роботи

t<sup>i</sup> – тривалість і-ї роботи

 $ES_{i+1}$  – ранній початок роботи  $i+1$ .

Наступним етапом є визначення пізніх термінів початку та завершення робіт зі «зворотним проходженням». Пізній початок – (LS – Late Start) найпізніший можливий термін початку роботи, після якого затримка вплине на строк завершення виконання усього проєкту. Пізнє закінчення (LF – Late Finish) – найпізніший можливий термін закінчення роботи – розрахунки проводяться за такими формулами [30]:

$$
LF_{i-1} = LS_i - 1; \tag{4.3}
$$

$$
LS_i = LF_i - t_i + 1 \tag{4.4}
$$

У цьому випадку необхідно застосувати таке правило: «якщо після певної роботи йдуть дві паралельні, то пізнє завершення цієї роботи визначається з огляду на найбільш ранній з пізніх початків наступних робіт» [29].

На наступному етапі проводиться аналіз критичного шляху, а також визначається можливий запас часу для реалізації робіт. «Критичний шлях – найкоротший з усіх існуючих у проєкті шляхів, який показує найменший у проєкті час, який потрібно, аби повністю виконати всі роботи за проєктом» [28]. Для прикладу, наведеному у навчальному посібнику, критичний шлях – це «А-Г-Д-Е». Він один. Інших критичних шляхів непередбачено (рис. 4.3).

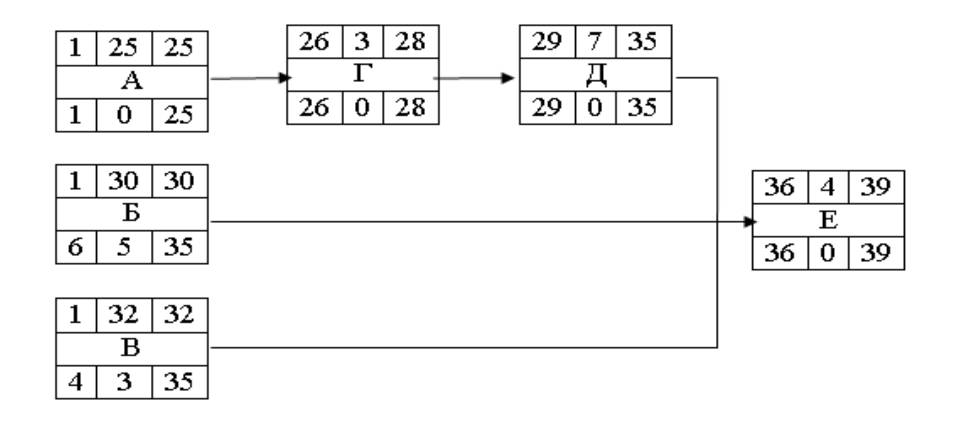

Рисунок 4.3 – Мережевий графік організації екскурсії [31]

Резерв часу, який з'являється в разі раціоналізації мережевого графіка, або за інших обставин поділяється на декілька видів, а саме [29]:

1. Загальний резерв (F – Float) – максимальний час відкладення початку некритичної роботи при незмінності тривалості проєкту. Обчислюється загальний резерв за формулою:

$$
F_i = LS_i - ES_i \tag{4.5}
$$

або

 $F_i = LF_i - EF_i$ .

2. Вільний резерв. Це резерв, на який можна збільшити тривалість роботи через продовження терміну її виконання або переплануванню, за умови, якщо ранній термін подальших операцій не зміщується. Менш розповсюдженим є незалежний резерв часу – не впливає на інші операції.

Якщо відбувається певна затримка, процедура прямого й зворотного аналізу є незмінною. проте виконання кожної операції порівнюється із її впливом на початок і закінчення іншої.

Результати прямого й зворотного аналізу подані на рисунку 4.4.

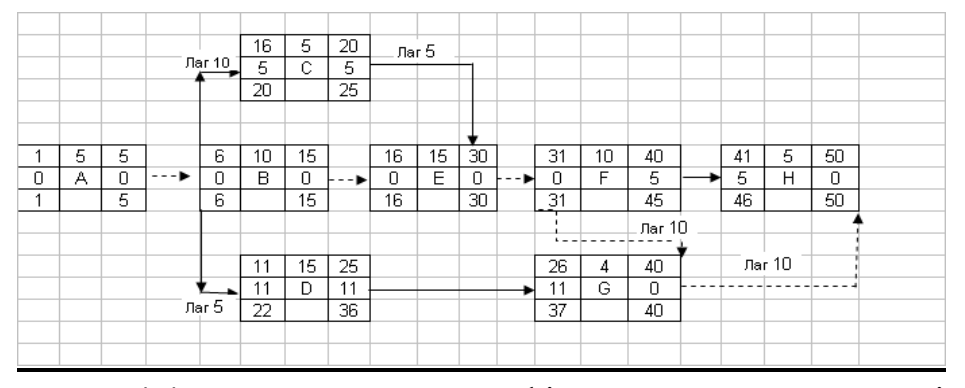

Рисунок 4.4 – Мережевий графік з використанням відношення затримки [31]

Проаналізуємо мережевий графік на рисунку 4.3. Операції С і D залежать від початку операції В (Start-to-start). Початок операції С затримує початок операції В на 10 одиниць часу, а початок операції D затримує початок операції В на 5 одиниць. Операція Е затримує закінчення операції С на 5 одиниць часу (Finish-to-finish). Операція G пов'язана із операцією F і не може початися, доки не пройде 10 одиниць часу після початку операції F (Start-tofinish). Закінчення операції Н залежить від завершення операції G на 10 одиниць часу. Зверніть увагу, що операція може мати критичний початок або закінчення. Операція Н має критичне закінчення (нульовий резерв часу) в 50 одиниць часу, але таж операція має початок із 5 одиницями резерву. Критичним для операції Н є тільки закінчення. І навпаки, операція F має нульовий резерв часу початку її виконання, але водночас має 5 одиниць резерву при закінченні. Критичний шлях показаний пунктиром. Якщо спостерігається відношення затримки, необхідно перевіряти кожну операцію на наявність обмежень на початку та закінченні. Наприклад, при прямому аналізі EF операції G (40) регулюється початком операції F і затримкою в 10 одиниць часу (30 + 10 лагів = 40). EF (40 + 10 лагів = 50) операції H залежить від закінчення операції G і лага 10, який 50, а не 45 одиниць. При зворотному розрахунку LS операції F обмежується LF (40) операції G і лагом 10 одиниць часу (40 -10 лагів = 30), що приводить до LS = 31 для операції F [29, 30].

#### **Запитання до підрозділу**

- 1. Дайте визначення поняттю «сітковий графік».
- 2. Дайте визначення поняттю «критичний шліх».
- 3. Які існують типи зв'язків робіт одна з одною на мережевому графіку?
- 4. Що таке ключ сіткового графіка?

#### **Завдання до підрозділу**

Навести приклади робіт, між якими можливо встановити такі зв'язки (по два приклади на кожний зв'язок):

1. Повернення людей з евакуації розпочнеться тільки тоді, коли закінчиться операція з утилізації снарядів та гасіння пожежі на складах боєприпасів.

2. Спортсмени розпочинають бігти тільки тоді, коли суддя дасть свисток до старту.

3. Утворення криги на дорозі призведе до початку сколу льоду комунальними службами.

#### **4.2 Визначення обсягів продажів та доходів під час планування проєкту**

Розглянемо на конкретному прикладі надання додаткових туристських послуг – громадського харчування, правила розрахунку обсягів продажів та доходів у разі реалізації проєкту. Ресторанний комплекс поставив для команди проєкту завдання розширення виробництва шляхом введення до меню нової страви N. Кухня оснащена морально та фізично зношеним обладнанням. Унаслідок зносу кухонної плити продукція іде в брак. Експлуатація кухонної плити вимагає витрат на поточне обслуговування. Кухонна плита, що є у наявності, може бути продана за 1 000 грн. Ресторанний комплекс має пропозицію щодо придбання нової морозильної камери нового покоління, яка працює відповідно до всіх стандартів якості. Виробничі потужності нової плити більші завдяки більшій кількості конфорок та потужності, що зменшує час приготування, ніж у попередньої. Вартість нової плати становить 7 500 грн., включаючи доставку та встановлення. Строк експлуатації становить 10 років і в кінці строку її можна бути реалізувати за 500 грн. Дані для розрахунків у таблиці 4.3.

Таблиця 4.3 – Прогнозований обсяг продажів нової страви, ціна за одиницю та витрати одиниці продукції в разі реалізації конкретного інвестиційного проєкту

| Pik            | Річний          | $-$ обсяг $\parallel$ | Ціна за од., грн | Витрати на од., грн |
|----------------|-----------------|-----------------------|------------------|---------------------|
|                | реалізації, од. |                       |                  |                     |
| 1              | 8910            |                       | 0,861            | 0,523               |
| $\overline{2}$ | 9 1 1 0         |                       | 0,861            | 0,536               |
| 3              | 9 3 1 0         |                       | 0,861            | 0,55                |
| 4              | 9610            |                       | 0,861            | 0,565               |
| 5              | 9910            |                       | 0,861            | 0,576               |
| 6              | 10 110          |                       | 0,861            | 0,588               |
| 7              | 10 410          |                       | 0,861            | 0,6                 |
| 8              | 10710           |                       | 0,861            | 0,612               |
| 9              | 11 010          |                       | 0,861            | 0,627               |
| 10             | 11 310          |                       | 0,861            | 0,642               |

Розглянемо дані за відсутності реалізації проєкту (табл. 4.4).

| $P_{1K}$       | Річний обсяг збуту, од. | Ціна за од. грн | Витрати на од., грн |
|----------------|-------------------------|-----------------|---------------------|
|                | 8 9 1 0                 | 0,861           | 0,583               |
| $\overline{2}$ | 8 8 6 0                 | 0,861           | 0,623               |
| 3              | 8810                    | 0,861           | 0,666               |
| 4              | 8 7 6 0                 | 0,861           | 0,701               |
| 5              | 8710                    | 0,861           | 0,775               |
| 6              | 8 6 6 0                 | 0,861           | 0,81                |
| 7              | 8610                    | 0,861           | 0,871               |
| 8              | 8 5 6 0                 | 0,861           | 0,933               |
| 9              | 8 5 1 0                 | 0,861           | 0,985               |
| 10             | 8 4 6 0                 | 0,861           | 1,066               |

Таблиця 4.4 – Прогнозований обсяг продажів, ціни та витрат на одиницю продукції за відсутності реалізації проєкту модернізації кухні

На кінець 10-го року товарно-сировинні запаси будуть реалізовані:

– у разі реалізації інвестиційного проєкту: за 336,33 грн + 121 = 457,33;

– за відсутності реалізації проєкту: за 289,71 грн. + 121 = 410,71.

Постійні витрати для розрахунку точки беззбитковості, розраховуються за формулою [32]:

$$
F = \frac{N}{1\ 000} \cdot V,\tag{4.6}
$$

де V – річний обсяг реалізації продукції

У разі реалізації проєкту [33]:  $F = 121/1000 \cdot 9910 = 1199,11$ У разі нералізації проєкту:  $F = 121/1000 \cdot 8710 = 1053.91$ 

Розробимо програму виробництва та продажів (табл. 4.5) та проведемо прогнозування витрат у разі реалізації проєкту (табл. 4.6).

| Pik            | Річний обсяг  | Ціна за од., грн | Дохід, грн    |
|----------------|---------------|------------------|---------------|
|                | продажів, од. |                  |               |
| 1              | 8910          | 0,861            | 7 671,51      |
| $\overline{2}$ | 9 1 1 0       | 0,861            | 7 843,71      |
| 3              | 9 3 1 0       | 0,861            | 8 015,91      |
| 4              | 9610          | 0,861            | 8 274,21      |
| 5              | 9910          | 0,861            | 8 5 3 2 , 5 1 |
| 6              | 10 110        | 0,861            | 8 704,71      |
| 7              | 10410         | 0,861            | 8 9 63,01     |
| 8              | 10 710        | 0,861            | 9 2 2 1 , 3 1 |
| 9              | 11 010        | 0,861            | 9 479,61      |
| 10             | 11 310        | 0,861            | 9 737,91      |

Таблиця 4.5 – Програма в разі реалізації інвестиційного проєкту

Таблиця 4.6 – Прогнозування витрат при реалізації проєкту

| Pik            | Річний оборот, од. | Витрати на од. | Загальні витрати, грн |
|----------------|--------------------|----------------|-----------------------|
|                | 2                  | 3              | 4                     |
|                | 8 9 1 0            | 0,523          | 4 659,93              |
| $\overline{2}$ | 9 1 1 0            | 0,536          | 4 882,96              |
| 3              | 9 3 1 0            | 0,55           | 5 1 2 0 , 5           |
| $\overline{4}$ | 9610               | 0,565          | 5 4 29, 65            |
| 5              | 9 9 1 0            | 0,576          | 5 708,16              |
| 6              | 10 110             | 0,588          | 5 944,68              |
| 7              | 10410              | 0,6            | 6 2 4 6               |
| 8              | 10710              | 0,612          | 6 5 5 4 5 2           |
| 9              | 11 010             | 0,627          | 6 903,27              |
| 10             | 11 310             | 0,642          | 7 261,02              |

Визначимо програму виробництва за відсутності інвестиційного проєкту (табл. 4.7).

Таблиця 4.7 – Програма виробництва при відсутності інвестиційного проєкту

| $P_{1K}$ | Річний обсяг, од. | . Ціна за од., грн | Дохід, грн |
|----------|-------------------|--------------------|------------|
|          |                   |                    |            |
|          | 8910              | 0,861              | 7 671,51   |

|                | 2       | 3     | 4             |
|----------------|---------|-------|---------------|
| $\overline{2}$ | 8 8 6 0 | 0,861 | 7 628,46      |
| 3              | 8 8 1 0 | 0,861 | 7 5 8 5 , 4 1 |
| $\overline{4}$ | 8 7 6 0 | 0,861 | 7 542,36      |
| 5              | 8 7 1 0 | 0,861 | 7 499,31      |
| 6              | 8 6 6 0 | 0,861 | 7456,26       |
| $\tau$         | 8610    | 0,861 | 7413,21       |
| 8              | 8 5 6 0 | 0,861 | 7 370,16      |
| 9              | 8 5 1 0 | 0,861 | 7 3 2 7 , 1 1 |
| 10             | 8 4 6 0 | 0,861 | 7 284,06      |

Продовження таблиці 3.4

Прогнозовані виробничі витрати в разі відсутності проєкту (табл. 4.8)

Таблиця 4.8 – Прогнозовані виробничі витрати в разі нереалізації проєкту

| $P_{1K}$       | Річний обсяг, од. | Витрати на од., грн | Загальні витрати, грн |
|----------------|-------------------|---------------------|-----------------------|
|                | 2                 | 3                   |                       |
|                | 8910              | 0,583               | 5 194,53              |
| 2              | 8 8 6 0           | 0,623               | 5 5 19,78             |
| $\overline{3}$ | 8810              | 0,666               | 5 867,46              |
| $\overline{4}$ | 8 7 6 0           | 0,701               | 6 140,76              |
| 5              | 8710              | 0,775               | 6 750,25              |
| 6              | 8 6 6 0           | 0,81                | 7 014,6               |
| 7              | 8610              | 0,871               | 7 499,31              |
| 8              | 8 5 6 0           | 0,933               | 7986,48               |
| 9              | 8 5 1 0           | 0,985               | 8 3 8 2 , 3 5         |
| 10             | 8 4 6 0           | 1,066               | 9 018,36              |

Отже, за результатами розрахунків визначено, що дохід у разі реалізації інвестиційного проєкту протягом всіх 10 років вищий, ніж дохід ресторанного комплексу без проведення модернізації, загальні витрати при реалізації проєкту також нижчі, ніж витрати, якщо проєкт не буде реалізовано.

## **4.3 Визначення потреб в основному капіталі та економічної ефективності проєкту**

Для забезпечення економічного розвитку економічної системи важливим показником є залучення оборотного капіталу. На основі даних для розрахунків, наведених у попередньому підрозділі, проведемо розрахунки, проведемо розрахунки основного капіталу. У таблиці 4.9 подано потребу у оборотному капіталу у разі реалізації інвестиційного проєкту.

|                |               | ┙╹<br>$\mathbf{I}$<br>$\mathbf{I}$<br>◡ |
|----------------|---------------|-----------------------------------------|
| $P_{1K}$       | Дохід, грн    | Оборотний капітал (5 %)                 |
| 1              | 2             | 3                                       |
|                | 7671,51       | 383,575 5                               |
| $\overline{2}$ | 7 843,71      | 392,1855                                |
| 3              | 8 015,91      | 400,795 5                               |
| $\overline{4}$ | 8 274,21      | 413,710 5                               |
| 5              | 8 5 3 2 , 5 1 | 426,625 5                               |
| 6              | 8 704,71      | 435,235 5                               |
| 7              | 8 9 63,01     | 448,150 5                               |
| 8              | 9 2 2 1 , 3 1 | 461,065 5                               |
| 9              | 9 4 7 9 , 6 1 | 473,980 5                               |
| 10             | 9 737,91      | 486,895 5                               |

Таблиця 4.9 – Потреба у оборотному капіталі у разі реалізації проєкту

Потреба в оборотному капіталі, якщо програму не буде реалізовано, наведена у таблиці 4.10.

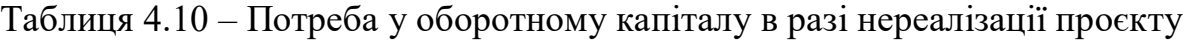

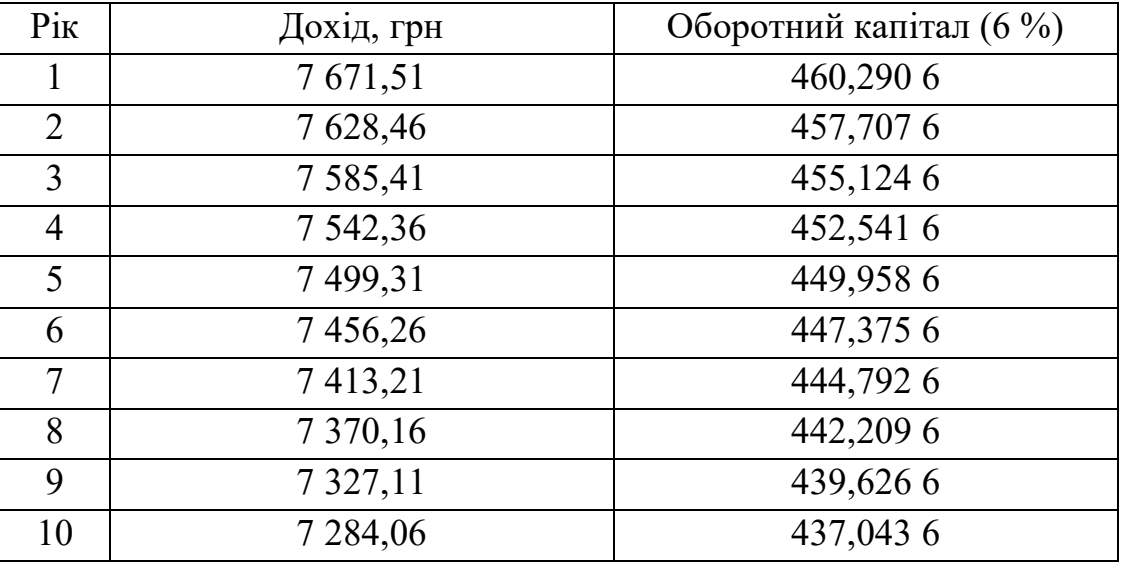

У результаті проведеного аналізу визначено, що потреби в оборотному капіталі в разі реалізації проєкту становили 5 %, що вище у ніж потреби в оборотному капіталі у разі нереалізації проєкту.

Під час проведення модернізації технічного обладнання та інвестуванні в його оновленні відбувається рух капталу. Рух капіталу в разі реалізації інвестиційного проєкту можна навести у таблиці 4.11.

| $P_{1K}$       | Зміни оборотного | Купівля-продаж   | Рух капіталу у   |
|----------------|------------------|------------------|------------------|
|                | капіталу         | кухонної плити   | грошовому вимірі |
| $\theta$       | 76,715           | $-7500 + 1000 =$ | $-6423,285$      |
|                |                  | $=-6500$         |                  |
| 1              | 8,61             |                  | 8,61             |
| $\overline{2}$ | 8,61             |                  | 8,61             |
| 3              | 12,915           |                  | 12,915           |
| $\overline{4}$ | 12,915           |                  | 12,915           |
| 5              | 8,61             |                  | 8,61             |
| 6              | 12,915           |                  | 12,915           |
| $\overline{7}$ | 12,915           |                  | 12,915           |
| 8              | 12,915           |                  | 12,915           |
| 9              | 12,915           |                  | 12,915           |
| 10             | 457,33           | 500              | 957,33           |

Таблиця 4.11 – Рух капіталу в разі реалізації інвестиційного проєкту

Розрахунок руху капіталу у рамках запропонованого інвестиційного проєкту модернізації для ресторанного комплексу визначені зміни оборотного капіталу та грошові кошти на продаж старої та покупку нової техніки. Вартість нової кухонної плити 7 500 грн. Ці грошові кошти враховано у 0 році, оскільки покупка її проводиться до початку реалізації проєкту. Загальний період реалізації проєкту становить 10 років. Також, у цьому ж році до плюсу балансу ми враховуємо продаж старої техніки на суму тисяча грн. У 10 році додаткових рухом коштів стане продаж кухонної плити за 500 грн. Рух оборотного капіталу 0 рік = оборотний капітал 1 року без реалізації проєкту – оборотний капітал 1 рік при реалізації проєкту

Розрахуємо податок на прибуток при реалізації проєкту (табл. 4.12).

| Pik            | Дохід, грн.   | Витрати<br>Fрн | Амортиза-<br>щя | Прибуток,<br>оподатко<br>вується<br>$\Xi$ | гок (18 %)<br>на прибу-<br>Податок |
|----------------|---------------|----------------|-----------------|-------------------------------------------|------------------------------------|
| $\mathbf{1}$   | 7671,51       | 4 659,93       | 750             | 2 2 6 1 , 5 8                             | 407,0844                           |
| $\overline{2}$ | 7 843,71      | 4 882,96       | 750             | 2 2 1 0 , 7 5                             | 397,935                            |
| 3              | 8 015,91      | 5 1 2 0 , 5    | 750             | 2 145,41                                  | 386,1738                           |
| $\overline{4}$ | 8 274,21      | 5 4 29, 65     | 750             | 2 094,56                                  | 377,0208                           |
| 5              | 8 5 3 2 , 5 1 | 5 708,16       | 750             | 2 0 74, 35                                | 373,383                            |
| 6              | 8 704,71      | 5 944,68       | 750             | 2 010,03                                  | 361,8054                           |
| $\overline{7}$ | 8 9 63,01     | 6 2 4 6        | 750             | 1967,01                                   | 354,0618                           |
| 8              | 9 2 2 1 , 3 1 | 6 5 5 4 5 2    | 750             | 1916,79                                   | 345,022 2                          |
| 9              | 9 479,61      | 6 903,27       | 750             | 1826,34                                   | 328,7412                           |
| 10             | 9 737,91      | 7 261,02       | 750             | 1726,89                                   | 310,840 2                          |

Таблиця 4.12 – Податок на прибуток при реалізації проєкту

Отже, для розрахунку податку на прибуток (на початок 2020 року податок становить 18 %) необхідно розрахувати прибуток, що оподатковується. Ресторанний комплекс щороку протягом 10 років реалізації проєкту показуватиме прибуток (відповідно до прогнозних показників), отже щорічно розраховуємо суму податку на прибуток. Сума податку знижується, однак дохід зростає. Така тенденція пов'язана зі зниженням витрат ресторанного комплексу в разі реалізації інвестиційного проєкту.

Прибуток, що оподатковується = Дохід – Загальні витрати – – Амортизація. Потоки платежів від виробничої діяльності ресторанного комплексу наведені в таблиці 4.13.

Таблиця 4.13 – Потоки платежів від виробничої діяльності ресторанного комплексу в разі реалізації інвестиційного проєкту

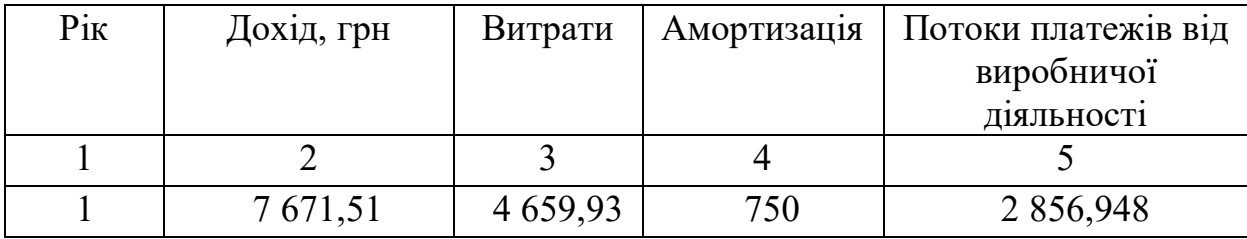

|                | $\overline{2}$ | 3            | 4   | 5         |
|----------------|----------------|--------------|-----|-----------|
| $\overline{2}$ | 7 843,71       | 4 8 8 2, 9 6 | 750 | 2 826,450 |
| 3              | 8 015,91       | 5 1 2 0 , 5  | 750 | 2 787,246 |
| $\overline{4}$ | 8 274,21       | 5 4 29, 65   | 750 | 2 756,736 |
| 5              | 8 5 3 2 , 5 1  | 5 708,16     | 750 | 2 744,610 |
| 6              | 8 704,71       | 5 944,68     | 750 | 2 706,018 |
| 7              | 8 9 63,01      | 6 2 4 6      | 750 | 2 680,206 |
| 8              | 9 2 2 1 , 3 1  | 6 5 5 4 5 2  | 750 | 2 650,074 |
| 9              | 9 479,61       | 6 903,27     | 750 | 2 595,804 |
| 10             | 9 737,91       | 7 261,02     | 750 | 2 536,134 |

Продовження таблиці 4.13

Отже, у результаті аналізу визначено, що потоки платежів від виробничої діяльності постійно знижуються, що пов'язано зі збільшенням витрат виробництва на 10 років. Потоки платежів виробничої діяльності розраховані шляхом аналізу доходів підприємства, витрат та амортизації основних засобів. Потоки = Дохід – Витрати – Податок + Амортизація.

Загальний рух грошових коштів наведений у таблиці 4.14.

Таблиця 4.14 – Загальний рух грошових коштів у разі реалізації інвестиційного проєкту

| Pik            | Рух капіталу у | Потоки платежів | Потоки платежів      |
|----------------|----------------|-----------------|----------------------|
|                | грошовому      | від виробничої  | усього з урахуванням |
|                | вираженні      | діяльності      | <b>ПРОЄКТУ</b>       |
|                | 8,61           | 2 856,948       | 2 865,558            |
| $\overline{2}$ | 8,61           | 2 8 2 6, 45     | 2 835,06             |
| 3              | 12,915         | 2 787,246       | 2 800,161            |
| $\overline{4}$ | 12,915         | 2 756,736       | 2 769,651            |
| 5              | 8,61           | 2 744,61        | 2 753,22             |
| 6              | 12,915         | 2 706,018       | 2 718,933            |
| 7              | 12,915         | 2 680,206       | 2 693,121            |
| 8              | 12,915         | 2 650,074       | 2 662,989            |
| 9              | 12,915         | 2 595,804       | 2 608,719            |
| 10             | 957,33         | 2 536,134       | 3 493,464            |

Отже, загальні потоки платежів (сума руху капіталу у грошову вираженні та потоків платежів від виробничої діяльності) знижуються, потоки грошових платежів також знижуються. Саме вони мають найбільшу частину у структурі показника, що розраховується.

У разі відсутності реалізації проєкту рух капіталу може бути представлений у такий спосіб (табл. 4.15).

| Pik            | Зміни      | Купівля-     | Рух капіталу у грошовому |
|----------------|------------|--------------|--------------------------|
|                | оборотного | продаж плити | вираженні                |
|                | капіталу   |              |                          |
| 1              | $-2,58$    |              | $-2,58$                  |
| $\overline{2}$ | $-2,59$    |              | $-2,59$                  |
| 3              | $-2,58$    |              | $-2,58$                  |
| 4              | $-2,58$    |              | $-2,58$                  |
| 5              | $-2,58$    |              | $-2,58$                  |
| 6              | $-2,59$    |              | $-2,59$                  |
| 7              | $-2,58$    |              | $-2,58$                  |
| 8              | $-2,58$    |              | $-2,58$                  |
| 9              | $-2,59$    |              | $-2,59$                  |
| 10             | 410,71     | 300          | 710,71                   |

Таблиця 4.15 – Рух капіталу в разі нереалізації проєкту

У разі нереалізації інвестиційного проєкту з урахуванням зміни оборотного капіталу, а також грошових коштів від продажу кухонної плити розрахунок починається із 1 року (0 року – періоду у цьому випадку немає). У разі продовження використання старої кухонної плити через 10 років її вартість становитиме 300 грн.

Розрахуємо податок на прибуток у разі нереалізації інвестиційного проєкту (табл. 4.16).

Отже, було розраховано прибуток, що оподатковується в разі нереалізації проєкту, та визначено його 18 %. Протягом чотирьох років ресторанний комплекс працюватиме з прибутком, далі буде терпіти збитки. Отже, податок на прибуток становитиме 0. Це пов'язано зі збільшенням витрат унаслідок відсутності технологічного та технічного переоснащення.

| $P_{1K}$       | Дохід,        | Загальні      | $A$ MO $p-$ | Прибуток,<br>ЩО | Податок<br>Ha |
|----------------|---------------|---------------|-------------|-----------------|---------------|
|                | грн.          | витрати       | тизація     | оподатковується | прибуток      |
|                |               |               |             |                 | $(18\%)$      |
| $\mathbf{1}$   | 7 671,51      | 5 194,53      | 750         | 1726,98         | 310,8564      |
| 2              | 7 628,46      | 5 5 19,78     | 750         | 1 358,68        | 244,5624      |
| 3              | 7 5 8 5 4 1   | 5 867,46      | 750         | 967,95          | 174,231       |
| $\overline{4}$ | 7 542,36      | 6 140,76      | 750         | 651,6           | 117,288       |
| 5              | 7 499,31      | 6 750,25      | 750         | $-0,94$         | 0             |
| 6              | 7456,26       | 7 0 1 4 , 6   | 750         | $-308,34$       | $\theta$      |
| 7              | 7413,21       | 7499,31       | 750         | $-836,1$        | $\theta$      |
| 8              | 7 370,16      | 7986,48       | 750         | $-1366,32$      | $\theta$      |
| 9              | 7 3 2 7 , 1 1 | 8 3 8 2 , 3 5 | 750         | $-1805,24$      | $\theta$      |
| 10             | 7 284,06      | 9 018,36      | 750         | $-2484,3$       | $\theta$      |

Таблиця 4.16 – Податок на прибуток при нереалізації проєкту

Потоки платежів від виробничої діяльності ресторанного комплексу наведені у таблиці 4.17

Таблиця 4.17 – Потоки платежів від виробничої діяльності за відсутності реалізації інвестиційного проєкту

| $P_{1K}$       | Дохід грн     | Загальні витрати | Амортизація | Потоки платежів |
|----------------|---------------|------------------|-------------|-----------------|
| 1              | 2             | 3                | 4           | 5               |
| 1              | 7 671,51      | 5 194,53         | 750         | 2 536,188       |
| $\overline{2}$ | 7 628,46      | 5 5 19,78        | 750         | 2 3 1 5, 20 8   |
| 3              | 7 5 8 5 4 1   | 5 867,46         | 750         | 2 080,77        |
| $\overline{4}$ | 7 542,36      | 6 140,76         | 750         | 1 890,96        |
| 5              | 7 499,31      | 6 750,25         | 750         | 1 499,06        |
| 6              | 7456,26       | 7 014,6          | 750         | 1 191,66        |
| 7              | 7413,21       | 7499,31          | 750         | 663,9           |
| 8              | 7 370,16      | 7986,48          | 750         | 133,68          |
| 9              | 7 3 2 7 , 1 1 | 8 3 8 2 , 3 5    | 750         | $-305,24$       |
| 10             | 7 284,06      | 9 018,36         | 750         | $-984,3$        |

Отже, потоки платежів від виробничої діяльності ресторанного комплексу в разі нереалізації інвестиційного проєкту мають тенденцію до зниження внаслідок зростання витрат на виробництво протягом усіх 10 років. З 9 року вони показують від'ємні показники. Розрахунок проводився з урахуванням доходу ресторанного комплексу, витрат та амортизації.

Загальний рух грошових потоків представлений у таблиці 4.18.

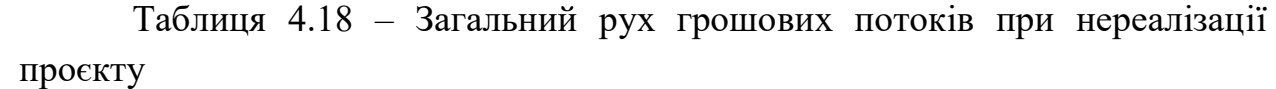

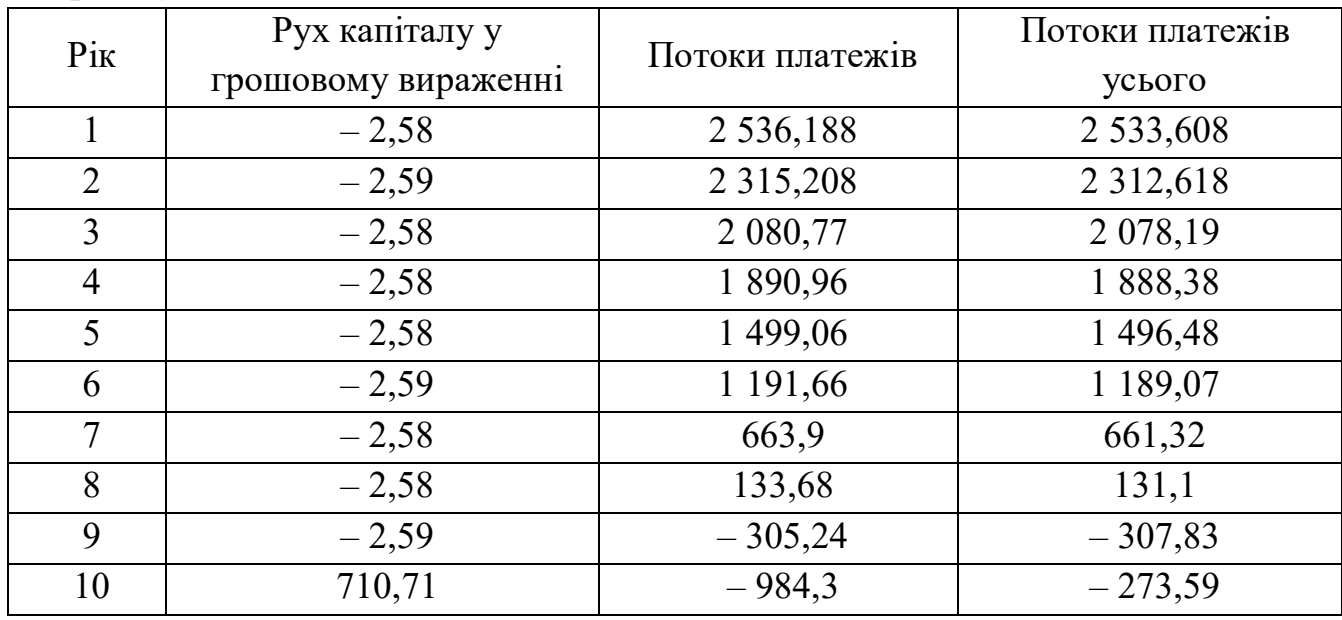

Можна зробити такі висновки. Сума руху капіталу та потоків платежів від виробничої діяльності знижуються. Це пов'язано зі зниженням показника потоків грошових платежів, який є основним у структурі розрахункового показника.

Для оцінки економічної ефективності реалізації інвестиційного проєкту порівняно з відсутністю дій щодо реалізації проєкту скористаємося показником NPV та IRR [34 – 36].

NPV – чиста приведена вартість, яка показує суму дисконтованого грошового доходу в інвестиційному проєкті.

IRR (внутрішня норма прибутку) – це відсоткова ставка, яка характеризує наскільки рентабельними є вкладені інвестиції.

DPP – дисконтований термін окупності інвестицій (термін, за який повернуться першочергові вкладення з урахуванням темпів інфляції).

PI – індекс прибутковості, що визначає співвідношення дисконтованих грошових доходів та витрат.

Розрахуємо зазначені показники для нашого аналізу. Для подальшого аналізу існує он-лайн калькулятор, який дає змогу розраховувати чистий приведений дохід, вводячи вхідні дані, автоматично.

NPV у разі нереалізації проєкту становитиме: 8 830,584 – 2 536,188 = = 6 294,396 млн грн.

NPV у разі реалізації проєкту: 17 265,42 – 2 856,948 =  $= 14 408,47$  млн грн.

IRR у разі нереалізації проєкту становитиме: 2 536,188 / 8 830,584  $\times$  $\times$  100 % = 28,720 5 %.

IRR у разі реалізації проєкту: 2 856,948/17 265,42 100 % = 16,547 23 %.

DPP у разі нереалізації проєкту становитиме: 2 536,188/8 830,584  $\times$  1/10 = 0,028 721.

DPP у разі реалізації проєкту: 2 856,948/17 265,42 1/10 = 0,016 547.

PI у разі нереалізації проєкту становитиме: 8 830,584/2 536,188 =  $= 3,481,833.$ 

PI у разі реалізації проєкту: 17 265,42 / 2 856,948 = 6,043 309.

Отже, аналіз ефективності проєктів був проведений за допомогою методики розрахунку чистого приведеного доходу. Аналіз довів, що в разі реалізації інвестиційного проєкту ресторанний комплекс отримує більше доходів, отже проєкт модернізації є економічно ефективним. IRR є більше ставки доходності – 16 % (ставка дохідності становить 10 %), отже проєкт модернізації є ефективним. Дисконтований строк окупності становив 0,017, що є дуже незначним строком окупності. Індекс прибутковості 6,04 також є доволі високим. Отже, в результаті проведеного аналізу доцільно запропонувати реалізацію інвестиційного проєкту модернізації ресторанного комплексу.

#### **Запитання до підрозділу**

1. Надайте визначення поняттю «чиста приведена вартість».

2. Надайте визначення поняттю «внутрішня норма прибутку».

3. Надайте визначення поняттю «дисконтований термін окупності інвестицій».

4. Надайте визначення поняттю «індекс прибутковості проєкту».

#### **Завдання до підрозділу**

Обґрунтуйте економічну ефективність проєкту та оберіть найбільш економічно ефективний із двох запропонованих варіантів, якщо відомі дані, наведені у таблиці 4.19.

| $P_{1K}$ | Проєкт А, грошові потоки грн | Проєкт Б, грошові потоки грн |
|----------|------------------------------|------------------------------|
|          | 12 000                       | 12 000                       |
|          | 6 0 0 0                      | 1 000                        |
|          | 4 0 0 0                      | 2 0 0 0                      |
|          | 2 0 0 0                      | 4 0 0 0                      |
|          | 1 500                        | 5 0 0 0                      |
|          | 1 000                        | 6 0 0 0                      |

Таблиця 4.19 – Вихідні дані для розрахунку NPV

Провести розрахунки, якщо ставка дисконтування становить 10 %.

## **5 ПРОГРАМНЕ ЗАБЕЗПЕЧЕННЯ СИСТЕМИ УПРАВЛІННЯ ПРОЄКТАМИ**

#### **5.1 Microsoft Project – загальна характеристика**

Microsoft Project – це програмне забезпечення, система управління проєктами та спосіб оптимізації управління портфелями проєктів, що дає змогу організаціям планувати та контролювати проєктну діяльність. Для управління проєктною діяльністю використовуються вбудовані шаблони, різні інструменти аналітики та статистики, інструменти управління часом виконання тощо.

З 2007 року кожна нова версія проєкту Ms публікується щотри роки. Тому зараз це версія додатка 2019 року з останньою підпискою на Office 365, сумісна з Windows 10, 8.1 та 7. Порівняно з іншими подібними програмами, Ms уважається найпоширенішим і «легким» для користування, оскільки класичний стандартний інтерфейс для офісу управління програмним забезпеченням відповідає як рівню початківців, так і дає можливості для виконання складніших професійних завдань. На ринку програмний продукт займає близько 80 % цільової аудиторії (ним користуються близько 20 мільйонів людей). Як інтегрований набір методів, процесів та інструментів для планування та моніторингу проєктів уважається, що Ms використовується

частіше для реалізації порівняно невеликих проєктів. Однак, вибираючи найповніший функціонал, наявність різних платних варіантів (базових, професійних та розширених) дає змогу значно розширити можливості програми порівняно з базовою версією [36].

Серед таких програм, які зосереджуються на великих проєктах, можна використовувати Open Plan, Primavera, що набули широкого поширення в галузі інженерно-будівельних проєктів як інструмент програмування та мережевого планування, що дає змогу враховувати фінансові, матеріальні та трудові ресурси в середніх та великих проєктах. Хмарний інструмент Basecamp уважається головним конкурентом у сегменті ультралегких управлінських рішень. Водночас Microsoft пропонує хмарну версію свого продукту з 2013 року [37].

Окрім хмарного додатка, під брендом Project є кілька продуктів:

1. Стандарт проєкту дає змогу зробити індивідуальне планування для невеликих проєктів.

2. Корпоративне управління здійснюється за допомогою спеціальної платформи, яка включає: перегляд сервера проєктів, корпоративної версії Project Professional інструментів співпраці (Project Server і SharePoint Foundation/Server), веб-технології звітування про перебіг виконання, портфоліо та інші функції (Project Web Access).

Основою майже монопольної популярності продукту Microsoft було те, що він є частиною групи програмних продуктів Ms Office, що надає додаткові можливості:

– освоєння управління інструментами у звичному середовищі продуктів Ms Office (чітко стильова схожість інтерфейсу Excel та Project), налаштування формул Ms Project у стилі формул Excel;

– пристосування продукту до свого бізнесу, програмуючи його або купуючи готові рішення на базі Microsoft.Net або Visual Basic. Щоб зменшити кількість питань технічної підтримки, Microsoft (наприклад, через програму Royalty-free Microsoft ISV) заохочує клієнтів отримувати готові рішення від партнерів. Завдання та можливості програми рекомендується опрацьовувати в Microsoft Project, розробляти проєктний підхід, ознайомлюватись з його принципами та методами проєктування. Для правильного використання інструментів необхідно: розбиття великих проєктів на підпроєкти, встановлення тимчасових оцінок, врахування та ризиків, моніторинг роботи в команді та використання мотиваційних методів.

Програма дає можливість створити мережеву діаграму проєкту, тобто в процесі прогресування проєкту відображається співвідношення завдань та пріоритетів до використаних ресурсів. Завдання вводяться у вигляді ієрархічної структури, присвоюються коди для ресурсів та завдань. Це дозволяє оптимізувати план проєкту загалом на організаційному рівні. Програма дає змогу обчислити критичний шлях. У ньому подані проблемні завдання з використанням графічних індикаторів. За необхідності можливо замінити вказаний час для виконання завдань. У програмі можна проаналізувати як поточну ситуацію, так і тенденції розвитку проєкту, використовуючи автоматизовані засоби звітності (крім того, програма дає змогу запам'ятати проміжний стан проєкту, щоб повернутися до подальшого аналізу) [38].

Програма надає можливість створення шаблонів проєктів. Моделювання можливе до будь-якого рішення (наприклад, шляхом зміни схеми фінансування, шляхом зміни механізмів та витратних матеріалів тощо), а також можливо проводити аналіз результатів гіпотетичного прийняття певної моделі.

Для роботи в програмі використовуються поняття «Завдання», «Ресурс» та «Призначення». Для досягнення мети проєкту робота розбивається на завдання. Поняття «ресурс» частіше поширюється на оцінку працівників, але воно може застосуватися й до нерухомості, обладнання, матеріалів, матеріально-технічного чи фінансового забезпечення. У Microsoft Project ресурси призначаються для завдання. Завданням визначається час, необхідний для вирішення проблем і, отже, формується загальна тривалість проєкту. Відображаються ресурси (діаграма Ганта, форма завдань, таблиця ресурсів із представленням діаграми, перелік ресурсів) та завдання (наприклад, використання ресурсів). Комбінований режим відображає повніше необхідну інформацію на одному екрані. У цьому випадку екран розділений горизонтально, що дає можливість бачити відразу два зображення [39].

Починаючи з Project 2010, завдання можна планувати як в автоматичному, так і в ручному режимах, тому ви можете розмістити завдання в будь-якому місці графіка.

Пакти даних програм використовують у свої роботі такі компанії як Intel, Tesla, Toyota, BMW, Kraft, 21st Century Fox, British Airways та мільйони інших компаній, що доводить ефективність та практичне значення даного програмного забезпечення для підвищення ефективності власного бізнесу.

65

## **Запитання до підрозділу**

- 1. Охарактеризуйте програму Microsoft Project.
- 2. Які переваги використання програми Microsoft Project?
- 3. Які основні функції виконує програма Microsoft Project?

### **Завдання до підрозділу**

Уявіть, що Ви працюєте менеджером із продажу програмного продукту Microsoft Project. Вас запросили зробити презентацію на крупне підприємство з метою придбання Вашого програмного продукту. Зробіть та представте власну презентацію з метою освітлення переваг даної програми та її можливостей для користувачів.

## **5.2 Інтерфейс програми Microsoft Project**

Для початку роботи із програмою Microsoft Project необхідно розглянути її інтерфейс та можливості використання. При запуску програми користувач потрапляє на початковий екран (рис. 5.1).

|           | [6] Файл Правка Вид Вставка Формет Сервис Проект Отует Совместная работа Окно Стравка |               |         |  |         |  |                |  | Because songoc |  | $x - R - x$        |
|-----------|---------------------------------------------------------------------------------------|---------------|---------|--|---------|--|----------------|--|----------------|--|--------------------|
|           |                                                                                       |               |         |  |         |  | $-8$ $-8$ $-8$ |  |                |  |                    |
|           | Hospanne separer                                                                      | Дентеганность | Havene: |  |         |  |                |  |                |  | 24.01 <sub>n</sub> |
| $\bullet$ |                                                                                       |               |         |  |         |  |                |  |                |  |                    |
|           |                                                                                       |               |         |  |         |  |                |  |                |  |                    |
|           |                                                                                       |               |         |  |         |  |                |  |                |  |                    |
|           |                                                                                       |               |         |  |         |  |                |  |                |  |                    |
|           |                                                                                       |               |         |  |         |  |                |  |                |  |                    |
|           |                                                                                       |               |         |  |         |  |                |  |                |  |                    |
|           |                                                                                       |               |         |  |         |  |                |  |                |  |                    |
|           |                                                                                       |               |         |  |         |  |                |  |                |  |                    |
|           |                                                                                       |               |         |  |         |  |                |  |                |  |                    |
|           |                                                                                       |               |         |  |         |  |                |  |                |  |                    |
|           |                                                                                       |               |         |  |         |  |                |  |                |  |                    |
|           |                                                                                       |               |         |  |         |  |                |  |                |  |                    |
|           |                                                                                       |               |         |  |         |  |                |  |                |  |                    |
|           |                                                                                       |               |         |  |         |  |                |  |                |  |                    |
|           |                                                                                       |               |         |  |         |  |                |  |                |  |                    |
|           |                                                                                       |               |         |  |         |  |                |  |                |  |                    |
|           |                                                                                       |               |         |  |         |  |                |  |                |  |                    |
|           |                                                                                       |               |         |  |         |  |                |  |                |  |                    |
|           |                                                                                       |               |         |  |         |  |                |  |                |  |                    |
|           |                                                                                       |               |         |  |         |  |                |  |                |  |                    |
|           |                                                                                       |               |         |  |         |  |                |  |                |  |                    |
|           |                                                                                       |               |         |  |         |  |                |  |                |  |                    |
|           |                                                                                       |               |         |  |         |  |                |  |                |  |                    |
|           |                                                                                       |               |         |  |         |  |                |  |                |  |                    |
|           |                                                                                       |               |         |  | $+$ $+$ |  |                |  |                |  |                    |

Рисунок 5.1 – Початкова сторінка програми

Початковий екран містить наступні елементи: «код», «назва задачі», «тривалість», «початок», «закінчення», «попередники». Для початку роботи необхідно перевести курсор миші у поле «назва задачі» і написати завдання плану реалізації проєкту. Як вже було відзначено, Microsoft Project має аналогічний інтерфейс до інших програмних продуктів компанії Microsoft, отже набор та редагування тексту будуть ідентичним до, наприклад, програми Word чи Excel. Якщо Ви вже працювали у програмі та продовжуєте розробку проєкту, можна відкрити шаблон, з яким Ви попередньо працювали. Для цього необхідно обрати «Файл» на панелі задач та «відкрити» і обрати той проєкт,

який розроблявся. Також аналогічно до інтерфейсу програмних продуктів Microsoft [39].

Для збереження результатів роботи проєкт необхідно «зберегти» або «зберегти як». Відповідно, у першому варіанті Ви можете зберегти зміни, які внесли у проєкт, що вже збережений на комп'ютері, або для Вас відкриється вікно із пропозицію, куди саме Ви хочете зберегти цей проєкт (рис. 5.2).

|          | [52] файл   Правка Вид Вставка Формат Сервис Проект Отчет Совместная работа Окно Справка                             |         |                                                                 |          |                                                                                                    |            |           |           |            |      | Введите вопрос |                                      |            | $-8x$                    |
|----------|----------------------------------------------------------------------------------------------------|---------|-----------------------------------------------------------------|----------|----------------------------------------------------------------------------------------------------|------------|-----------|-----------|------------|------|----------------|--------------------------------------|------------|--------------------------|
| ð        | $Ctrl + N$<br>Создать<br>$Ctnl+O$<br>Открыть                                                                         |         | hing g g Herrpynnwpows → ④ Q g i B @   → → + - Rocasara + Arial |          |                                                                                                    |            |           |           |            | $-8$ |                | $\cdot$ <b>X</b> $K$ <b>4</b> $\vee$ |            |                          |
|          | Закрыть                                                                                                    | речание | Предшественники                                                 | 1 Дек 19 | 06 Янв 20<br>$B$ $C$ $H$ $B$ $C$ $B$ $B$ $B$ $C$ $H$ $B$ $C$ $C$ $C$ $C$ $C$ $C$ $C$ $C$ $C$ $D$ $D$ $C$ $C$ $C$ $D$ $D$ $C$ $D$ $D$ $C$ $D$ $D$ $C$ $D$ $D$ $C$ $F$ $D$ $C$ $F$ $D$ $C$ $F$ $D$ $C$ $F$ $D$ $F$ $F$ $F$ $F$ $F$ $F$ $F$ | 13 RHB '20 | 20 Янв 20 | 27 Янв 20 | 03 Oes '20 |      | 10 Фев '20     |                                      | 17 Фев '20 | $24$ $\Phi$ <sub>1</sub> |
| ы<br>65. | $Ctrl + S$<br>Сохранить<br>Опубликовать                                                                              |         |                                                                 |          |                                                                                                    |            |           |           |            |      |                |                                      |            |                          |
|          | Сохранить как                                                                                                    |         |                                                                 |          |                                                                                                    |            |           |           |            |      |                |                                      |            |                          |
|          | Соуранить рабочую область<br>Сохранить для общего доступа                                                            |         |                                                                 |          |                                                                                                    |            |           |           |            |      |                |                                      |            |                          |
|          | Параметры страницы<br>Предварительный просмотр                                                                       |         |                                                                 |          |                                                                                                    |            |           |           |            |      |                |                                      |            |                          |
|          | $Ctrl + P$<br>Печать                                                                                                 |         |                                                                 |          |                                                                                                    |            |           |           |            |      |                |                                      |            |                          |
|          | Отправить<br>Свойства                                                                                                |         |                                                                 |          |                                                                                                    |            |           |           |            |      |                |                                      |            |                          |
|          | Автономная работа                                                                                                    |         |                                                                 |          |                                                                                                    |            |           |           |            |      |                |                                      |            |                          |
|          | 1 \Users\User\Desktop\yчeбa 5 курс\!!!!!Мой диплом\Проект1<br>2 \\User\Desktop\yчeбa 5 курс\!!!!!Мой диплом\Проект12 |         |                                                                 |          |                                                                                                    |            |           |           |            |      |                |                                      |            |                          |
|          | 3 \\User\Desktop\yчeбa 5 курс\!!!!Мой диплом\Проект13                                                                |         |                                                                 |          |                                                                                                    |            |           |           |            |      |                |                                      |            |                          |
|          | 4 FAIT фест\Проект IT фесту                                                                                          |         |                                                                 |          |                                                                                                    |            |           |           |            |      |                |                                      |            |                          |
|          | Выход                                                                                                    |         |                                                                 |          |                                                                                                    |            |           |           |            |      |                |                                      |            |                          |
|          |                                                                                                    |         |                                                                 |          |                                                                                                    |            |           |           |            |      |                |                                      |            |                          |
|          |                                                                                                    |         |                                                                 |          |                                                                                                    |            |           |           |            |      |                |                                      |            |                          |
|          |                                                                                                    |         |                                                                 |          |                                                                                                    |            |           |           |            |      |                |                                      |            |                          |
|          |                                                                                                    |         |                                                                 |          |                                                                                                    |            |           |           |            |      |                |                                      |            |                          |
|          |                                                                                                    |         |                                                                 |          |                                                                                                    |            |           |           |            |      |                |                                      |            |                          |
|          |                                                                                                    |         |                                                                 |          |                                                                                                    |            |           |           |            |      |                |                                      |            |                          |
|          |                                                                                                    |         |                                                                 |          |                                                                                                    |            |           |           |            |      |                |                                      |            |                          |
|          |                                                                                                    |         |                                                                 |          |                                                                                                    |            |           |           |            |      |                |                                      |            |                          |

Рисунок 5.2 – Збереження проєкту на комп'ютері

Далі Вам необхідно обрати папку для зберігання проєкту, в якому готовий проєкт буде зберігатися, туди ж будуть вноситися зміни у разі корегування Вами проєкту та його збереження (рис. 5.3).

Унизу Ви можете побачити поля «назва файлу» та «тип файлу». Якщо назва обирається Вами самостійно, то тип файлу можна представити такими варіантами (рис. 5.4).

| • Сохранение документа                                                                                                    |                                                                 | $-x$                         |           |           |                                                                                                    |           |            | Введите вопрос      |            | $-9x$       |
|----------------------------------------------------------------------------------------------------|-----------------------------------------------------------------|------------------------------|-----------|-----------|----------------------------------------------------------------------------------------------------|-----------|------------|---------------------|------------|-------------|
| → Избранное<br>$\bullet$                                                                                                    | $\bullet$ $\bullet$ $\bullet$ $\bullet$ <i>Поиск: Избранное</i> | $\overline{\mathbf{Q}}$      |           |           | $\mathbb{Q} \times \mathbb{Z} \times \mathbb{Z} \times \mathbb{Q} \times \mathbb{Q} \times \mathbb{$ |           | $-8$       | $\bullet$ * * * * * |            |             |
| Упорядочить ▼                                                                                                    |                                                                 | $\frac{1}{2}$ .<br>$\bullet$ | 06 Янв 20 | 13 Янв 20 | 20 Янв 20                                                                                                    | 27 Янв 20 | 03 Фев '20 | 10 Фев '20          | 17 Фев '20 | $24$ $\Phi$ |
| Загрузки<br><b>DE Microsoft Office Pr</b><br>Ţ,<br>Ярлык<br>863 байт<br>4 2 Избранное<br>Рабочий стол<br><b>В.</b> Загрузки<br>Ярлык<br>Недавние места<br>444 байт<br>Рабочий стол<br>4 Библиотеки<br><b>B</b> Bugeo<br>⊳ В Документы<br>⊳ П Изображения<br><b>• Музыка</b><br>Имя файла: Проект1<br>Тип файла: Проект |                                                                 | ٠<br>۰                       |           |           |                                                                                                    |           |            |                     |            |             |
| • Скрыть папки                                                                                                    | Сохранить<br>Сервис -                                           | Отмена                       |           |           |                                                                                                    |           |            |                     |            |             |
| $\leftarrow$                                                                                                    |                                                                 | $+$ $+$                      |           |           |                                                                                                    |           |            |                     |            |             |

Рисунок 5.3 – Вікно вибору папки для збереження

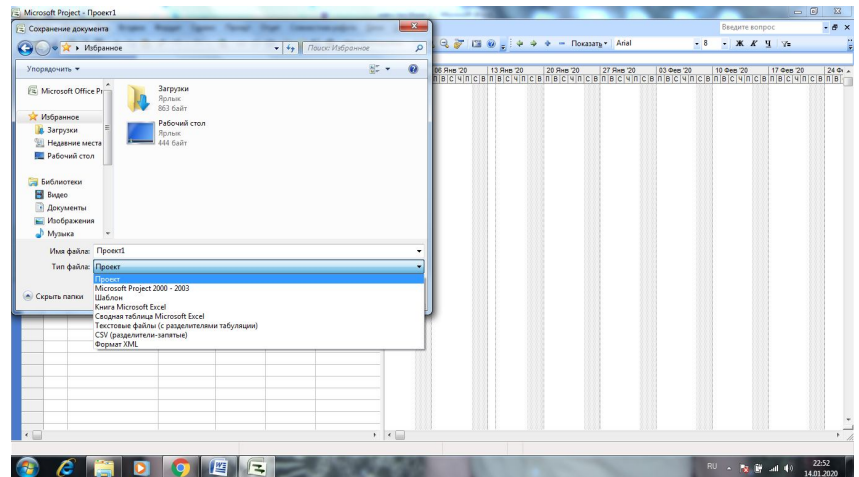

Рисунок 5.4 – Обрання типу файлу при збереженні проєкту

Для того щоб зберегти проєкт, необхідно обрати тип файлу «проєкт» або «Microsoft Project» та відповідну версію для Вашої системи. Або обрати тип «шаблон», який потім можна буде використовувати як шаблон для розробки нових аналогічних проєктів.

Основними функціями програми є формування завдання та груп завдань (елементів верхнього порядку, які у вікні комп'ютера можна розвернути значком «+» або згорнути значком «–» зліва від назви завдання. Також заповнюються поля «початок» та «завершення» робіт, а тривалість робіт визначається автоматично, паралельно формуються горизонтальні лінії мережевого графіка виконання робіт, які візуалізують терміни та послідовність виконання робіт, формуючи календарний графік. Поля «початок» та «завершення» мають прив'язку до конкретної дати. Тобто Ви не можете просто написати перший, другий день і так далі. При відкритті поля «початок» чи «завершення» робіт з'являється календар для визначення року, місця та дня початку чи закінчення роботи (рис. 5.5) [40].

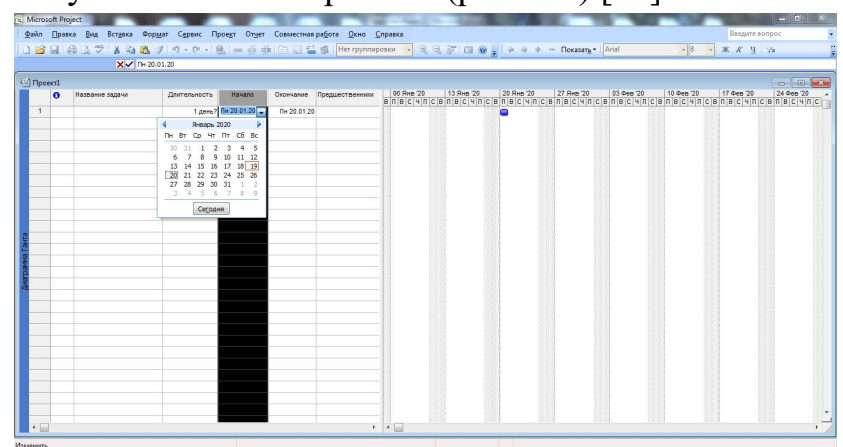

Рисунок 5.5 – Викидна вкладка «календар» у поля «початок» робіт

У результаті заповнення усіх полів ми отримуємо календарний план реалізації проєкту із покроковим алгоритмом проведення робіт, строками реалізації кожного завдання, що сформовані шляхом введення «початку» та «завершення» робіт. Також важливим елементом є поле «попередники», в яке вносяться роботи, які обов'язково мають передувати тій роботі, що заноситься у поле «назва задачі». Аналогічні приклади були вже розглянуті при побудові мережевого графіка. Наприклад, коли ми вносимо до поля «назва задачі» задачу «Підписання договору про співпрацю», логічним буде поставити у полі «попередник» задачу «Узгодження договору про співпрацю». Приклад календарного плану проєкту, представлений діаграмою Ганта, із визначенням видів, строків та попередників задач поданий на рисунку 5.6 [41, 42].

|                      |             | 3D G G G Q プ & D B プ ワ - C - B ∞ ※美 旧 国 B B ドrpynnuposes -   Q Q デ B © <sub>B</sub> : → → → - Nokatara - Arial<br>Закриття проекту |              |             |                      |                                             |                 |            |            |            | $-8$ $ \mathbf{X}$ $\mathbf{X}$ $\mathbf{Y}$ $\mathbf{Y}$ |             |        |
|----------------------|-------------|----------------------------------------------------------------------------------------------------|--------------|-------------|----------------------|---------------------------------------------|-----------------|------------|------------|------------|-----------------------------------------------------------|-------------|--------|
|                      | $\bullet$   | Название задачи                                                                                                    | Длительность | Начало      |                      | Окончание Предшественники Названия ресурсов |                 | 04 Anp '11 | 11 Anp '11 | 18 Anp '11 | 25 Anp '11                                                | 02 Maii '11 | 09 M A |
| $\ddot{\phantom{1}}$ |             | + Підписання угоди з МБРР щодо наданн                                                                                              | 20 дней?     | Br 01.12.09 | Пн 28.12.09          |                                             |                 |            |            |            |                                                           |             |        |
| 6                    |             | + Створення та навчання робочої групи:                                                                                             | 90 дней?     | Пн 04.01.10 | Пт 07.05.10          |                                             |                 |            |            |            |                                                           |             |        |
| 22                   |             | + Організація проведення тендеру                                                                                                   | 89 дней?     | Пн 10.05.10 | <b>Yr 09.09.10 1</b> |                                             |                 |            |            |            |                                                           |             |        |
| 35                   | <b>Inc.</b> | Підписання контракту на реалізацію Проек                                                                                           | 14 дней?     | Пн 13.09.10 | Yr 30.09.10          |                                             |                 |            |            |            |                                                           |             |        |
| 36                   |             | + Проведення технологічної частини роб                                                                                             | 151 дней?    | Пт 01.10.10 | Пт 29.04.11 1:6:22   |                                             |                 |            |            |            |                                                           |             |        |
| 41                   | <b>IF</b>   | Завершення переоснащення КНС м. Харко                                                                                              | 21 дней?     | FT 01.06.12 | Fir 29.06.12 36      |                                             |                 |            |            |            |                                                           |             |        |
| 42                   |             | + Закриття проекту                                                                                                    | 10 дней?     | Пн 02.07.12 | Пт 13.07.12          |                                             |                 |            |            |            |                                                           |             |        |
|                      |             |                                                                                                    |              |             |                      |                                             |                 |            |            |            |                                                           |             |        |
|                      |             |                                                                                                    |              |             |                      |                                             |                 |            |            |            |                                                           |             |        |
|                      |             |                                                                                                    |              |             |                      |                                             |                 |            |            |            |                                                           |             |        |
|                      |             |                                                                                                    |              |             |                      |                                             |                 |            |            |            |                                                           |             |        |
|                      |             |                                                                                                    |              |             |                      |                                             |                 |            |            |            |                                                           |             |        |
|                      |             |                                                                                                    |              |             |                      |                                             |                 |            |            |            |                                                           |             |        |
|                      |             |                                                                                                    |              |             |                      |                                             |                 |            |            |            |                                                           |             |        |
|                      |             |                                                                                                    |              |             |                      |                                             |                 |            |            |            |                                                           |             |        |
|                      |             |                                                                                                    |              |             |                      |                                             |                 |            |            |            |                                                           |             |        |
|                      |             |                                                                                                    |              |             |                      |                                             |                 |            |            |            |                                                           |             |        |
|                      |             |                                                                                                    |              |             |                      |                                             |                 |            |            |            |                                                           |             |        |
|                      |             |                                                                                                    |              |             |                      |                                             |                 |            |            |            |                                                           |             |        |
|                      |             |                                                                                                    |              |             |                      |                                             |                 |            |            |            |                                                           |             |        |
|                      |             |                                                                                                    |              |             |                      |                                             |                 |            |            |            |                                                           |             |        |
|                      |             |                                                                                                    |              |             |                      |                                             |                 |            |            |            |                                                           |             |        |
|                      |             |                                                                                                    |              |             |                      |                                             |                 |            |            |            |                                                           |             |        |
|                      |             |                                                                                                    |              |             |                      |                                             |                 |            |            |            |                                                           |             |        |
|                      |             |                                                                                                    |              |             |                      |                                             |                 |            |            |            |                                                           |             |        |
|                      |             |                                                                                                    |              |             |                      |                                             |                 |            |            |            |                                                           |             |        |
|                      |             |                                                                                                    |              |             |                      |                                             |                 |            |            |            |                                                           |             |        |
|                      |             |                                                                                                    |              |             |                      |                                             |                 |            |            |            |                                                           |             |        |
|                      |             |                                                                                                    |              |             |                      |                                             |                 |            |            |            |                                                           |             |        |
| $\leftarrow$         |             |                                                                                                    |              |             |                      |                                             | $\cdot$ $\cdot$ |            |            |            |                                                           |             |        |

Рисунок 5.6 – Діаграма Ганта. Приклад

Отже, основний інтерфейс програми Microsoft Project допомагає сформувати задачі проєкту, розташувати їх за ієрархією із визначенням тривалості кожної задачі та її попередників, без яких задача не може бути розпочата або не може бути завершена. У результаті формується тривалість всього проєкту та календарний план виконання робіт.

#### **Запитання до підрозділу**

1. Які основні поля представлені у програмі Microsoft Project?

2. Як розпочати новий чи продовжити роботу над проєктом, що розроблявся раніше?

3. Опишіть, які дані заносяться до поля «назва задачі», «початок», «завершення», «тривалість», «попередники».

## **Завдання до підрозділу**

Розробити проєкт відкриття ігрової кімнати у готельному комплексі. Розробити структуру виконання робіт. Початок та завершення кожної роботи. Визначити попередників для кожної роботи. Результати представити у вигляді календарного графіка проведення робіт.

## **5.3 Задачі, що можуть бути розв'язані за допомогою програми Microsoft Project**

Проаналізуємо додаткові можливості програми шляхом аналізу інших функцій та інтерфейсу Microsoft Project.

Основні елементи інтерфейсу програми наведені нижче.

Панель інструментів швидкого доступу – це спеціальна область, куди ви можете додавати часто використовувані команди.

Стрічка включає елементи управління, які використовуються для виконання будь-якої дії.

Групи управління – це відповідні набори команд. Кожна вкладка розділена на кілька таких груп.

Команди - це конкретні функції, які використовуються для виконання дій у Project. Кожна вкладка містить кілька команд. Деякі, як наприклад «вирізати», виконують дію негайно. Інші команди на вкладці Проєкт, такі як «зміна робочого часу», передбачають відкриття діалогових вікон або підказки для подальших дій. Розмістивши вказівник миші на кнопки, ви можете побачити опис більшості відповідних команд [43].

Мітка перегляду розташована в лівій частині екрана й використовується для відображення назви активного перегляду. У програмі сотні переглядів, тому Ви можете використовувати тег, щоб дізнатися, які перегляди ви зараз використовуєте.

Теги режиму перегляду дають змогу швидко перемикатися між найчастіше використовуваними поданнями. Слайдер масштабування використовується для зміни масштабу активного перегляду [44].

Рядок стану відображає деякі важливі деталі, такі як новий режим планування завдань (ручний або автоматичний) та фільтри, застосовані до активного перегляду.

Контекстні меню та міні-панелі інструментів стають доступними після клацання правою кнопкою миші на більшості елементів перегляду.

В області індикаторів відображаються індикатори, які надають різні типи інформації про завдання чи ресурс. Наприклад, індикатор завершення

вказує на те, що завдання виконано, а індикатор оцінки означає додавання примітки до ресурсу чи завдання. Індикатор обмеження означає, що завдання містить обмеження дати. Індикатор вирівнювання показує, що завантаження ресурсів потрібно вирівняти [39].

**Метод розрахунку у Microsoft Office Project.** Відповідний показник автоматично вводиться в поле «Показники», коли виконуються певні умови в проєкті. Наприклад, коли завдання виконано, Project відображає індикатор завершення в області «Індикатори» для цього завдання. Додає показник оцінки в поле Project, коли оцінка введена або отримана для завдання [53].

Індикатор завершення різних завдань відображається у вікні «Перелік зразків завдань». Показник означає виконання завдань.

Вигляд вікна відображає різні режими: діаграма Ганта, використання задач, мережевий графік, також окремо можна відокремити листи ресурсів [53].

Формат календаря дуже схожий на лист інтерфейс щоденника, де також визначення у календарі завдання, які повинні бути виконані, а наведенням курсору миші на завдання та натиснувши праву кнопку миші можна отримати «відомості» про завдання (рис. 5.7). Календар може презентувати роботи у розрізі тижня, місяця та за додатковими налаштуваннями вручну.

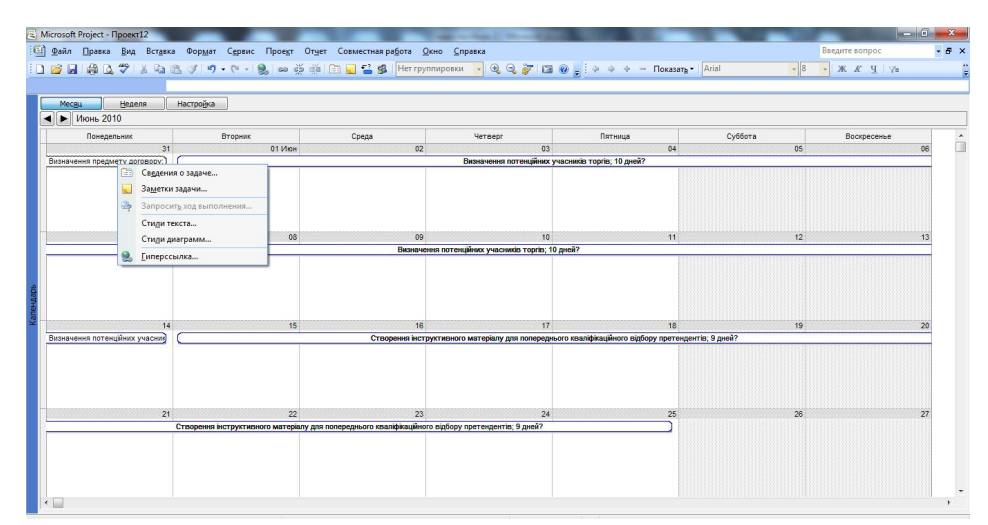

Рисунок 5.7 – Вид «Календар». Загальний вигляд

Мережевий графік, аналіз якого проводився у попередньому розділі, формується автоматично із введенням потоку, завершення робіт і визначенням критичного шляху (рис. 5.8).

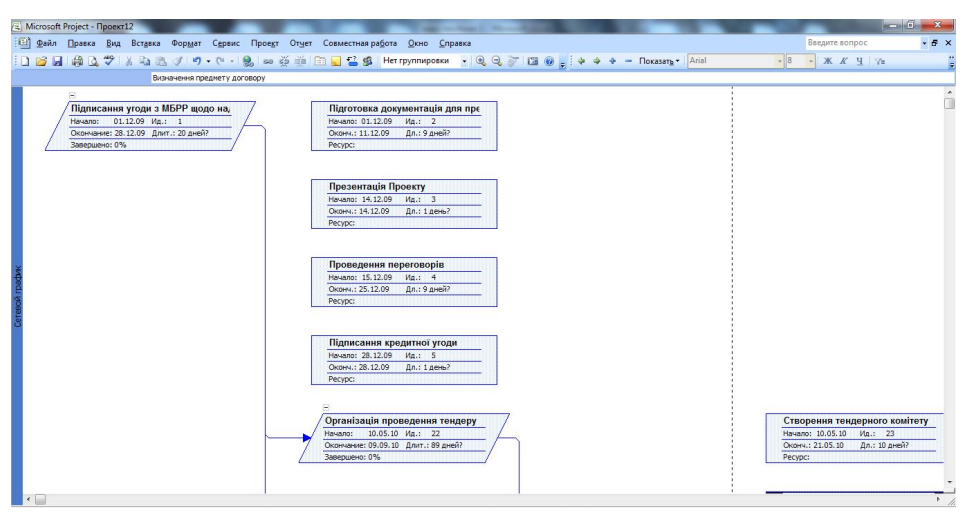

Рисунок 5.8 – Мережевий графік. Загальний вигляд

Окремо необхідно виокремити функцію програми Microsoft Office Project по роботі з управління ресурсами. Незалежно від того, чи призначені вони завданням, ресурси часто включаються до плану проєкту. «Ресурс» може включати все, що використовується для завершення проєкту, зокрема обладнання та інші матеріали (наприклад, цемент або веб-сервери), може використовуватися поняття «людського ресурсу» [43, 54].

До проєкту можна додати різні види ресурсів:

1. Корпоративні ресурси. Корпоративні ресурси є частиною списку ресурсів для всієї організації. Отже, кожен із цих ресурсів може ділитися між декількома проєктами. Зазвичай списком корпоративних ресурсів керує адміністратор, і кожен керівник проєкту додає ці ресурси до своїх проєктів за потреби.

2. Неінституційні ресурси, або місцеві ресурси не є частиною списку ресурсів для всієї організації. У жодному іншому проєкті менеджер проєкту не може використовувати ці ресурси без погодження.

3. Загальні ресурси. Загальні ресурси використовуються для опису проєктного середовища, наприклад «співробітники» та «розробники» або групи ресурсів.

**Додавання ресурсів до проєкту.** На вкладці «Перегляд» у групі перегляду ресурсів виберіть сторінку ресурсу. У проєкті 2007 натисніть кнопку Вид > Сторінка джерела, а потім натисніть кнопку Перегляд > Таблиця  $>$  Зберегти.

У полі «ім'я ресурсу» введіть універсальну назву імені завдання, матеріалу чи ресурсу. Якщо ви хочете призначити групи ресурсів, введіть назву групи в поле «група» для імені ресурсу. Вкажіть тип ресурсу. Виберіть
витрати на оплату праці у полі типу, щоб вказати, що цей ресурс є джерелом праці. Виберіть предметний матеріал у полі типу, щоб вказати, що цей ресурс є матеріальним джерелом. У полі «одиниці виміру» введіть, у чому розраховується ресурс (наприклад, метри, тони або площі). Щоб вказати, що цей ресурс є ресурсом витрат, у полі типу виберіть значення вартості [45].

Для ресурсного поля введіть кількість одиниць, у яких цей ресурс доступний для цього проєкту. Максимальне значення одиниць визначає, скільки ресурсу доступно для цього проєкту.

Можна ввести максимальну кількість одиниць у відсотках (50 %, 100 %, 300 %) або десяткових (0,5, 1, 3).

Щоб створити ресурс бюджету, виберіть ресурс, клацніть правою кнопкою миші назву ресурсу, а потім виберіть деталі. Поставте прапорець біля «бюджет» [53].

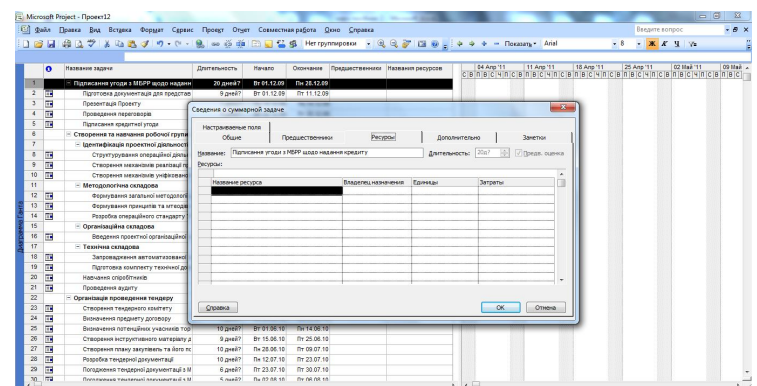

Вікно для заповнювання ресурсів наведено на рисунку 5.9.

Рисунок 5.9 – Вікно «Дані для сумарної задачі». Заповнення ресурсів

Для зручнішої роботи із проєктом у програмі створено фільтри, які можна використовувати для виведення на екран результатів конкретних запитів (рис. 5.10).

|                          |            | [12] Файл Правка Вид Встрока Формат Сервис Проект Отчет Совместная работа |                                     |                              |                     |              | Окно Справка              |                                                  |                        |           |           |              | Введите вопрос |             | $-9x$     |
|--------------------------|------------|---------------------------------------------------------------------------|-------------------------------------|------------------------------|---------------------|--------------|---------------------------|--------------------------------------------------|------------------------|-----------|-----------|--------------|----------------|-------------|-----------|
|                          |            | 口感日 参及学 るねあず ワ・セー                                                         | Сортировка                          |                              |                     |              |                           | • ynnwposion → 風風夢 四番 : → → + - Rexasers + Arial |                        |           |           | .8 . X X Y Y |                |             |           |
|                          |            |                                                                           |                                     | Фильтр: Все задачи           |                     |              | Bean                      |                                                  |                        |           |           |              |                |             |           |
|                          |            |                                                                           |                                     | Гоуппировка: Нет гоуппировки |                     |              |                           |                                                  |                        |           |           |              |                |             |           |
|                          | $\bullet$  | Название задачи                                                           |                                     |                              |                     | $\mathbf{v}$ | Все задачи                |                                                  | 04 Ans '11             | 11 Apr 11 | 18 Apr 11 | 25 Anp '11   |                | 02 Mail '11 | OR Mask a |
| $\vert$                  |            | - Підписання угоди з МБРР щодо наданн                                     | Структура                           |                              |                     |              | Диапазон дат              |                                                  |                        |           |           |              |                |             |           |
| $\overline{z}$           | 屇          | Підготовка дряжентвція для представ-                                      | CAP                                 |                              |                     |              | Диапазон задач            |                                                  |                        |           |           |              |                |             |           |
| $\overline{3}$           | m          | Презентація Првекту                                                       |                                     | Сведения о задаче            | $Shift + F2$        |              | Завершенные задачи        |                                                  |                        |           |           |              |                |             |           |
| ×                        | 躝          | Проведения переговорів.                                                   | Заметки задачи                      |                              |                     |              |                           | Задачи с оценкой длительности                    |                        |           |           |              |                |             |           |
| $\overline{\phantom{a}}$ | 嗣          | Підписання коедитної угоди                                                |                                     |                              |                     |              |                           |                                                  |                        |           |           |              |                |             |           |
| 6                        |            | - Створення та навчання робочої групи:                                    | c.                                  | Равлен начала задачил        |                     |              | Использование ресурса     |                                                  |                        |           |           |              |                |             |           |
| $\overline{z}$           |            | - Ідентифікація проектної діяльності                                      |                                     | Сведения о проекте           |                     |              | Комтические задачи        |                                                  |                        |           |           |              |                |             |           |
| $\overline{8}$           | Ŧ          | Структурування спераційної діяльни                                        | 10 gres?                            | Re 04.01.10                  | Пт 15.01.           |              | Незавершенные задачи      |                                                  |                        |           |           |              |                |             |           |
| $\theta$                 | TH.        | Створения механізмів реалізації про                                       | $10$ $\alpha$ $\alpha$ <sup>2</sup> | Пн 18.01.10                  | Пт 29.01.           |              | Суммарные задачи          |                                                  |                        |           |           |              |                |             |           |
| 10                       | Ŧ.         | Створення механізмів уніфікроанся                                         | 10 gres?                            | Re 01.02.10                  | RT 12.02            |              |                           |                                                  |                        |           |           |              |                |             |           |
| 11                       |            | - Методопогния складова                                                   | 33 дней?                            | Пн 15.02.10                  | Cp 31.03.1          |              | Другие фильтры            |                                                  |                        |           |           |              |                |             |           |
| 12                       | 展          | Формувания загальної методології у                                        | $10$ aven <sup>22</sup>             | De 15.02.10                  | n+ 26.02 V=         |              | Автофильтр                |                                                  |                        |           |           |              |                |             |           |
| 13                       | Ŧ          | Фромурання принципів та нггеодів «                                        | 10 gres?                            | Re 01.03.10                  | FT 12.03.10         |              |                           |                                                  |                        |           |           |              |                |             |           |
| 14                       | 繭          | Резробка сперации ого стандарту У                                         | 13 great?                           | Пн 15.03.10                  | Cp 31.03.10         |              |                           |                                                  |                        |           |           |              |                |             |           |
| 15                       |            | - Організаційна складова                                                  | 12 дней?                            | <b>Mr01.04.10</b>            | Dr 16.04.10 7       |              |                           |                                                  |                        |           |           |              |                |             |           |
| 16                       | Ŧ          | Вредення проектної організаційної с                                       | 12 gress?                           | <b>HT 01.04.10</b>           | DT 16.04.10         |              |                           |                                                  |                        |           |           |              |                |             |           |
| 17                       |            | - Тезнічна складова                                                       | 22 дней?                            | <b>4r 01.04.10</b>           | Пт 30.04.10 7       |              |                           |                                                  |                        |           |           |              |                |             |           |
| 15                       | 嗣          | Запровадження автоматизованої с                                           | 22 gress?                           | NT 01.04.10                  | Fir 30.04.10        |              |                           |                                                  |                        |           |           |              |                |             |           |
| 19                       | 爾          | Паготовка криплекту техникої док-                                         | 20 gress?                           | Re 05.04.10                  | RT 30.04.10         |              |                           |                                                  |                        |           |           |              |                |             |           |
| 20                       | 爾          | Наимания сліробітників                                                    | 85 avei?                            | Пн 04.01.10                  | <b>DT 30.04.10</b>  |              |                           |                                                  |                        |           |           |              |                |             |           |
| 21                       | Ŧ.         | Проведения аудиту                                                         | S gress?                            | Re 03.05.10                  |                     |              | RT 07.05.10 7.11:15:17:20 |                                                  |                        |           |           |              |                |             |           |
| $\overline{22}$          |            | Організація проведення тендеру                                            | 89 дней?                            | Пн 10.05.10                  | <b>4109.09.10 1</b> |              |                           |                                                  |                        |           |           |              |                |             |           |
| 23                       | 园          | Створения текресного крытету                                              | $10a$ seni?                         | Пн 10.05.10                  | ftr 21.05.10        |              |                           |                                                  |                        |           |           |              |                |             |           |
| 24                       | Ŧ.         | Визначення предмету дографом                                              | 6 gress?                            | Re 24.05.10                  | Fin 31.05.10        |              |                           |                                                  |                        |           |           |              |                |             |           |
| 25                       | TP.        | Везичения потенцались учасные тор-                                        | $10$ avenl?                         | By 01.05.10                  | Пн 14.05.10         |              |                           |                                                  |                        |           |           |              |                |             |           |
| 26                       | 田          | Створення інструктивного матеріалу д                                      | $9a+687$                            | BY 15.06.10                  | Fly 25.06.10        |              |                           |                                                  |                        |           |           |              |                |             |           |
| 27                       | 霹          | Створення плану закупівель та його по                                     | 10 great?                           | R + 28.06.10                 | RT 09.07.10         |              |                           |                                                  |                        |           |           |              |                |             |           |
| 28                       | 围          | Розребка тендерної документації                                           | 10 дней?                            | Пн 12.07.10                  | <b>NT 23.07.10</b>  |              |                           |                                                  |                        |           |           |              |                |             |           |
| 29                       | Ŧ          | Погодивния темдерної документації з М                                     | $6$ gress?                          | RT 23.07.10                  | RT 30.07.10         |              |                           |                                                  |                        |           |           |              |                |             |           |
| 30 <sub>1</sub>          | <b>FOR</b> | Recompressed Telepenetical Anatometrical v.M.                             | Count?                              | $B = 57.08.10$               | Dy 06.08.10         |              |                           |                                                  | $\left  \cdot \right $ |           |           |              |                |             |           |

Рисунок 5.10 – Фільтри. Загальний вигляд

Для роботи з фільтрами необхідно на панелі інструментів обрати «проєкт», потім із випадаючого меню обрати «фільтр» і відобразяться пропозиції для відбору: всі задачі, віхи, діапазон дат, діапазон задач, задачі з оцінкою тривалості, критичні задачі, використані ресурси, незавершені задачі, сумарні задачі. Відповідно, для кожного фільтра буде запропоновано ввести свої параметри [46].

Ще однією дуже ефективною функцією програми Microsoft Office Project є формування звітів, які поділяються на наочні звіти (рис. 5.11) та просто звіти (рис. 5.12).

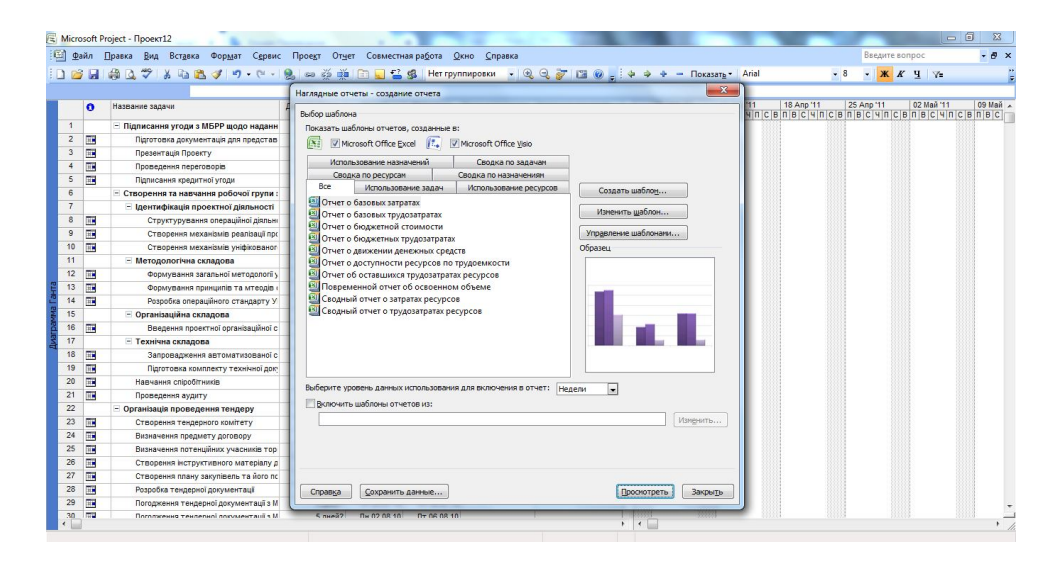

Рисунок 5.11 – Вікно для запиту на наочні звіти

|                                                                       |                                                 | [12] Файл Правка Вид Вставка Формат Сервис Проект Отует Совместная работа Окно Справка |               |                    |                      |                                                            |            |            |            | Введите вопрос                |             | $-5 \times$ |
|-----------------------------------------------------------------------|-------------------------------------------------|----------------------------------------------------------------------------------------|---------------|--------------------|----------------------|------------------------------------------------------------|------------|------------|------------|-------------------------------|-------------|-------------|
|                                                                       | D H                                             |                                                                                        |               |                    | $\mathbf{x}$         | puposku - Q Q T III ( $\Rightarrow$ + + - Nokasara - Arial |            |            | $-8$       | * <b>X X Y</b> Y <sub>2</sub> |             |             |
|                                                                       |                                                 | Отчеты                                                                                 |               |                    |                      |                                                            |            |            |            |                               |             |             |
| $\mathbf{1}$<br>$\overline{2}$<br>$\overline{\mathbf{3}}$             | $\bullet$<br>$\overline{11}$<br>$\overline{11}$ | 493939393<br>410101010<br>$\bar{P}$                                                    |               |                    | Выбрать<br>Закрыть   | Названия ресурсов<br>редшественники                        | 04 Ann '11 | 11 Anp '11 | 18 Anp '11 | 25 Ano '11                    | 02 Maii '11 | 09 Mai 4    |
| $\overline{4}$<br>$\overline{\mathbf{5}}$                             | F.<br><b>THE</b>                                | Обзорные<br>Текущая<br>деятельность                                                    | Затраты       |                    |                      |                                                            |            |            |            |                               |             |             |
| $6\overline{6}$<br>$\overline{7}$<br>$\overline{8}$<br>$\overline{9}$ | ПĦ<br>$\overline{111}$                          |                                                                                        |               |                    |                      |                                                            |            |            |            |                               |             |             |
| 10 <sub>10</sub><br>11                                                | 园                                               | Назначения<br>Загрузка                                                                 | Настраиваемые |                    |                      |                                                            |            |            |            |                               |             |             |
| 12                                                                    | 麻                                               | Формування загальної методології у                                                     | 10 дней?      | Пн 15.02.10        | Пт 26.02.1           |                                                            |            |            |            |                               |             |             |
| 13                                                                    | $\overline{1}$                                  | Формування принципів та мтеодів                                                        | 10 дней?      | Пн 01.03.10        | FT 12.03.10          |                                                            |            |            |            |                               |             |             |
| 14                                                                    | m                                               | Розробка операційного стандарту У                                                      | 13 дней?      | Пн 15.03.10        | Co 31.03.10          |                                                            |            |            |            |                               |             |             |
| 15                                                                    |                                                 | - Організаційна складова                                                               | 12 дней?      | <b>4r 01.04.10</b> | Пт 16.04.10 7        |                                                            |            |            |            |                               |             |             |
| 16                                                                    | ПĦ                                              | Введення проектної організаційної с                                                    | 12 дней?      | HT 01.04.10        | $n = 16.04.10$       |                                                            |            |            |            |                               |             |             |
| 17                                                                    |                                                 | - Технічна складова                                                                    | 22 дней?      | <b>4T01.04.10</b>  | Пт 30.04.10 7        |                                                            |            |            |            |                               |             |             |
| 18                                                                    | 田                                               | Запровадження автоматизованої с                                                        | 22 дней?      | <b>HT 01.04.10</b> | Пт 30.04.10          |                                                            |            |            |            |                               |             |             |
| 19                                                                    | 嗣                                               | Підготовка комплекту технічної док-                                                    | 20 дней?      | Пн 05.04.10        | FT 30.04.10          |                                                            |            |            |            |                               |             |             |
| 20                                                                    | <b>THE</b>                                      | Навчання спіробітників                                                                 | 85 дней?      | Пн 04.01.10        | RT 30.04.10          |                                                            |            |            |            |                               |             |             |
| 21                                                                    | 量                                               | Проведення аудиту                                                                      | 5 дней?       | Пн 03.05.10        |                      | FT 07.05.10 7:11:15:17:20                                  |            |            |            |                               |             |             |
| 22                                                                    |                                                 | - Організація проведення тендеру                                                       | 89 дней?      | Пн 10.05.10        | <b>4r 09.09.10 1</b> |                                                            |            |            |            |                               |             |             |
| 23                                                                    | <b>Find</b>                                     | Створення тендерного комітету                                                          | 10 дней?      | Пн 10.05.10        | Pr 21.05.10          |                                                            |            |            |            |                               |             |             |
| 24                                                                    | m                                               | Визначення предмету договору                                                           | 6 дней?       | Пн 24.05.10        | Пн 31.05.10          |                                                            |            |            |            |                               |             |             |
| 25                                                                    | m                                               | Визначення потенційних учасників тор                                                   | 10 дней?      | BT 01.06.10        | Пн 14.06.10          |                                                            |            |            |            |                               |             |             |
| 26                                                                    | <b>GP</b>                                       | Створения інструктивного матеріалу д                                                   | 9 дней?       | BT 15.06.10        | <b>NT 25.06.10</b>   |                                                            |            |            |            |                               |             |             |
| 27                                                                    | 圖                                               | Створения плану закупівель та його по                                                  | 10 дней?      | Пн 28.06.10        | <b>DT 09.07.10</b>   |                                                            |            |            |            |                               |             |             |
| 28                                                                    | 圖                                               | Розробка тендерної документації                                                        | 10 дней?      | Пн 12.07.10        | <b>DT 23.07.10</b>   |                                                            |            |            |            |                               |             |             |
| 29                                                                    | 麻                                               | Погодження тендерної документації з М                                                  | 6 дней?       | FT 23.07.10        | FT 30.07.10          |                                                            |            |            |            |                               |             |             |
| 30 <sub>1</sub>                                                       | <b>REP</b>                                      | Поголуация таулелиої похумантеції з М                                                  | 5 nuguro      | Du 02.08.10        | DY 08.08.10          |                                                            |            |            |            |                               |             |             |

Рисунок 5.12 – Вікно для запиту «Звіти»

Формування звітів за результатами реалізації проєктів або їхніх окремих етапів проводиться автоматично є точним та надає можливість аналізувати не одним параметр, а відразу всі параметри у їхньому взаємозв'язку.

Наприклад, окремо можна запросити зведення за проєктом, задачами верхнього рівня, критичними задачами, віхами (групами задач), робочими днями (рис. 5.13).

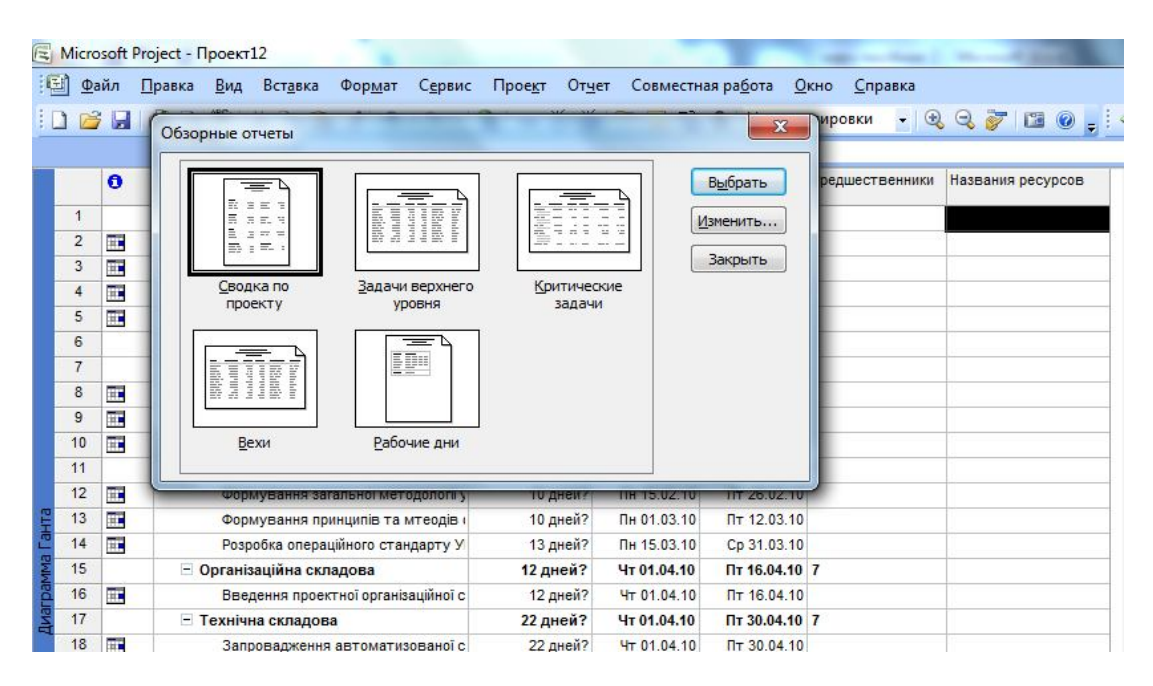

Рисунок 5.13 – Запити на звіти

Доцільно відокремити наочні звіти. У загальному вигляді наочні звіти подані на рисунку 5.14.

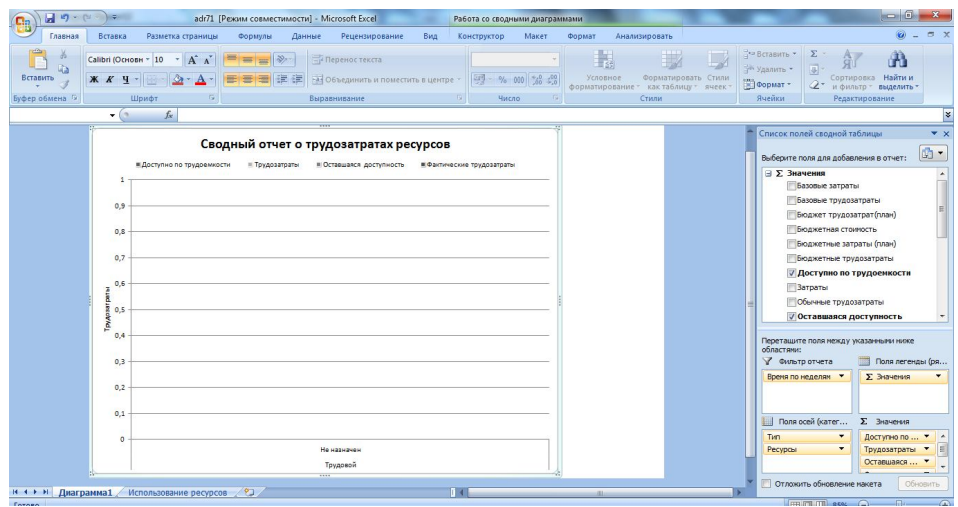

Рисунок 5.14 – Зведений звіт із трудовитрат. Шаблон

Окрім самого зведеного звіту, як на прикладі, у додатковому вікні, що відкриваються після завантаження звіту (яке також можна редагувати), зв'язуються фільтри (з правого боку вікна у разі клацання мишкою на поле звіту). Отже, управління звітами при використанні програмного забезпечення стає не лише автоматизованим, але й дає високу специфікацію відповідно до необхідних запитів на отримання тієї чи іншої інформації.

#### **Запитання до підрозділу**

- 1. Опишіть, як у програму внести ресурси проєкту.
- 2. Які фільтри можна виставити при роботі у програмі?
- 3. Які форми звітів надає можливість сформувати програма?

#### **Завдання до підрозділу**

У завдання, виконане у підрозділі 5.2, внесіть необхідні ресурси, поділивши їх на такі групи: людські, обладнання, іграшки, меблі. Окремо сформуйте бюджет проєкту.

### **ЧАСТИНА III**

## **РОЗРОБКА ТА РЕАЛІЗАЦІЯ ПРОЄКТІВ**

#### **6 РОЗРОБКА ТА РЕАЛІЗАЦІЯ ЕКОЛОГІЧНОГО ПРОЄКТУ**

#### **6.1 Загальна характеристика проєкту**

Сучасний етап розвитку української економіки потребує впровадження інноваційного підходу до виробничого процесу та відповідної системи менеджменту, оскільки саме модернізація виробничих потужностей та трансформація системи управління підприємствами зможуть вивести економіку країни із кризи та поставити на прогресивний шлях розвитку.

Сучасний стан системи житлово-комунального господарства визначає необхідність кардинального реформування галузі з метою підвищення якості надання публічних послуг населенню, зниження їхньої собівартості шляхом упровадження інноваційних проєктів модернізації виробничо-технічних потужностей та енергозбереження.

Отже, актуальним є питання дослідження методів упровадження проєктного підходу в систему реалізації інноваційних проєктів на підприємствах ЖКГ. Реалізація інноваційних проєктів дасть змогу підприємству підвищити конкурентоспроможність своєї продукції, знизити собівартість виробництва, налагодити ефективну систему координації, моніторингу та контролю виконання поставлених завдань, що в наслідок цього призведе до підвищення ефективності роботи підприємства загалом [44].

Реалізація інноваційних проєктів супроводжується високим ступенем ризиків, адже ці проєкти не мають аналогів, тож не можна скористатися досвідом попередників із метою оцінки, аналізу та побудови ефективної системи управління ризиками підприємства. До того ж галузь надання публічних послуг є соціально важливою, тож використання неефективної моделі управління ризиками при реалізації інноваційних проєктів може призвести до істотних соціально-негативних наслідків, техногенних катастроф у межах місцевого чи навіть загальнодержавного рівнів.

Метою аналізованого проєкту є розробка моделі управління ризиками при реалізації інноваційних проєктів на підприємствах житлово-комунального господарства.

Проєкт «Отримання альтернативного біопалива при утилізації осаду стічних вод та виробництво на його основі електричної та теплової енергії»

реалізується КП «Вода» з 2006 року. Проєкт передбачає завершення виробничих випробувань дослідно-промислового зразку технологічного комплексу з утилізації осаду стічних вод, що утворюються на очисних спорудах м. Харкова, з виробництвом на їхній основі та відходів нафтопродуктів альтернативного біопалива з подальшим використанням його для виробництва теплової та електричної енергії [45 – 47].

Місією проєкту є підвищення екологічності процесу очищення стічних вод м. Харкова, шляхом удосконалення технології, створення умов для отримання альтернативних джерел енергії.

Перед проєктом поставлені такі цілі [48 – 50]:

– ліквідація негативного впливу існуючої технології зберігання осаду на мулових ділянках комплексу біологічного очищення «Безлюдівський» на навколишнє середовище;

– забезпечити створення нетрадиційного джерела отримання енергії шляхом вироблення біогазу та виробництва на його основі електро- та теплової енергії;

– опалення комплексу біологічного очищення «Безлюдівський» та тепличного господарства, що створюється, за допомогою альтернативного джерела енергії.

Цінність проєкту можна оцінити за такими параметрами:

1) екологічна цінність – підвищення екологічності процесу очищення стічних вод м. Харкова шляхом ліквідації негативного впливу при зберіганні осаду на мулових ділянках, а саме [51]:

– ліквідація «парникового ефекту», зниження викидів  $CO<sub>2</sub>$ на 100,6 тисяч тон на рік;

– створення альтернативного джерела теплової та електроенергії;

– створення замкнутого безвідходного циклу утилізації стічних вод;

 – забезпечення сталої екологічної рівноваги басейну річки Сіверський Донець та інше;

2) економічна цінність – полягає у наступному [51]:

– зменшення обсягів зневодненого осаду в 13 разів;

– відмова від відведення під нові мулові ділянки приблизно 200 га земельної площі;

– рекультивація 126 га земельної площі у міській зоні, зайнятих під мулові карти;

– відмова від використання природного газу для опалення об'єктів комплексу біологічного очищення «Безлюдівський»;

– отримання теплової енергії для опалення об'єктів комплексу й тепличного господарства, що створюється;

3) технологічна цінність – удосконалення технології процесу очищення стічних вод, що забезпечує не лише підвищення його екологічності, але й дає змогу отримати економічну вигоду;

4) досвід управління проєктами – реалізація цього проєкту стане досвідом для співробітників підприємства щодо впровадження та використання системи управління проєктами для реалізації інноваційних проєктів.

У межах реалізації проєкту проєктною потужністю 3 тисячі кубічних метрів на добу планується виробництво [52]:

– електроенергії – 33, 9 млн кВт год/рік

– теплоенергії – 33 700 Гкал/рік

– зниження викидів СО<sub>2</sub> – на 100,6 тис. тон на рік.

Зважуючи на те, що потреба Комплексу біологічного очищення «Безлюдівський» у електроенергії становить 12,9 кВт год/рік, надлишок енергії може бути представлений на енергоринку.

Необхідні інвестиції для реалізації проєкту становлять 51, 8 млн доларів на весь обсяг виробленого осаду (3 тис. м 3 /добу). Строк окупності становить 8,5 років.

Пропонуємо представити оточення проєкту «Отримання альтернативного біопалива при утилізації осаду стічних вод та виробництво на його основі електричної та теплової енергії» у вигляді схеми (рис. 6.1).

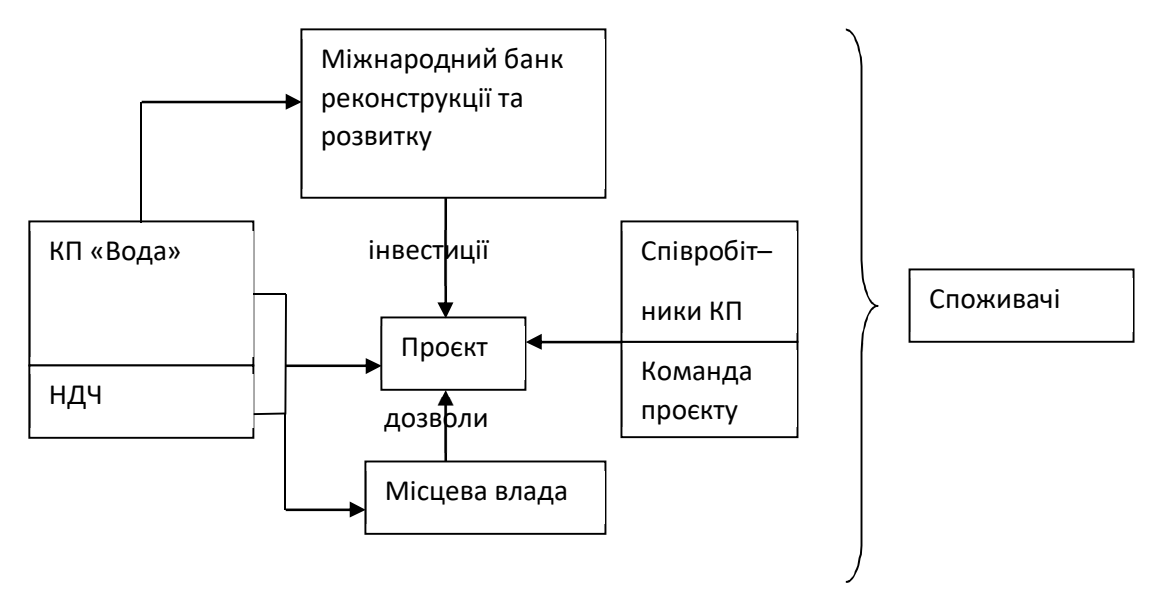

Рисунок 6.1 – Оточення проєкту «Отримання альтернативного біопалива при утилізації осаду стічних вод та виробництво на його основі електричної та теплової енергії»

#### **Альтернативні сценарії реалізації проєкту**

Визначимо альтернативні варіанти розвитку проєкту за допомогою методу аналізу чуттєвості. Аналіз чуттєвості використовується для оцінки впливу NPV змін різних показників. Розглянемо модель впливу основного показника – капітальних витрат, експлуатаційних витрат та витрат на техобслуговування, частки грантів, кредитного відсотка строку окупності. Моделювання включає відхилення плюс-мінус 40 % із приростом на кожні 10 % (рис. 6.2).

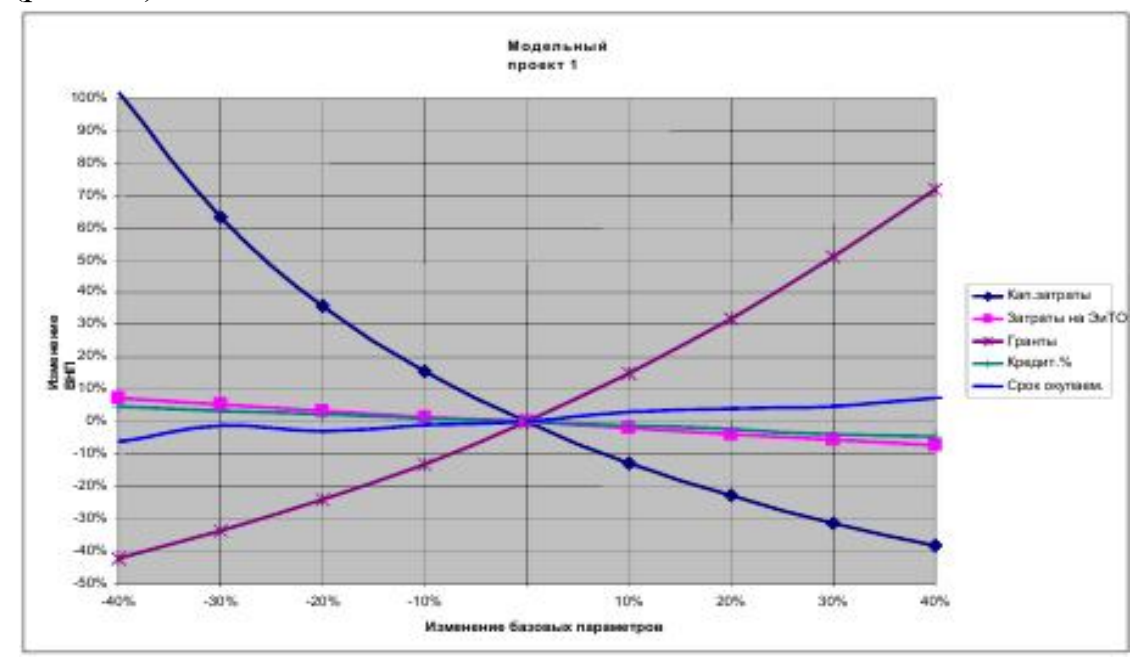

Рисунок 6.2 – Зміна NPV унаслідок зміни базових параметрів

Висновки: аналіз чуттєвості доводить, що NPV гостро реагує на зміну капітальних витрат та частки грантових грошей (інвестицій). Тому важливим аспектом при управлінні проєктом є розробка технологій щодо зниження витрат та створення резервного фонду проєкту. Що стосується інших параметрів, їхній вплив є невеликим, тому необхідно розглядати лише альтернативні варіанти в разі зміни капітальних витрат.

#### **Запитання до підрозділу**

- 1. Опишіть, у чому полягає екологічний складник описаного проєкту.
- 2. Дайте визначення поняттю «аналіз чутливості». Як він проводиться?
- 3. Охарактеризуйте метод альтернативних сценаріїв.

#### **Завдання до підрозділу**

Розробіть схему оточення проєкту для проєкту відкриття дитячої кімнати у готельному комплексі.

## **6.2 Виконання робіт проєкту**

Базові управлінські процеси прийняти з Керівництва РМВоК подані у таблиці 6.1 «Базові управлінські процеси фази «виконання» із відповідним описом основного змісту та специфікою застосування при реалізації функцій з управління проєктом.

| Процеси       | Основний зміст          | Специфіка застосування процесу                                  |  |  |  |  |
|---------------|-------------------------|-----------------------------------------------------------------|--|--|--|--|
|               | процесу                 |                                                                 |  |  |  |  |
| 1             | $\overline{2}$          | 3                                                               |  |  |  |  |
| Керівництво   | необхідний<br>Процес,   | Входи: план управління проєктом, календарний                    |  |  |  |  |
| та управління | управління<br>ДЛЯ       | графік<br>виконання робіт,<br>список<br>ВИМОГ<br>та             |  |  |  |  |
| виконання     | різноманітними          | цінностей,<br>які<br>надає<br>проєкт<br>$\mathbf{i}$<br>кожному |  |  |  |  |
| проєкту       | організаційними<br>й    | зацікавлених осіб, формулювання цілі проєкту                    |  |  |  |  |
|               | технічними              | Методи: для визначення які саме методи будуть                   |  |  |  |  |
|               | інтерфейсами,<br>ЩО     | використовуватися для керівництва й виконання                   |  |  |  |  |
|               | наявні у проєкті, для   | проєкту «Отримання альтернативного біопалива                    |  |  |  |  |
|               | робіт,<br>виконання     | при утилізації осаду стічних вод та виробництво                 |  |  |  |  |
|               | передбачених у плані    | на його основі електричної та теплової енергії»                 |  |  |  |  |
|               | управління<br>проєктом. | необхідно визначити специфіку проєкту:                          |  |  |  |  |
|               | Результати<br>поставки  | - проєкт високотехнологічний - пропонуємо                       |  |  |  |  |
|               | представлені як виходи  |                                                                 |  |  |  |  |
|               | виконаних<br>процесів,  | застосувати автоматизовані системи управління                   |  |  |  |  |
|               | плані<br>y<br>вказаних  | при встановленні обладнання для реалізації                      |  |  |  |  |
|               | управління<br>проєктом. | проєкту, також до проєкту включається процес                    |  |  |  |  |
|               | У процесі виконання     | створення автоматизованої системи управління                    |  |  |  |  |
|               | проєкту<br>збирається   | процесом перетворення осаду стічних вод у                       |  |  |  |  |
|               | інформація<br>про       | біопаливо;                                                      |  |  |  |  |
|               | завершення підготовки   | проєкт є дорогим та вимагає залучення                           |  |  |  |  |
|               | результатів поставки та | міжнародних інвестицій, тож важливим аспектом                   |  |  |  |  |
|               | про те, які саме роботи | буде формування системи контролю витрат                         |  |  |  |  |
|               | завершені.<br>Ця        | бюджету;                                                        |  |  |  |  |
|               | інформація є входом     | - проєкт не включає процес створення клієнтської                |  |  |  |  |
|               | для процесу звітності   | бази для реалізації виробленої електроенергії                   |  |  |  |  |
|               | по виконанню            | (енергія буде використовуватися лише на власні                  |  |  |  |  |
|               |                         | потреби, проте у проєкті зазначається,<br>ЩО                    |  |  |  |  |
|               |                         | потужність цієї установки буде мати більші                      |  |  |  |  |
|               |                         | можливості), тому доцільно при                                  |  |  |  |  |

Таблиця 6.1 – Базові управлінські процеси фази «виконання»

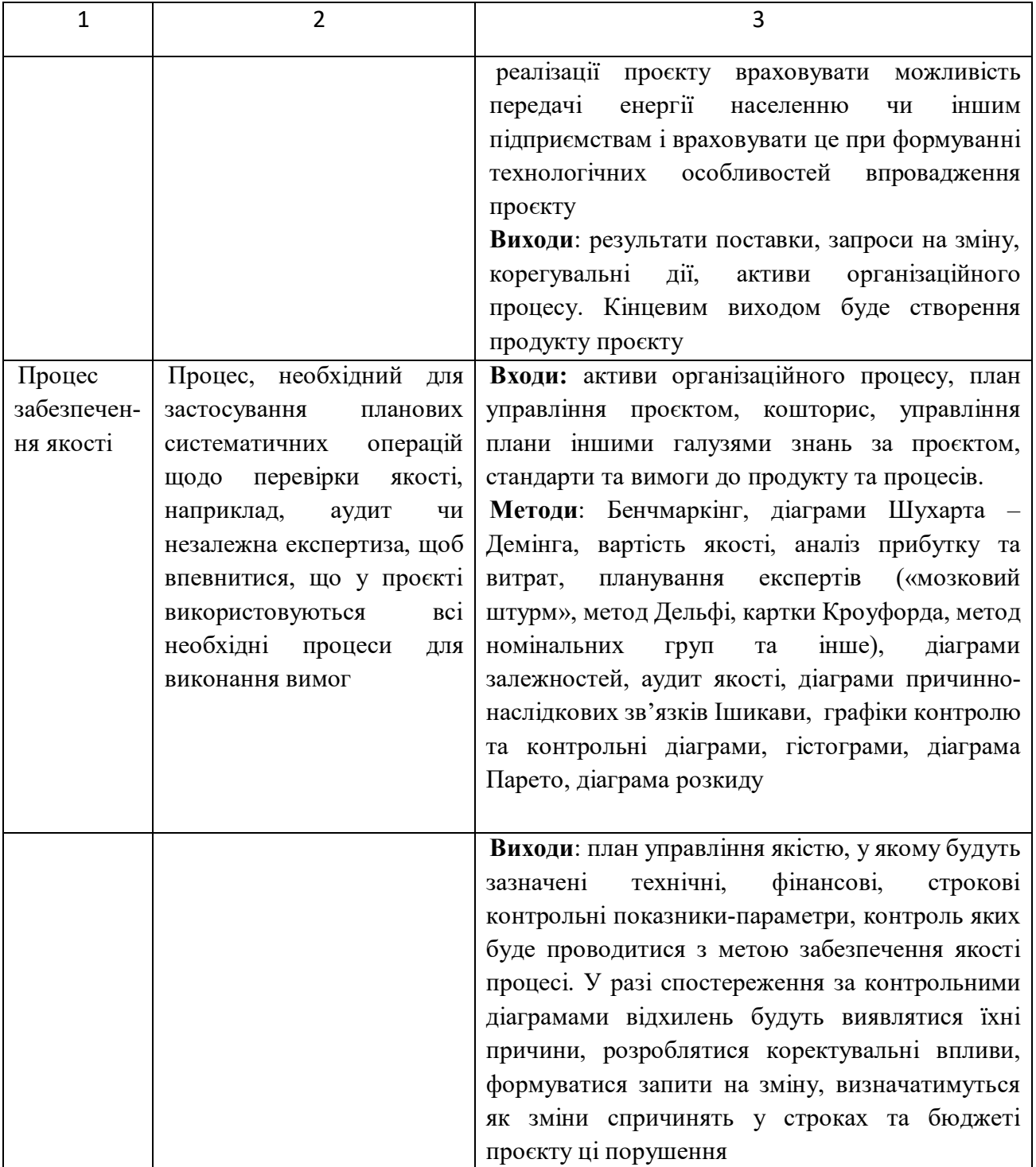

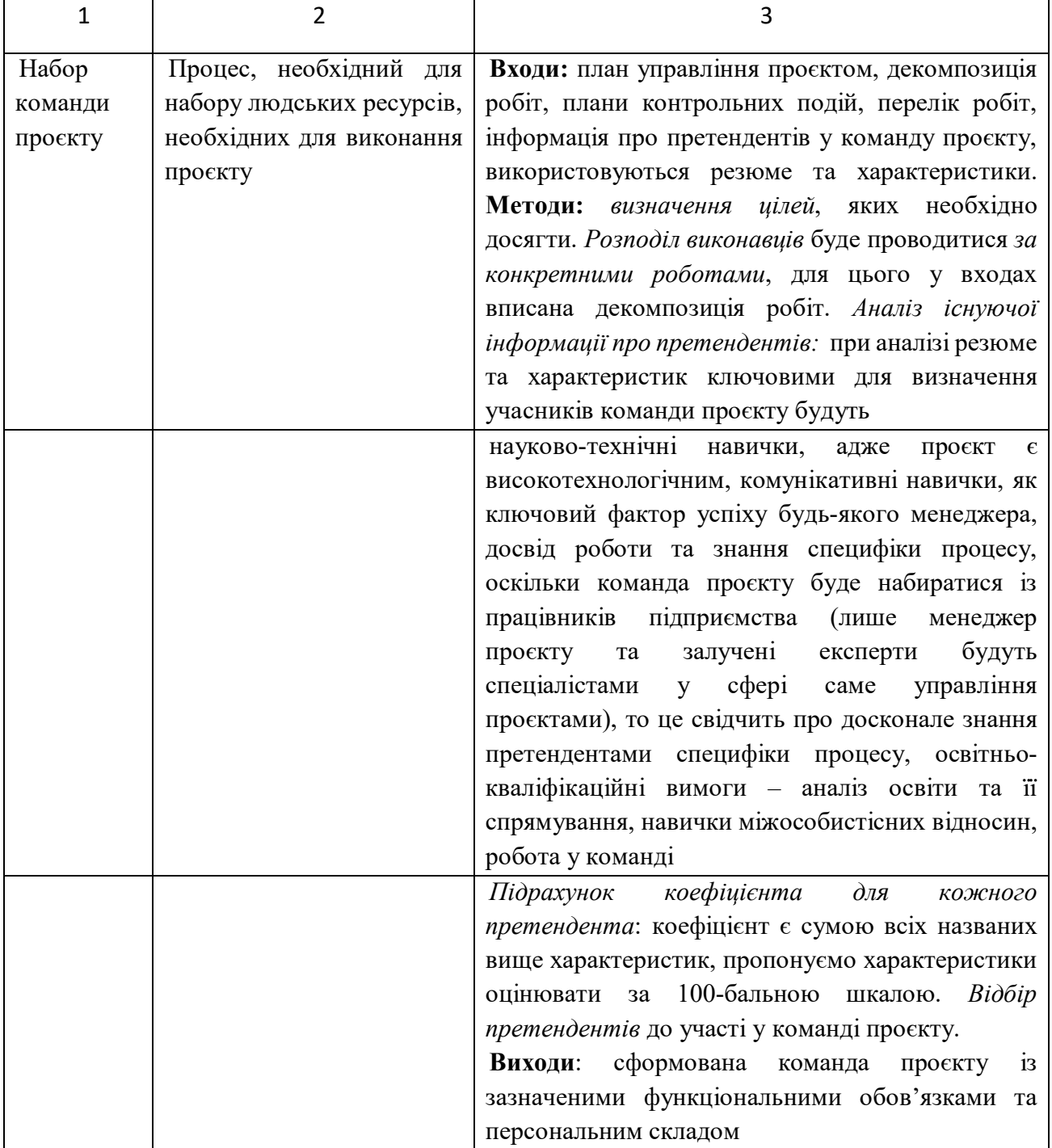

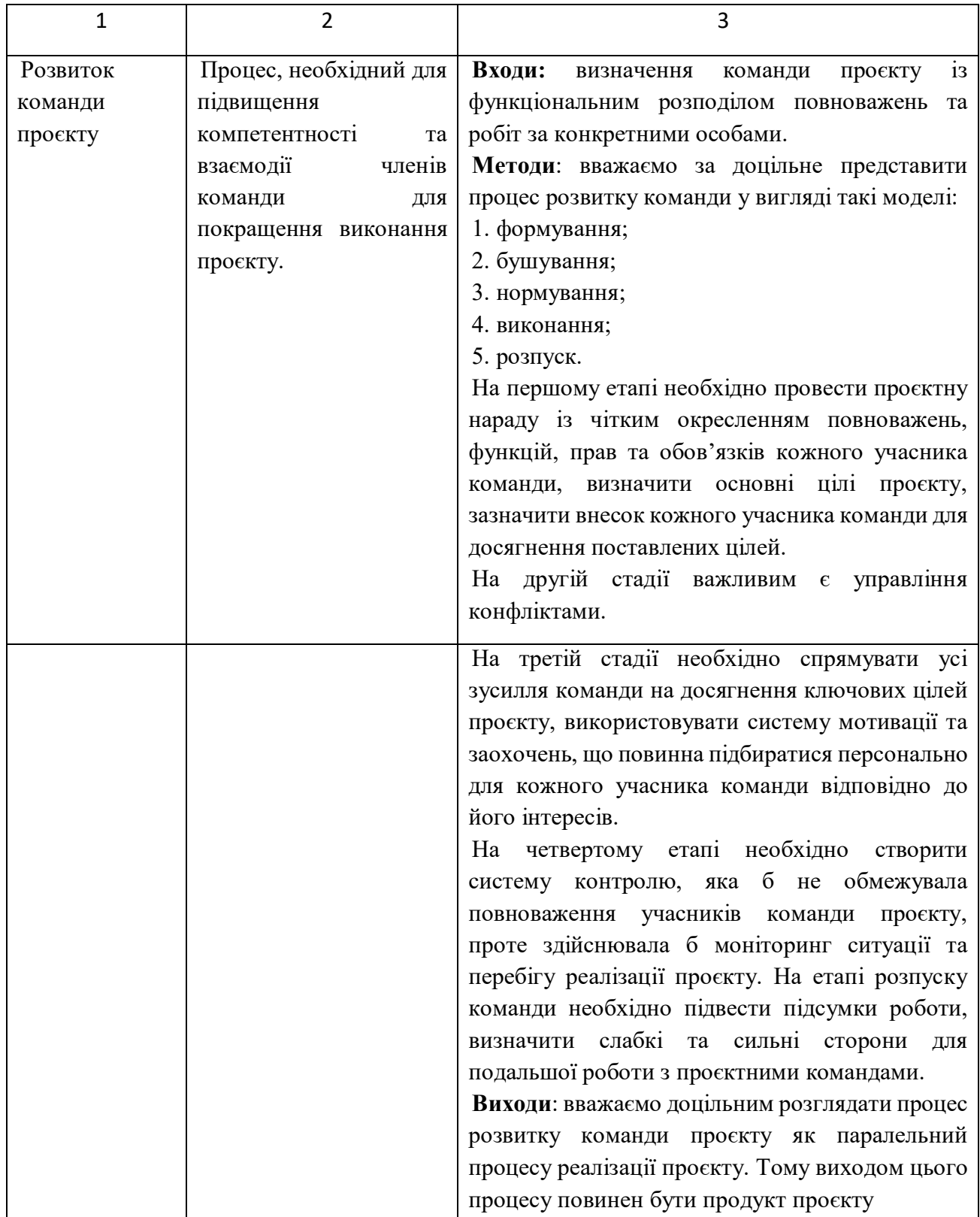

## Закінчення таблиці 6.1

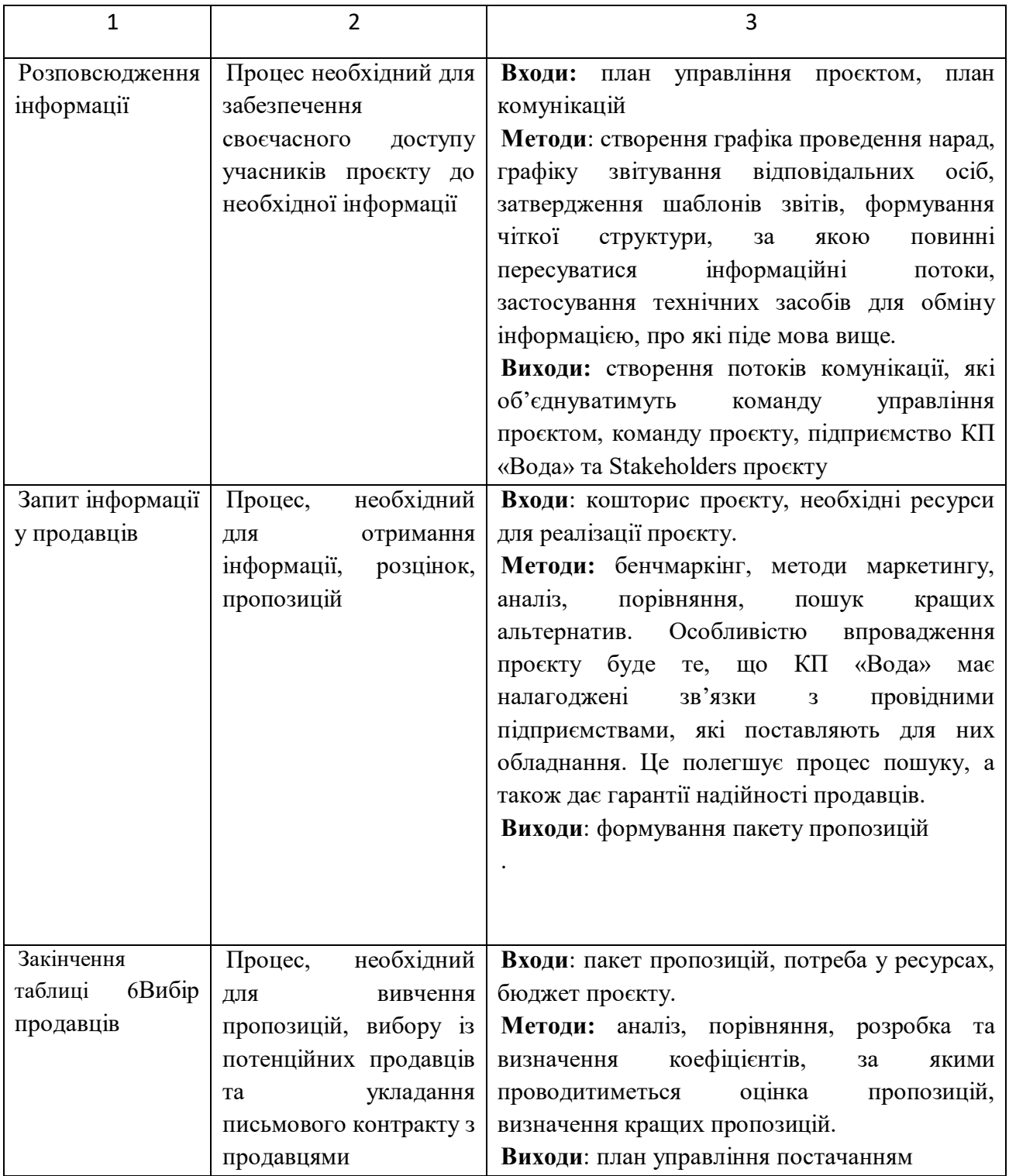

У колонці «Основний зміст процесу» вкажемо основні дії управлінського процесу, вихідну інформацію, методологію та результати.

У колонці «Специфіка застосування процесу» окреслимо джерела й засоби отримання вихідної інформації, принципи використання методології, вимірювальні результати процесу для навчального проєкту.

#### Організаційна структура управління проєктом

У підрозділі ми проводимо відбір типу організаційної структури управління проєктом «Отримання альтернативного біопалива при утилізації осаду стічних вод та виробництво на його основі електричної та теплової енергії» за допомогою методу експертного оцінювання – метод аналізу ієрархій (МАІ) (табл. 6.2, 6.3).

|     |           | 0,14 |      |           | 1,284 735 |
|-----|-----------|------|------|-----------|-----------|
| 0,2 |           | 0,14 | 0,2  |           | 0,489 138 |
|     |           |      |      |           | 3,379 774 |
|     |           | 0,33 |      |           | 1,631 234 |
| 0,2 | 0,2       | 0,33 | 0,14 |           | 0,284 014 |
| 9,4 | 18,2      | 1,94 | 5,34 | 21        | 7,068 897 |
|     |           |      |      |           |           |
|     | 0,242 831 |      | Iv   | 0,216 814 |           |

Таблиця 6.2 – Матриця попарних порівнянь

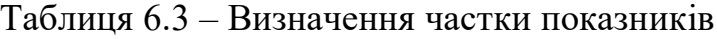

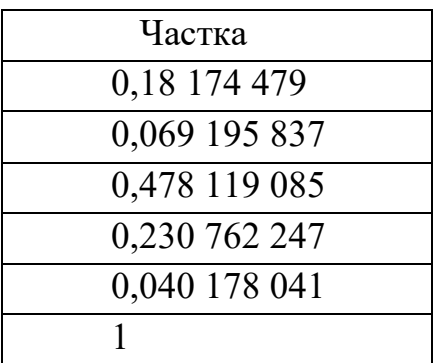

Визначення показників для функціональної організаційної структури подано в таблиці 6.4.

Таблиця 6.4 – Розрахунок показників для функціональної організаційної структури

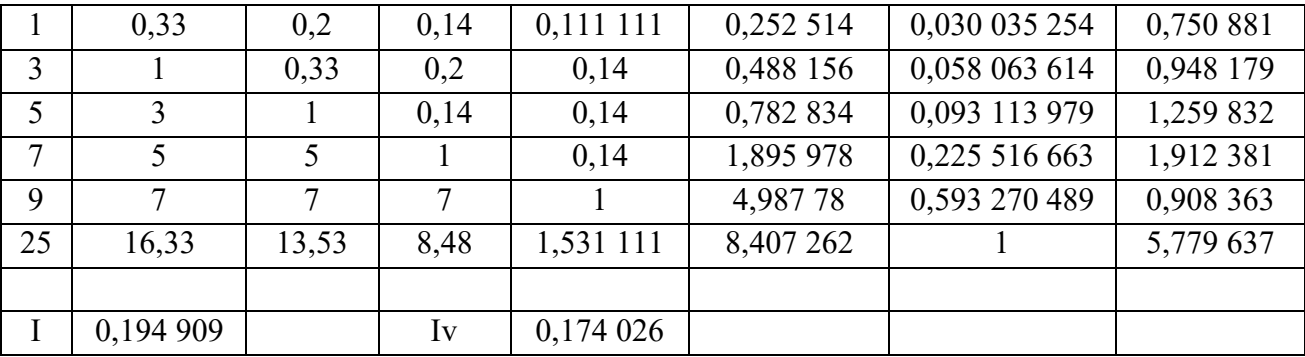

Розрахунок показників для організаційної структури слабкої матриці поданий у таблиці 6.5.

Таблиця 6.5 – Розрахунок показників для організаційної структури слабкої матриці

|    | 0,33      | 0,2   | 0,14 | 0,111 111 | 0,252 514 | 0,030 035 254 | 0,750 881 |
|----|-----------|-------|------|-----------|-----------|---------------|-----------|
| 3  |           | 0,33  | 0,2  | 0,14      | 0,488 156 | 0,058 063 614 | 0,948 179 |
| 5  | 3         |       | 0,14 | 0,14      | 0,782 834 | 0,093 113 979 | 1,259 832 |
| 7  | 5         |       |      | 0,14      | 1,895 978 | 0,225 516 663 | 1,912 381 |
| 9  | 7         | 7     | 7    |           | 4,98 778  | 0,593 270 489 | 0,908 363 |
| 25 | 16,33     | 13,53 | 8,48 | 1,531 111 | 8,407 262 |               | 5,779 637 |
|    |           |       |      |           |           |               |           |
|    | 0,194 909 |       | Iv   | 0,174 026 |           |               |           |

Розрахунок показників для організаційної структури збалансованої матриці поданий у таблиці 6.6.

Таблиця 6.6 – Розрахунок показників для організаційної структури збалансованої матриці

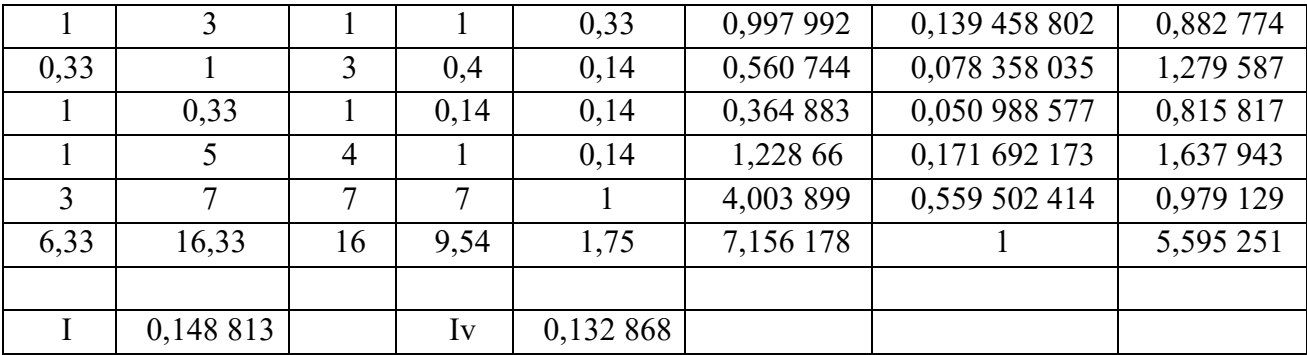

Розрахунок показників для організаційної структури сильної матриці наведений у таблиці 6.7.

Таблиця 6.7 – Розрахунок показників для організаційної структури сильної матриці

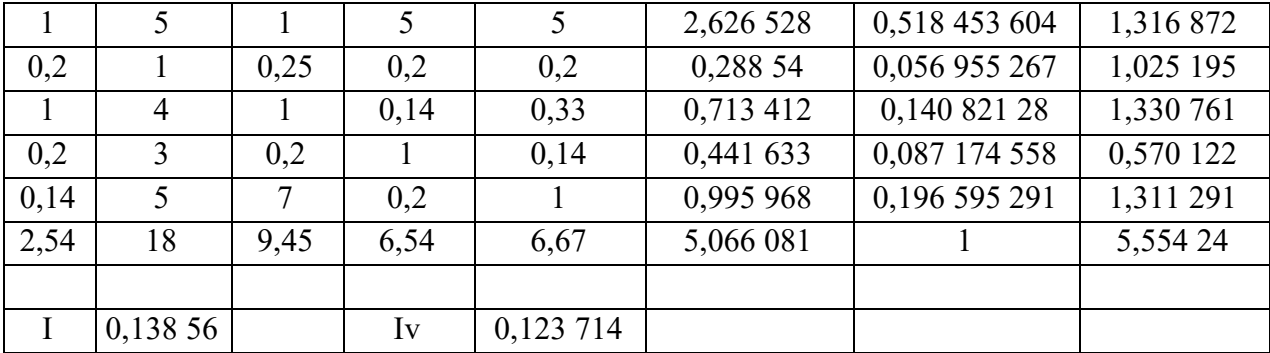

Підсумкова таблиця для визначення структури управління проєктом «Отримання альтернативного біопалива при утилізації осаду стічних вод та виробництво на його основі електричної та теплової енергії» за допомогою методу експертного оцінювання – метод аналізу ієрархій (МАІ) наведена нижче (табл. 6.8).

Таблиця 6.8 – Підсумкова таблиця для визначення структури управління проєктом за допомогою методу експертного оцінювання – метод аналізу ієрархій (МАІ)

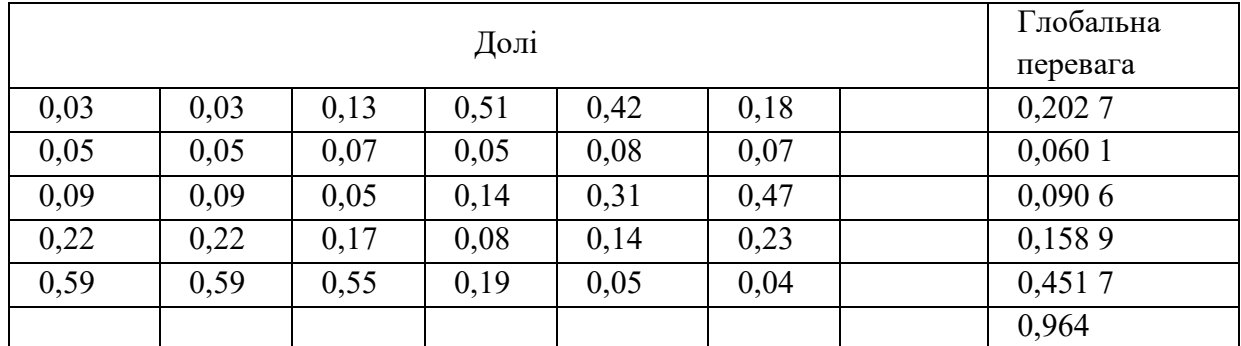

Провівши розрахунки матриць для визначення структури управління проєктом «Отримання альтернативного біопалива при утилізації осаду стічних вод та виробництво на його основі електричної та теплової енергії», необхідно обрати проєктну організаційну структуру. Відзначимо, що для підприємств комунального господарства у роботі пропонується обрати проєктну структуру для реалізації усіх інноваційних проєктів, а операційну діяльність виконувати у межах існуючої організаційної структури, оскільки комунальні підприємства не мають необхідного потенціалу для впровадження проєктного управління у свою діяльність в цілому.

Наведемо організаційну структуру управління проєктом у вигляді схеми (рис. 6.3).

Оскільки у схемі організаційної структури управління проєктом «Отримання альтернативного біопалива при утилізації осаду стічних вод та виробництво на його основі електричної та теплової енергії» було виділено офіс управління проєктами, необхідно визначити функціонально-рольову модель Project Management Office (PMO).

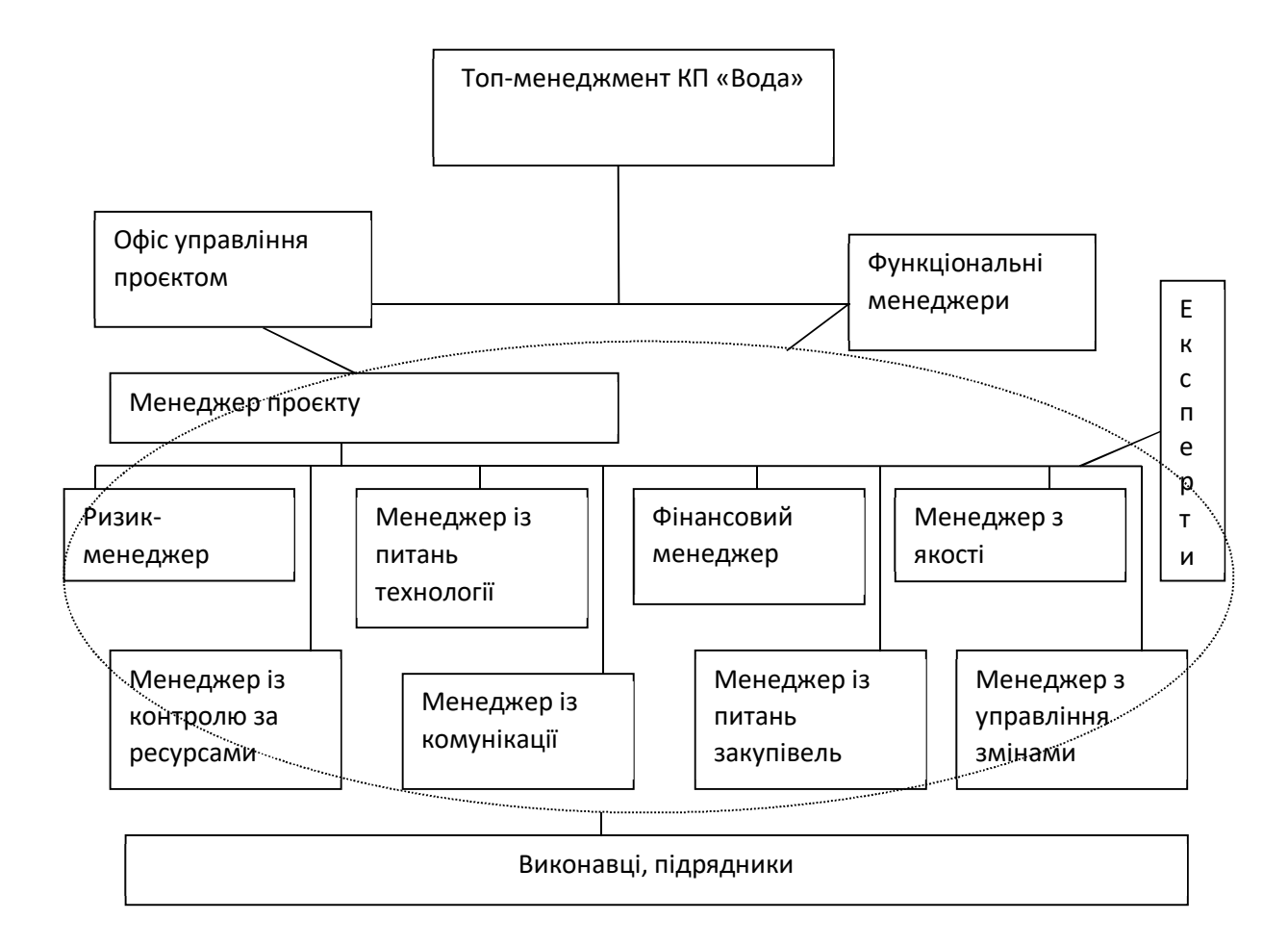

Рисунок 6.3 – Організаційна структура управління проєктом «Отримання альтернативного біопалива при утилізації осаду стічних вод та виробництво на його основі електричної та теплової енергії»

І. Кендалл та К. Роллінз запропоновано чотири моделі функціонування РМО в організації:

1) *РМО–репозиторій* (сховище та джерело інформації про проєкти, методи та стандарти управління проєктами);

2) *РМО–наставник* (тактична модель роботи РМО, здатного протягом короткого терміну забезпечувати певну економію витрат);

3) *РМО підприємства* (стратегічна модель, орієнтована на встановлення централізованого контролю за всіма основними проєктами);

4) *РМО, націлений на негайний результат* (стратегічна модель РМО, орієнтована на підвищення продуктивності при виконанні проєктів, скорочення тривалості їх виконання, правильний вибір змісту портфелю проєктів; забезпечує високу економічну ефективність офісу).

Для проєкту «Отримання альтернативного біопалива при утилізації осаду стічних вод та виробництво на його основі електричної та теплової енергії» пропонуємо обрати РМО підприємства, оскільки:

– реалізація інноваційних проєктів для комунальних підприємств, особливо пов'язаних із запровадженням енергозберігальних технологій на енергоємних виробництвах, має дуже важливу, стратегічну спрямованість. При виборі функціональної моделі РМО одним із ключових факторів буде можливість моделі задовольнити вимоги реалізації стратегічних цілей підприємства загалом та реалізації конкретного проєкту, як механізму досягнення цих цілей;

– комунальні підприємства міста зазвичай мають немобільну структуру управління, у якій важко визначити схеми прийняття рішення, відповідальних за його реалізацію та інше. Тому РМО підприємства буде спрямований на встановлення чітких меж контролю, повноважень та відповідальності за реалізацію всіх проєктів, які входитимуть до інноваційної стратегії розвитку підприємства.

Отже, вважаємо доцільним використати модель РМО-підприємства для реалізації проєкту КП «Вода» «Отримання альтернативного біопалива при утилізації осаду стічних вод та виробництво на його основі електричної та теплової енергії».

**Забезпечення проєкту трудовими ресурсами.** Для ефективного управління виконанням проєкту необхідно сформувати посади в команді управління проєктом. Для реалізації проєкту «Отримання альтернативного біопалива при утилізації осаду стічних вод та виробництво на його основі електричної та теплової енергії» пропонуються такі посади:

– менеджер проєкту – керівник команди управління проєктом;

– ризик-менеджер – проєкт є інноваційним, тож під час його реалізації команда управління проєктом буде стикатися з великою кількістю ризиків, які є специфічними та можуть спричинити великі витрати часу чи ресурсів, насамперед, фінансових. Тому управління ризиками буде одним із кочових аспектів управління проєктом;

– менеджер: з питань технології – проєкт є високотехнологічним, тож потребує ретельного контролю дотримання всіх стандартів та технологічних параметрів. До того ж реалізація проєкту має стратегічно важливе значення у подальшому розвитку як підприємства «Вода», так і міста загалом. Тому дотримання стандартів та вимог до технологічного процесу є одним із найважливіших аспектів реалізації процесу;

– фінансовий менеджер – особа, що здійснюватиме контроль за дотриманням кошторису та витратою фінансових ресурсів;

90

– менеджер із закупівель – здійснюватиме роботу щодо підбору постачальників, оформлення та підписання договорів, налагодження безперебійної системи постачання ресурсів;

– менеджер з якості – здійснювати моніторинг та контроль якості виконання процесів, їхніх результатів та кінцевого продукту, його відповідності стандартам, вимогам, цілі проєкту;

– менеджер із комунікації – забезпечує надходження необхідної інформації, організовує документообіг проєкту;

– менеджер з управління змінами – менеджер, який перевіряє запити на зміни, підраховує можливі зміни у проєкті (строки, бюджет, якість), які спричинять за собою ці зміни, шукає альтернативи щодо цих змін, здійснює коректування планів відповідно до затверджених менеджером проєкту запитів на зміни;

– менеджер із контролю ресурсів – здійснює контроль за дотриманням плану використання ресурсів, до його компетенції входить матеріали, обладнання, час та інші ресурси, окрім фінансових, які входять до компетенції фінансового менеджера.

Можна представити також розподіл команди управління проєктом за ролями:

– «добувач» – повідомляє про нові ідеї, наявні за межами проєктної команди, налагоджує зовнішні зв'язки, які можуть бути корисні;

– «завершувач» – підтримує у команді наполегливість у досягненні цілі, відшукує роботу, яка потребує підвищеної уваги, намагається позбавити команду помилок, пов'язаних з її діяльністю;

– «робоча бджілка» – перетворює плани у робочі процедури, систематично та ефективно виконує процедури, які доручені;

– «генератор ідей» – висуває інноваційні ідеї, пропонує нові стратегії;

– «голова» – керівник проєкту, обирає шлях, за яким слідує команда ля досягнення цілей проєкту, визначає найкраще використання ресурсів тощо.

Загальна структура компетенцій у Р2М характеризується одинадцятьма галузями знань проєктного менеджменту. У таблиці 6.9 відображені (наведені) критерії оцінки компетентності за Р2М в розрізі 10 критеріїв таксономії, адаптовані до реалізації проєкту «Отримання альтернативного біопалива при утилізації осаду стічних вод та виробництво на його основі електричної та теплової енергії».

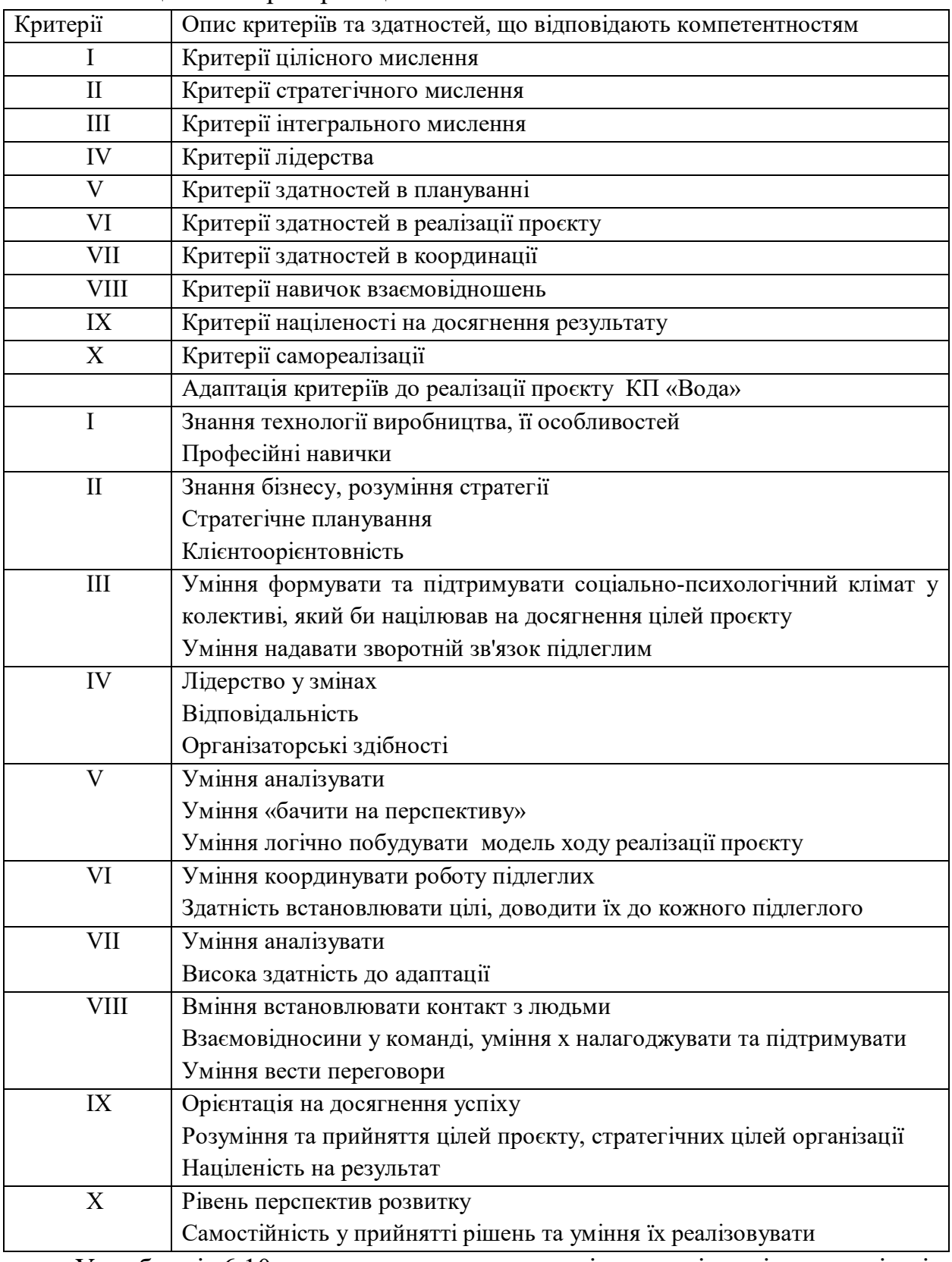

### Таблиця 6.9 – Критерії оцінки компетентності в Р2М

У таблиці 6.10 наведено схему розподілення відповідальності між командою проєкту «Отримання альтернативного біопалива при утилізації осаду стічних вод та виробництво на його основі електричної та теплової енергії» КП «Вода».

Таблиця 6.10 – Схема розподілення відповідальності між командою проєкту «Отримання альтернативного біопалива при утилізації осаду стічних вод та виробництво на його основі електричної та теплової енергії» КП «Вода»

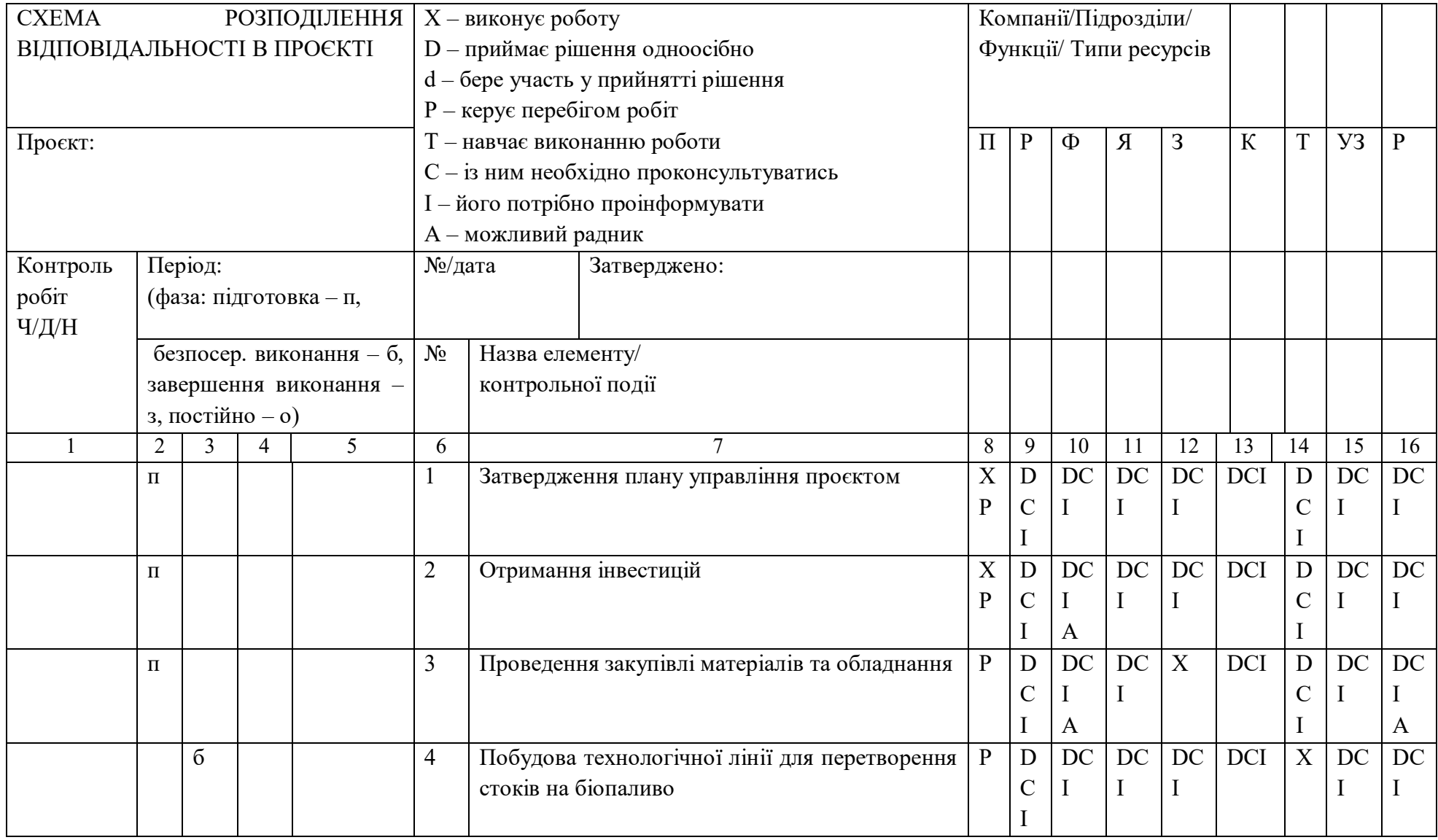

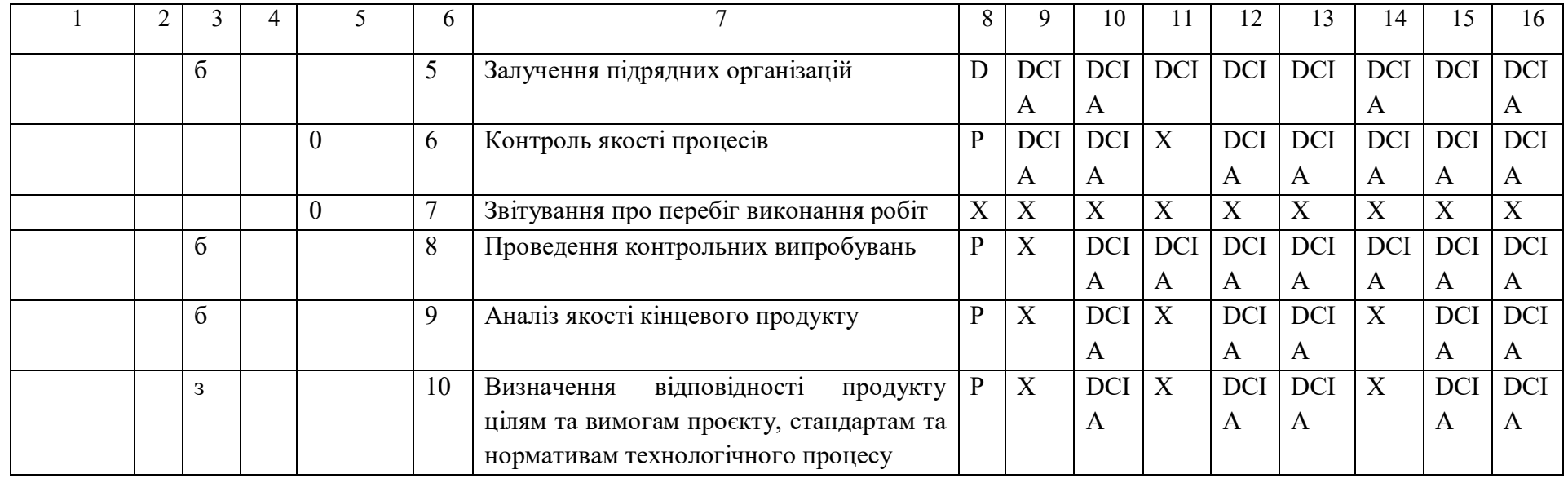

Менеджер проєкту — П Ризик — менеджер — Р<br>Фінансовий менеджер — Ф Менеджер з якості — Я Фінансовий менеджер –  $\Phi$ 

Менеджер із закупівель – З Менеджер із комунікацій – К

Менеджер із питань технологій – Т Менеджер з управління змінами – УЗ

Менеджер із контролю ресурсів - Р

Повноцінне технічне забезпечення РМО передбачає наявність відповідного програмного забезпечення, апаратно-технічних засобів (АТЗ). Подамо перелік ІТ необхідних менеджеру відповідно посаді в команді управління проєктом в таблиці 6.11.

| Назва процесу/проєктної дії      | Найменування IT                                     |
|----------------------------------|-----------------------------------------------------|
|                                  | Застосування IT у виконанні процесу/проєктній дії   |
| Деталізація цілей проєкту        | Ноутбук, МФУ, засоби зв'язку: телефон, факс, скайп  |
| Аналіз бізнес-процесів           | Ноутбук, МФУ, засоби зв'язку: телефон, факс, скайп  |
| Збір функціональних вимог<br>ДО  | Ноутбук, МФУ, засоби зв'язку: телефон, факс, скайп  |
| стистеми                         |                                                     |
| Аналіз функціональних вимог,     | Ноутбук, МФУ, засоби зв'язку: телефон, факс, скайп  |
| стандартів та можливостей<br>ДО  |                                                     |
| реалізації                       |                                                     |
| Графік введення                  | Ноутбук, МФУ, засоби зв'язку: телефон, факс, скайп  |
| Звіт                             | Мультимедійна установка, ноутбук, МФУ, засоби       |
|                                  | зв'язку: телефон, факс, скайп                       |
| Розробка технічного завдання     | Ноутбук, МФУ, засоби зв'язку: телефон, факс, скап   |
| Адаптація дизеля для роботи на   | Ноутбук, МФУ, засоби зв'язку: телефон, факс, скайп, |
| біогазі                          | відоспостереження за допомогою відеокамер           |
| Розробка<br>та<br>встановлення   | Ноутбук, МФУ, засоби зв'язку: телефон, факс, скайп, |
| біогазового реактора             | відоспостереження за допомогою відеокамер           |
| Звіт                             | Мультимедійна установка, ноутбук, МФУ, засоби       |
|                                  | зв'язку: телефон, факс, скайп                       |
| Підготовка<br>біогазу<br>до      | Ноутбук, МФУ, засоби зв'язку: телефон, факс, скайп, |
| використання                     | відоспостереження за допомогою відеокамер           |
| Збагачення біогазу               | Ноутбук, МФУ, засоби зв'язку: телефон, факс, скайп, |
|                                  | відоспостереження за допомогою відеокамер           |
| Стиснення біогазу                | Ноутбук, МФУ, засоби зв'язку: телефон, факс, скайп, |
|                                  | відоспостереження за допомогою відеокамер           |
| Модифікація системи              | Ноутбук, МФУ, засоби зв'язку: телефон, факс, скайп, |
|                                  | відоспостереження за допомогою відеокамер           |
| Звіт                             | Мультимедійна установка, Ноутбук, МФУ, засоби       |
|                                  | зв'язку: телефон, факс, скайп                       |
| Підготовка тестової експлуатації | Ноутбук, МФУ, засоби зв'язку: телефон, факс, скайп, |
|                                  | відоспостереження за допомогою відеокамер           |
| Тестування                       | Ноутбук, МФУ, засоби зв'язку: телефон, факс, скайп, |
|                                  | відоспостереження за допомогою відеокамер           |
| Звіт                             | Мультимедійна установка, ноутбук, МФУ,<br>засоби    |
|                                  | зв'язку: телефон, факс, скайп                       |
| промислової<br>Перехід<br>ДО     | Ноутбук, МФУ, засоби зв'язку: телефон, факс, скайп, |
| експлуатації                     | відоспостереження за допомогою відеокамер           |

Таблиця 6.11 – Роль і можливості ІТ для виконання проєкту

## **Запитання до підрозділу**

1. Дайте визначення поняттю екологічного проєкту.

- 2. Охарактеризуйте метод аналізу ієрархій.
- 3. Опишіть, які існують ролі у команді проєкту.

4. Перелічите компетентності для команди управління проєктом.

### **Завдання до підрозділу**

Розробіть схему розподілення відповідальності між командою проєкту на прикладі проєкту створення дитячої кімнати у готельному комплексі.

#### **6.3 Функціонально-технічні характеристики проєкту**

Для навчального проєкту був розроблений базовий план у Microsoft Office Project Professionai 2007 (WBS-структури, мережевий графік, розподілення ресурсів). Функціонально-технічні характеристики проєкту наведені у таблиці 6.12.

| Посада (роль) у  | IT для APM | Функціонально-технічні характеристики                                                                                                    |
|------------------|------------|----------------------------------------------------------------------------------------------------|
| команді          | менеджера  | IT                                                                                                    |
|                  | 2          | 3                                                                                                    |
| Менеджер проєкту | Ноутбук    | Операційна система Windows XP- 2007,<br>розмір оперативної пам'яті 4096 Мб, тип<br>пам'яті DDR3, частота пам'яті 1066 МГц,<br>два відеоадаптера, розмір відеопам'яті<br>1024 Мб, тип відеопам'яті GDDR3, карти<br>пам'яті, засіб для читання флеш-карт,<br>підтримка Compact Flash, Memory Stick,<br>Digital та <i>інших</i> форматів,<br>Secure<br>швидкість адаптера LAN1000 Мбит/с,<br>убудований факс-модем,<br>кількість<br>інтерфейсів USB 2.0 інфрачервоний порт,<br>COM-порт нет, інтерфейс PS/2 нет,<br>аудіо, мікрофона, навушників,<br>віхд<br>ємність акумулятора 04000 мАч, тип<br>акумулятора Li-Ion, колонки, мікрофон,<br>тип процесора Core |

Таблиця 6.12 – Функціонально-технічні характеристики проєкту

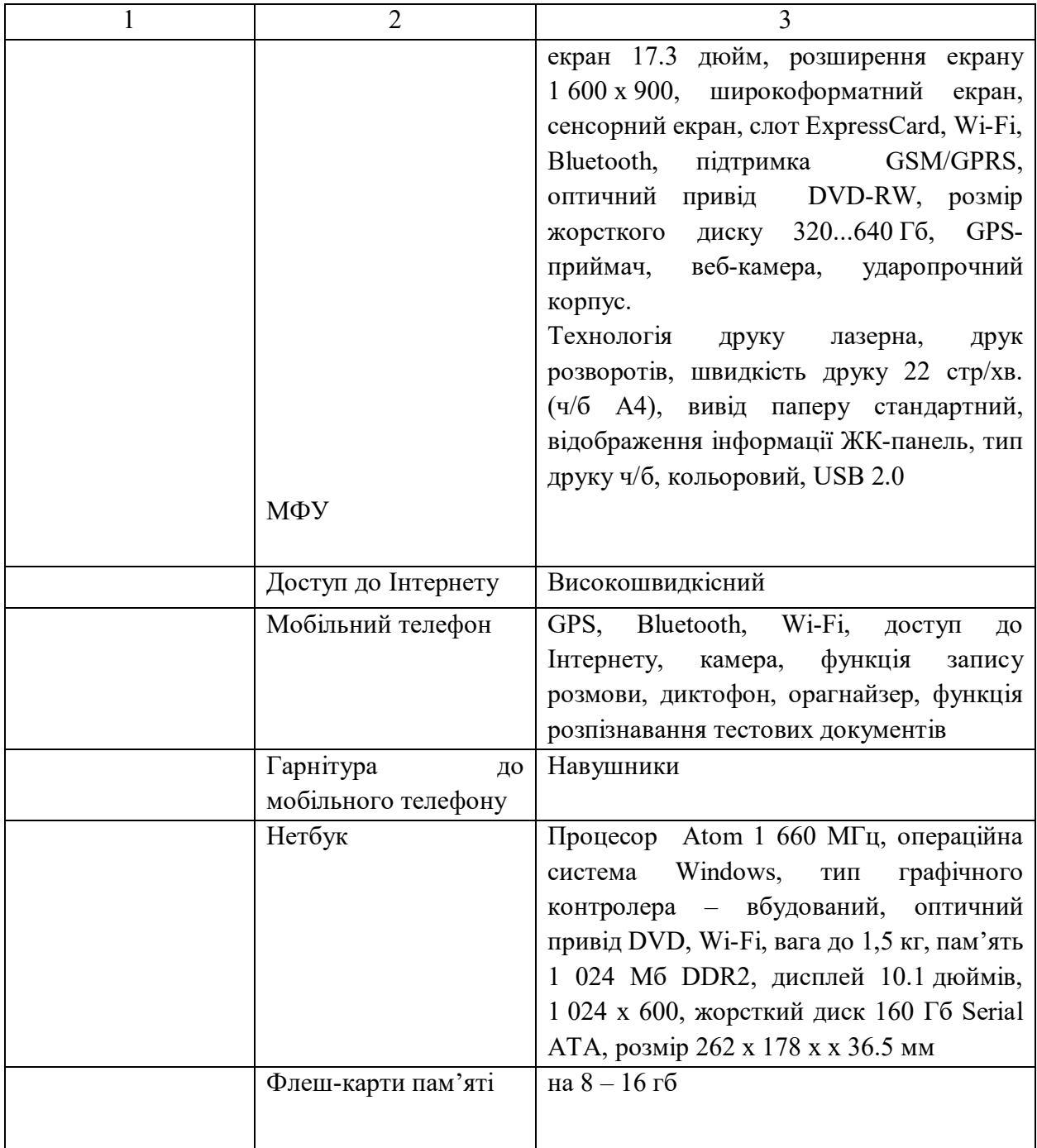

## Закінчення таблиці 6.12

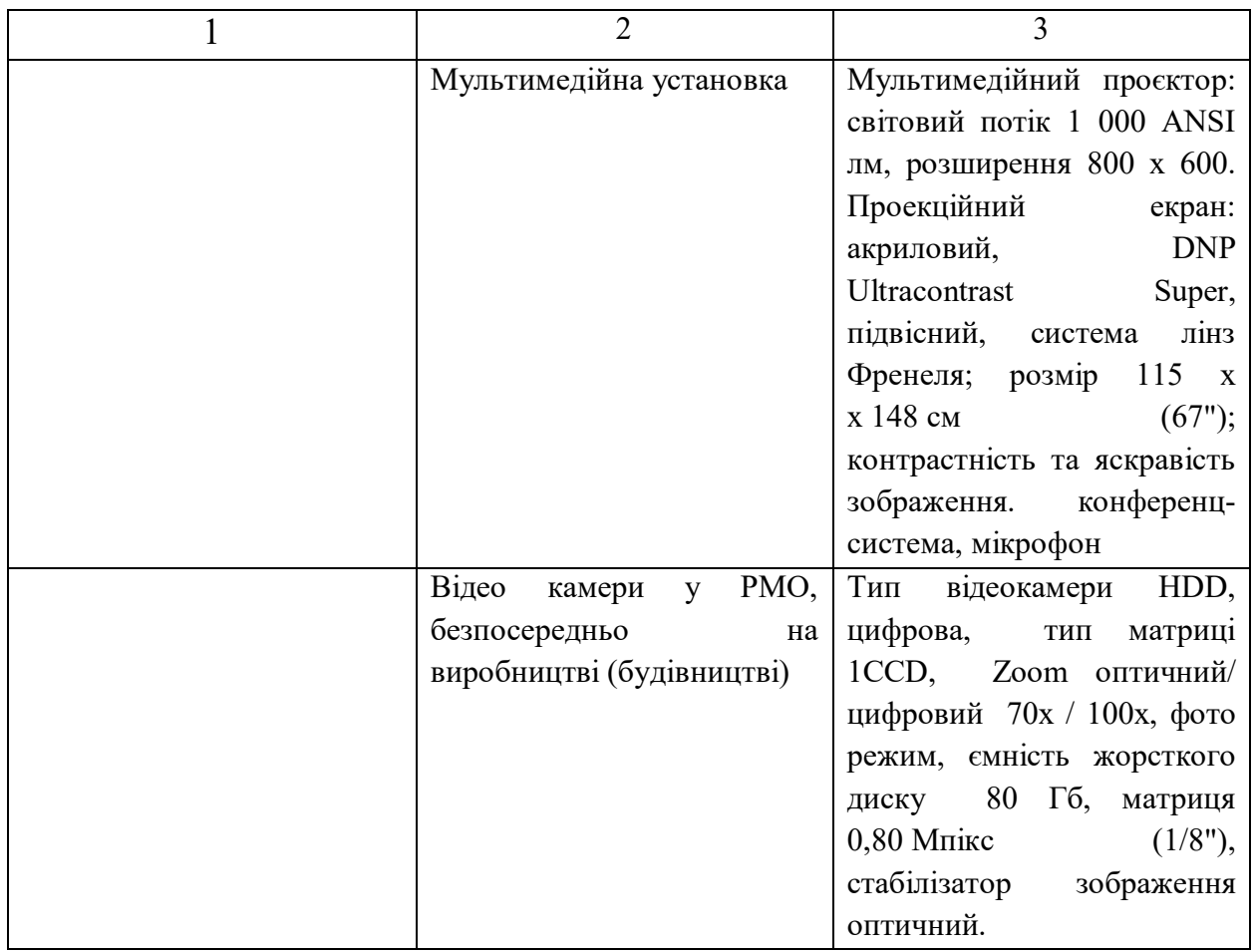

Отже, було розроблено перелік функціонально-технічних характеристик проєкту для менеджера проєкту із деталізацію технічних показників. Також розроблено календарний графік проєкту (рис. 6.4).

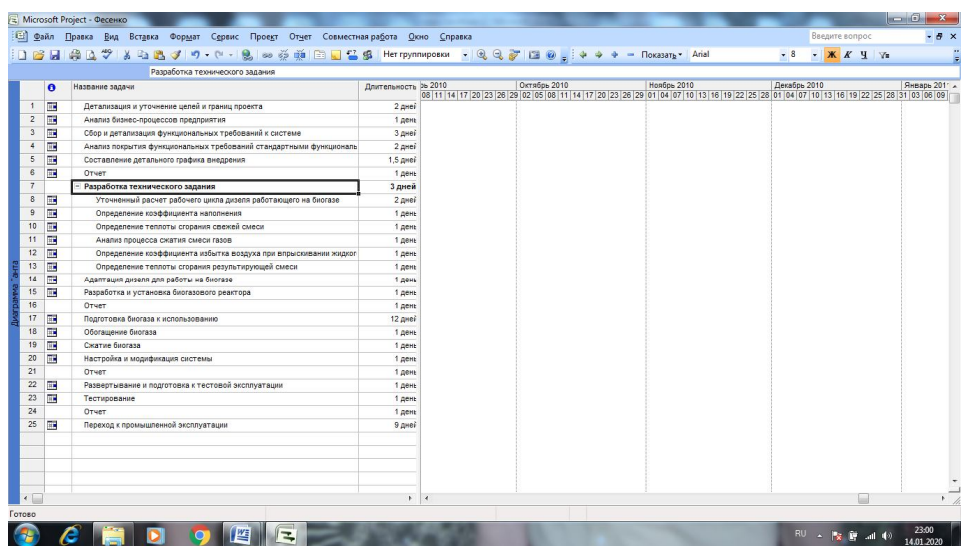

Рисунок 6.4 – Календарний графік реалізації проєкту

У календарному графіку подано ієрархію робіт із групуванням у відповідні віхи, встановлення дати початку та завершення робіт, тривалість робіт та тривалість самого проєкту, визначено ресурси та критичний шлях.

#### **Запитання до підрозділу**

1. Охарактеризуйте які елементи можуть входити до переліку функціонально-технічних характеристик проєкту.

#### **Завдання до підрозділу**

Розробити функціонально технічні характеристики:

- ризик менеджера;
- фінансового менеджера;
- менеджера із закупівель;
- менеджера з комунікацій;
- менеджера з питань технологій.

# **7 РОЗРОБКА ПРОЄКТІВ ОЗЕЛЕНЕННЯ ТЕРИТОРІЙ РЕКРЕАЦІЙНИХ ЗОН**

# **7.1 Загальна характеристика проєкту «Озеленення та благоустрій території, що прилягає до Харківського національного університету міського господарства імені О. М. Бекетова»**

Цілі проєкту: створення нових естетичних, екологічно цінних насаджень шляхом висадження кущів та квітів, створення клумб на території, що прилягає до Харківського національного університету міського господарства імені О. М. Бекетова.

Основні ознаки проєкту:

1. Проєкт спрямований на досягнення конкретних цілей. Проєкт становить комплекс взаємопов'язаних цілей. Проєкт передбачає:

– створення проєкту благоустрою території, що прилягає до Харківського національного університету міського господарства імені О. М. Бекетова;

– створення проєкту пам'ятника на території ХНУМГ імені О. М. Бекетова;

– благоустрій території, побудова пам'ятника;

– встановлення жорстких норм та контролю за дотриманням правил поведінки на прилеглій до ХНУМГ імені О. М. Бекетова території (заборона паління, сміття тощо).

2. Проєкт являє собою координоване виконання взаємопов'язаних операцій:

Наведемо операції, які необхідно виконати за проєктом, створені у програмі Checklist:

– ініціація проєкта;

– розробка ідеї проєкта;

- підготовка та подача пропозиції в Ректорат;
- отримання дозволу на проведення заходів благоустрою;
- створення команди архітекторів і дизайнерів;
- оголошення про проведення кастингу серед студентів;
- проведення кастингу;
- складання команди архітекторів і дизайнерів;
- створення будівельного проєкту;
- визначення об'єктів, які будуть зводитися;
- складання плану благоустрою;
- створення проєкту пам'ятника;
- складання комплексного будівельного проєкту;
- отримання дозволу на зведення пам'ятника у міської влади;
- складання кошторису благоустрою;

– наймання підрядної фірми (скульптора) для створення і встановлення пам'ятника;

– зведення пам'ятника;

- висадка квітів і дерев навколо пам'ятника;
- висадка дерев на території, прилеглій до стоянки;
- розробка заходів по підтримці чистоти;
- розробка правил поведінки на території, прилеглій до академії;

– звіт про реалізацію проєкта;

– завершення проєкту.

Проєкт має обмежену протяжність у часі, з чітко визначеним початком та завершенням.

Строки реалізації проєкту – жовтень 2010 – вересень 2011.

Проєкт унікальний.

Для благоустрою прилеглої до ХНУМГ імені О. М. Бекетова території буде створена комплексна система благоустрою: поєднання скульптурної композиції, озеленення прилеглої території та контроль за дотриманням

порядку та чистоти студентами з боку адміністрації та органів студентського самоврядування.

Кошторис проєкту: спорудження пам'ятника – 150 тис. грн. Благоустрій території:

– покупка дерев – 4 тис. грн;

– покупка квітів – 1 тис. грн;

– геодезична зйомка місцевості – проводять співробітники;

– аналіз ґрунту – проводять співробітники;

– встановлення газону.

Інші роботи проводяться спеціалістами ХНУМГ імені О.М. Бекетова.

Спонсор проєкту – Харківська міська рада, адміністрація ХНУМГ імені О. М. Бекетова.

Замовник проєкту – Харківська міська рада, адміністрація ХНУМГ імені О. М. Бекетова

Виконавча організація – кафедри Харківського національного університету міського господарства імені О. М. Бекетова, скульптор, підрядна будівельна фірма. Команда управління проєктом:

– керівник проєкту;

– менеджер з виконання геодезичних вимірювань;

– менеджер з виконання проєкту благоустрою;

– менеджер з розробки дренажної системи для рослин;

– менеджер з проведення робіт благоустрою.

#### **Запитання до підрозділу**

1. Охарактеризуйте поняття «цілі проєкту».

2. Охарактеризуйте ознаки проєкту.

#### **Завдання до підрозділу**

Розробіть задачі реалізації проєкту озеленення території перед готельним комплексом у програмі Checklist.

## **8 РОЗРОБКА ІННОВАЦІЙНОГО ТУРИСТСЬКОГО ПРОДУКТУ**

## **8.1 Формування інноваційних турів в умовах конкурентного середовища. Вимоги ринку**

Будь-який продукт є носієм різних конкретних властивостей, що відображають його корисність і відповідають певним потребам та вимогам. Корисність продукту відбиває його споживчу вартість, яка, зі свого боку, має бути оціненою, тобто має бути визначена його якість.

Відповідно до визначення Міжнародної організації зі стандартизації, якість – це сукупність властивостей і характеристик продукту, які надають йому здатність задовольняти обумовлені чи передбачені потреби.

Існує також визначення якості продукції, наведене Державним стандартом України, згідно з яким якість як економічна категорія відбиває сукупність властивостей продукції, що зумовлюють міру її придатності задовольняти потреби людини відповідно до свого призначення.

Туристський продукт – поняття комплексне, яке формується з багатьох взаємопов'язаних складників – туристських послуг.

Показники якості турпродукту є загальні, які оцінюють якість усього продукту, та диференційовані, що, зі свого боку, поділяються на одиничні та комплексні.

Одиничні показники якості характеризують будь-яку одну властивість туристського продукту. Комплексні відображають декілька властивостей одночасно.

Індустрія туризму характеризується тим, що основна увага в ній при створенні системи якості продукту звертається на якість сервісу. Якість сервісу – ключ до комерційного успіху. Готелі та ресторани, екскурсійні бюро й туристські агентства часто при абсолютно однаковій матеріальній базі та ідентичному напряму діяльності відрізняються один від одного тільки рівнем сервісу, що є інколи головним у конкурентній боротьбі [28].

За аналогією з товарами, які мають матеріально-речову форму, в туристському продукті також відокремлюють три рівні [29]:

– продукт за задумом;

– продукт у реальному виконанні;

– продукт із підкріпленням.

В основі будь-якого туристського продукту лежить необхідність задоволення певних потреб. Тому серцевину продукту, його суттєву сторону представляє так званий задум, тобто його направленість на розв'язання певної проблеми, задоволення конкретної потреби. Що ж придбав турист, купивши певний туристський продукт?

Насправді він придбав не продукт як такий, що має певний набір властивостей, а його здатність задовольняти деякі свої потреби. Отже, для туристського підприємства велике значення має надання та поширення не властивостей свого продукту, а реальної користі й вигідності від нього для свого клієнта.

Якщо задум туристського продукту виступає як його змістовна сторона, то за формою туристський продукт у реальному виконанні становить саме визначений набір властивостей, які дають змогу реалізувати цей задум, тобто задовольнити певні потреби клієнта. Тому на другому рівні туристського продукту розглядаються його властивості та характеристики: рівень якості, комфорт, престиж, економічність, безпечність, враження тощо. [28].

Підкріплення туристського продукту значною мірою сприяє пошуку та закріпленню клієнтів. На третьому рівні важливу роль відіграє не тільки якість самого турпродукту, а й якість обслуговування, яка визначається [29]:

- оперативністю роботи з підбору й організації туру по запиту клієнта;
- увічливістю обслуговування, увагою до запитів кожного клієнта;
- терпінням при обговоренні маршруту тощо;
- відповідністю туру, що пропонується, реальному змісту;
- –наявністю погодження всіх складників комплексного обслуговування;
- часом підбору маршруту;
- часом оформлення необхідних документів;
- часом отримання довідкової інформації тощо.

Ідея підкріплення туристського продукту примушує уважно поглянути на систему поведінки клієнта, на те, як він комплексно підходить до проблеми, яку намагається розв'язати завдяки придбаному туристському продукту. З погляду конкуренції такий підхід лає змогу туристському підприємству вишукувати можливості підкріплювати свої пропозиції найефективнішим способом.

Виникає нова конкуренція не тільки між туристськими продуктами та послугами, які пропонують різні фірми, підприємства та організації, а й між тим, чим вони додатково забезпечать свої продукти у вигляді специфічних послуг, консультацій, інформації, особливостей обслуговування тощо. Тому туристські підприємства повинні постійно вишукувати ефективні шляхи підкріплення запропонованих на ринок продуктів [35, с. 67].

Специфіка сфери туризму полягає в тому, що продукт, який виробляється, частково або повністю не відчутний на дотик, а ефект сервісу оцінюється споживачем в умовах певного емоціонального стану, який залежить від великої кількості факторів, серед яких такі суб'єктивні характеристики туриста, як: особливості виховання, вік, культурні традиції народу, представником якого є гість, поняття про комфорт, звички, самопочуття та психологічний стан на момент отримання послуг, фізіологічні особливості організму тощо. [36, с. 87].

Усе це робить сприйняття якості турпродукту не завжди об'єктивним, а залежним від індивідуальних характеристик кожного туриста.

Отже, якість – один із найважливіших факторів у конкурентній боротьбі на ринку турпослуг.

Під конкурентоспроможністю продукції розуміють сукупність її властивостей, що відбиває міру задоволення конкретної потреби проти репрезентованої на ринку аналогічної продукції. Вона визначає здатність витримувати конкуренцію на ринку, тобто мати якісь вагомі переваги над виробами такої самої продукції інших виробників.

У процесі виробництва туристського продукту матеріалізуються найважливіші (визначальні) елементи його конкурентоспроможності. Це, як ми уже зазначили, – якість і витрати.

Визначаючи конкурентоспроможність продукту, виробник має обов'язково знати вимоги потенційних покупців та оцінки споживачів. Тому формування конкурентоспроможності починається з визначення суттєвих споживчих властивостей, за якими оцінюється принципова можливість реалізувати продукт на відповідному ринку, де покупці постійно порівнюватимуть його характеристики з продуктами конкурентів щодо міри задоволення конкретних потреб і цін реалізації.

Для визначення конкурентоспроможності туристського продукту виробнику необхідно знати [37, с. 85]:

– конкретні вимоги потенційних покупців (споживачів) до пропонованого на ринку продукту;

– можливі розміри та динаміку попиту на продукт;

- розрахунковий рівень ринкової ціни;
- очікуваний рівень конкуренції на ринку;

– визначальні параметри продукту основних конкурентів;

– найперспективніші ринки для відповідного продукту та етапи закріплення на них;

– термін окупності сукупних витрат.

На силу конкурентної боротьби в сфері туризму впливає багато факторів. Але деякі з них повторюються частіше від інших. Розглянемо найважливіші.

Боротьба посилюється, коли кількість конкурентів (фірм та підприємств) збільшується й вони стають порівняно однаковими щодо розмірів і можливостей.

Кількість фірм – важливий фактор, оскільки більша кількість підприємств підвищує ймовірність нових стратегічних ініціатив. При цьому зменшується вплив окремих фірм на всіх інших.

Конкурентна боротьба посилюється тоді, коли попит на продукт зростає повільно. Це стимулює появу нових стратегічних ідей, маневрувань та заходів, спрямованих на переманювання клієнтів конкурентів.

Конкуренція на туристському ринку посилюється у зв'язку з тим, що попит на туристські послуги схильний до значних сезонних коливань. Тому фірми часто вдаються до використання знижок, поступок та інших тактичних дій, метою яких є збільшення продажу.

Конкурентна боротьба посилюється, коли туристські продукти фірм недостатньо диференційовані. Диференціація туристського продукту має можливість урізноманітнювати конкурентну боротьбу через примушування фірм вишукувати нові шляхи підвищення якості туристських послуг.

Боротьба має тенденцію до посилення, коли вихід із ринку стає дорожчим, ніж продовження конкуренції.

Ці та інші фактори та їхній реальний прояв переконливо свідчать, що конкурентне середовище на туристському ринку повинно бути предметом самостійного вивчення й оцінки, а відносини між суб'єктами ринку, які складаються в процесі конкурентної боротьби й визначають інтенсивність конкуренції, є важливим напрямом маркетингових досліджень [26].

Аналіз конкурентів і вироблення конкретних дій у відносинах головних суперників інколи приносять навіть більше користі, ніж вагоме реальне зростання.

Знаючи сильні та слабкі сторони конкурентів, можна оцінити їхній потенціал, цілі, теперішню та майбутню стратегії. Це дасть змогу стратегічно точно зорієнтуватись на тому, де конкурент слабший. Отже, підприємство може розширювати власні переваги в конкурентній боротьбі.

# **8.2 Розробка інноваційного туру «Грузія – Вірменія – Азербайджан» під назвою «На межі цивілізацій. Колиска історії»**

Останнім часом дуже привабливим маршрутом для туристів стала країна Грузія. Грузія активно розвиває туристську інфраструктуру, проводить активну рекламну кампанії та запрошує до себе туристів. Цей напрям став альтернативним до турів країнами центральної та західної Європи, які вже втратили свою популярність через насичення ринку. Проте Грузія межує з двома країнами – Вірменією та Азербайджаном, які мають глибокі історичні традиції, стародавню архітектуру, красиву природу та багато православних і мусульманських святинь ще часів середньовіччя. Близькість розташування дає змогу у короткі строки оглянути місцеві пам'ятки історії та культури не лише Грузії, але й країн-сусідок. Отже, напрямом розробки інноваційного туру було обрано Грузію та країни, що з нею межують – Вірменію та Азербайджан.

Звертаючись до статистики, ми проаналізували перелік країн, до яких найчастіше здійснюють подорожі українські туристи з метою екскурсійного туризму. Результати наведені на діаграмі. Діаграма побудована лише за напрямом екскурсійного туризму, без урахування пляжного відпочинку чи ділових поїздок (рис. 8.1) [28].

На діаграмі наведені країни, які є найпопулярнішими серед туристів, що здійснюють подорож з екскурсійними цілями. До них увійшли і Грузія, Вірменія та Азербайджан. Вони займають найнижчий рейтинг серед найпопулярніших екскурсійних країн, що полюбляють українці. Проте ці країни мають великий туристський потенціал, що обумовлено такими чинниками:

– глибоке історичне коріння;

– велика кількість пам'яток архітектури, мистецтва, релігії, що збереглися в країнах;

– поєднання традицій сходу та заходу, перехрестя культур;

– яскраво виражений національний колорит;

– порівняно недороге обслуговування туристів;

– усі три країни є безвізовими, що полегшує організацію туру та не змушує туристів нести додаткові витрати по візовому супроводженню.

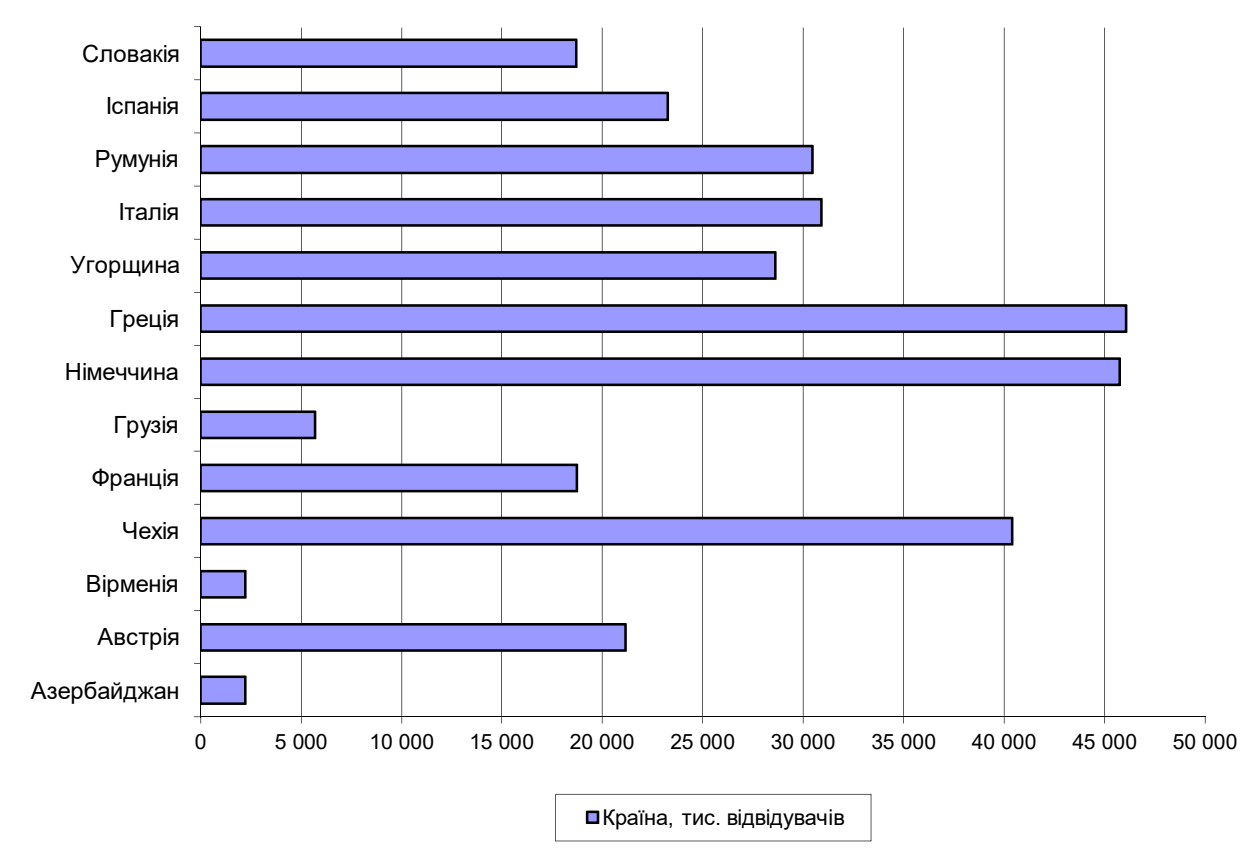

Рисунок 8.1 – Структура туристських подорожей за країнами відвідування. Опис екскурсійного маршруту за часом

Ці переваги є важливими для розробки інноваційного молодіжного туру, адже окрім цікавого проведення часу, вони матимуть економічну вартість (рис. 8.2).

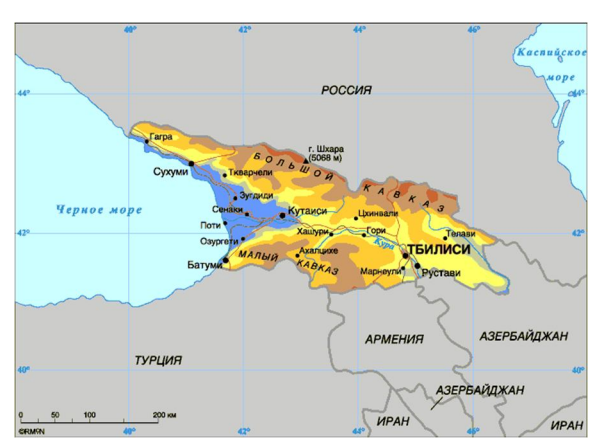

Рисунок 8.2 – Територія Грузії

Отже, маршрут «Грузія – Вірменія – Азербайджан» є перспективним і може бути використаний для подальшої розробки опису туристського потенціалу цих країн з метою виділення їхніх переваг та використання їх при розробці туру.

Описання країни Грузії подано на карті території (рис. 8.2). Республіка Грузія (Сакартвело) – держава центрального та західного Закавказзя, що межує з Росією на півночі, Азербайджаном на сході, Вірменією та Туреччиною на півдні [26].

Грузія – країна зі стародавньою історією, унікальною культурою, гостинним населенням та прекрасною природою. Історія країни пов'язана зі злетами та падіннями імперії, загарбницькими війнами, що часто відбувалися країні. Завдяки тому, що країна знаходиться на перехресті заходу та сходу, Азії та Європи, вона має унікальну культуру та традиції. Країна має великий природно-рекреаційний потенціал – Кавказькі гори, курорти узбережжя Чорного моря, чисте повітря та кришталево чисті гірські річки високогірних поселень. Грузія має історичні центри: Мцхета – релігійний центр, що має християнські святині середньовіччя. Боржомі – центр оздоровлення та рекреаційного туризму з цілющої мінеральною водою, що відома на весь світ. Горі – місто, де розташований музей Йосифа Сталіна, який народився тут. Кахетія – центр виноробства. Гудаурі та Бакуріані – молоді гірськолижні курорти, що швидко розвиваються [26].

Відомою на весь світ є гостинність грузин, а також їхня кухня. Найвідоміші блюда грузинської кухні шашлик «мцваді», пельмені із баранини «хінкалі», шинка «лорі», смажені або копчені ковбаски «купати», гострий суп «харчо», смажена яловичина «бастурма», блюда із птиці «сациві», «чахохбілі», курка табака, лепешки з сиром чи бринзою «хачапурі» та, звісно, знамениті грузинські вина та грузинська горілка «чача» [26].

У Грузії нараховується понад 10 тисяч пам'ятників історії, мистецтва, археології, які датуються І тисячоліттям до нашої ери – І тисячоліттям нашої ери. Низка пам'яток занесені до спадщини ЮНЕСКО та знаходяться під охороною цієї організації [26].

Опис Вірменії подано на карті території (рис. 8.3).

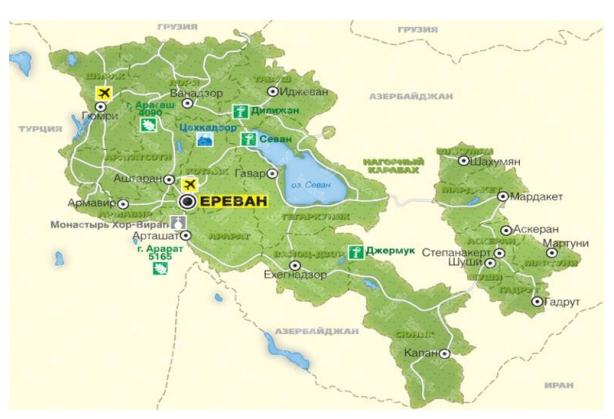

Рисунок 8.3 – Карта Вірменії
Республіка Вірменія розташовано на північному заході Вірменського нагір'я між Чорним та Каспійським морями. З півночі на схід розташований малий Кавказ. Вірменія має кордони з Грузією – на півночі, Азербайджаном – на сході та півдні, Іраном – на півдні, Туреччиною – на заході. Країна не має такого багатства рекреаційних ресурсів, як Грузія, проте має неперевершений національний колорит, багату історію та красиву природу. Країна наповнена пам'ятками старовинної архітектури, мистецтва. Тут багато православних церков середньовіччя, адже Вірменія стала першою країною, що прийняла християнство. Основні природні місцини Вірменії – озеро Севан з його національним заповідником та гора Арарат – символ Вірменії. На жаль, священна для вірмен гора зараз розташовується на території Туреччини проте можна помилуватися її краєвидами з кордону країни [27].

Вірменська кухня також відома в усьому світі. Її основою є трави та спеції, які додаються у страви чи з яких готуються соуси та приправи. Найпопулярніші м'ясні страви – шашлик, м'ясні шарики із вареного м'яса «кюфта», «долма» та інші м'ясні страви. Не менш популярні різні коржі з хліба (лепешки) та вірменські вина й коньяки [27].

Опис Азербайджану подано на карті країни (рис. 8.4).

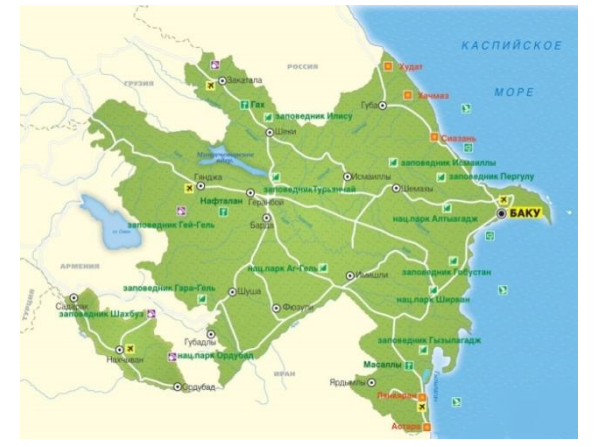

Рисунок 8.4 – Карта Азербайджану

Азербайджан має дуже багату історію, що охоплює майже 5 тисяч років. У далеку давнину він був однією із зупинок Великого Шовкового Шляху та культурним і транспортним центром. Країна зачаровує своїми визначними місцями, пам'ятками архітектури та археології, багатою колоритною природою. Азербайджан розташований на південно-західному узбережжі Каспійського моря та є найбільшою країною Закавказького регіону. З півночі країна межує з Російською Федерацією та Грузією, із заходу – з Вірменією, на півдні – з Іраном. Місцевість приблизно на половину гориста. Перші держави на місці сучасного Азербайджану почали утворюватися з кінця IV століття до

н. е. Це була Атропатена та Кавказька Албанія. У II столітті н. е. Азербайджан потрапив під владу Ірану, потім перейшов до Арабського халіфату. У VII столітті держава прийняла іслам, що q стало об'єднувальним фактором для представників різних національностей, що на тоді мешкали в Азербайджані. Почала формуватися єдина мова, звичаї, традиції. Цей час називають епохою відродження Азербайджану [28].

Усі три країни – Грузія, Вірменія, Азербайджан – мають великий туристський потенціал. Грузія почала активно розвивати туристську сферу та має потужну рекламу. Вірменія та Азербайджан поки знаходяться на зародковому етапі розвитку туризму, проте мають велику кількість історичних пам'яток, пам'яток архітектури та археології, красиву та неповторну природу. Багатство цікавих туристських місць та порівняно невеликі розміри країни дасть змогу сформувати тур, який би демонстрував колорит трьох країн у невеликих часових межах  $-5 - 7$  днів. До того ж цей тур показує історію формування як європейської так і азійської цивілізації, адже ці три країни є колискою азійських держав та держав православ'я.

Негативним фактором при формуванні програми туру були ті конфлікти, які відбувалися між країнами після розпаду СРСР. Процес відділення цих держав супроводжувалися кривавими війнами. Так, у 1989 році активізуються грузино-осетинський та грузино-абхазький конфлікт. Грузія вирішує вийти зі складу СРСР, а Південна Осетія та Абхазія не підтримують це рішення. Ескалація конфлікту продовжується у 2008 році, коли у конфлікт утручаються російські війська. Тепер, Південна Осетія та Абхазія мають статус самопроголошених республік. Грузія не визначає цього відділення.

У 1991–1994 роках велася війна за ще одну самопроголошену республіку Нагірний Карабах. У конфлікті були залучені вірмени та азербайджанці. У 1994 році було підписано угоду про припинення військових дій. Проте ця проблема залишається невирішеною і до нині.

Отже, основою проблемою при формування туру були питання безпеки туристів в умовах можливої ескалації застарілих конфліктів, проблеми з переїздами через відсутність сполучення між окремими частинами держав, що були у стані конфлікту, та складність відвідування деяких територій через незрозумілість їхнього юридичного статусу.

Отже, базовою країною для формування туру стала Грузія, через яку можливий вільний переїзд як до Вірменії, так і до Азербайджану. У межах туру максимально були обмежені переїзди чи відвідування територій, які мали конфлікти.

На основі сказаного вище, сформовано програму туру «На межі цивілізацій. Колиска історії», яка подана у вигляді таблиці 8.1.

| День        | Час            | Заходи                                                       |  |
|-------------|----------------|--------------------------------------------------------------|--|
|             | $\overline{2}$ | 3                                                            |  |
| $1$ день    | 11:25          | Збір групи в аеропорту. Виліт з Харкова рейсом               |  |
|             |                | «Харків - Кутаїсі» компанії WizzAir                          |  |
|             | 14:20          | Приліт до Кутаїсі                                            |  |
|             | $14:20-$       | Проходження митного контролю, зустріч групи у                |  |
|             | 15:00          | аеропорту                                                    |  |
|             | 15:00          | i <sub>3</sub><br>Відправлення<br>Kyraïci<br>аеропорту<br>Ha |  |
|             |                | комфортабельному автобусі.                                   |  |
|             | 17:00          | Прибуття у Боржомі – відомого<br>курорту                     |  |
|             |                | мінеральних вод. Відвідування<br>Державного                  |  |
|             |                | заповідника «Боржомі» (1 година)                             |  |
|             | 18:00          | Виїзд із Боржомі                                             |  |
|             | 18:50          | Прибуття до Ахалцихе - старовинного грузинського             |  |
|             |                | міста, головною принадою якого є монастир Сафара,            |  |
|             |                | розташований у глибині ущелини, заснований не                |  |
|             |                | пізніше X століття. Екскурсія (30 хвилин)                    |  |
|             | 19:20          | Виїзд із Ахалцихе.                                           |  |
|             | 20:40          | Прибуття до міста Горі. Поселення у готелі                   |  |
|             |                | BeachcombersHotel 3 <sup>*</sup> . Номери на двох осіб із    |  |
|             |                | вигодами. У номерах кондиціонери, телевізори. Є              |  |
|             |                | безкоштовний Wi-Fi. Вечеря                                   |  |
| $2 \mu$ ень | 7:00           | Підйом, сніданок у готелі.                                   |  |
|             | 8:00           | Виїзд до стародавнього міста Уплісцихе                       |  |
|             | 8:25           | Прибуття до міста Уплісцихе - стародавнє печерне             |  |
|             |                | місто, що висічене у скелі. Відкривається вигляд на          |  |
|             |                | гірську річку Кура. Екскурсія (40 хвилин)                    |  |
|             | 9:10           | Прибуття у місто Горі. Екскурсія у будинок-музей             |  |
|             |                | Йосифа Віссаріоновича Сталіна (1 година<br>10                |  |
|             |                | хвилин)                                                      |  |
|             | 10:20          | Виїзд до Тбілісі                                             |  |

Таблиця 8.1 – Програма туру «На межі цивілізацій. Колиска історії»

Продовження таблиці 8.1

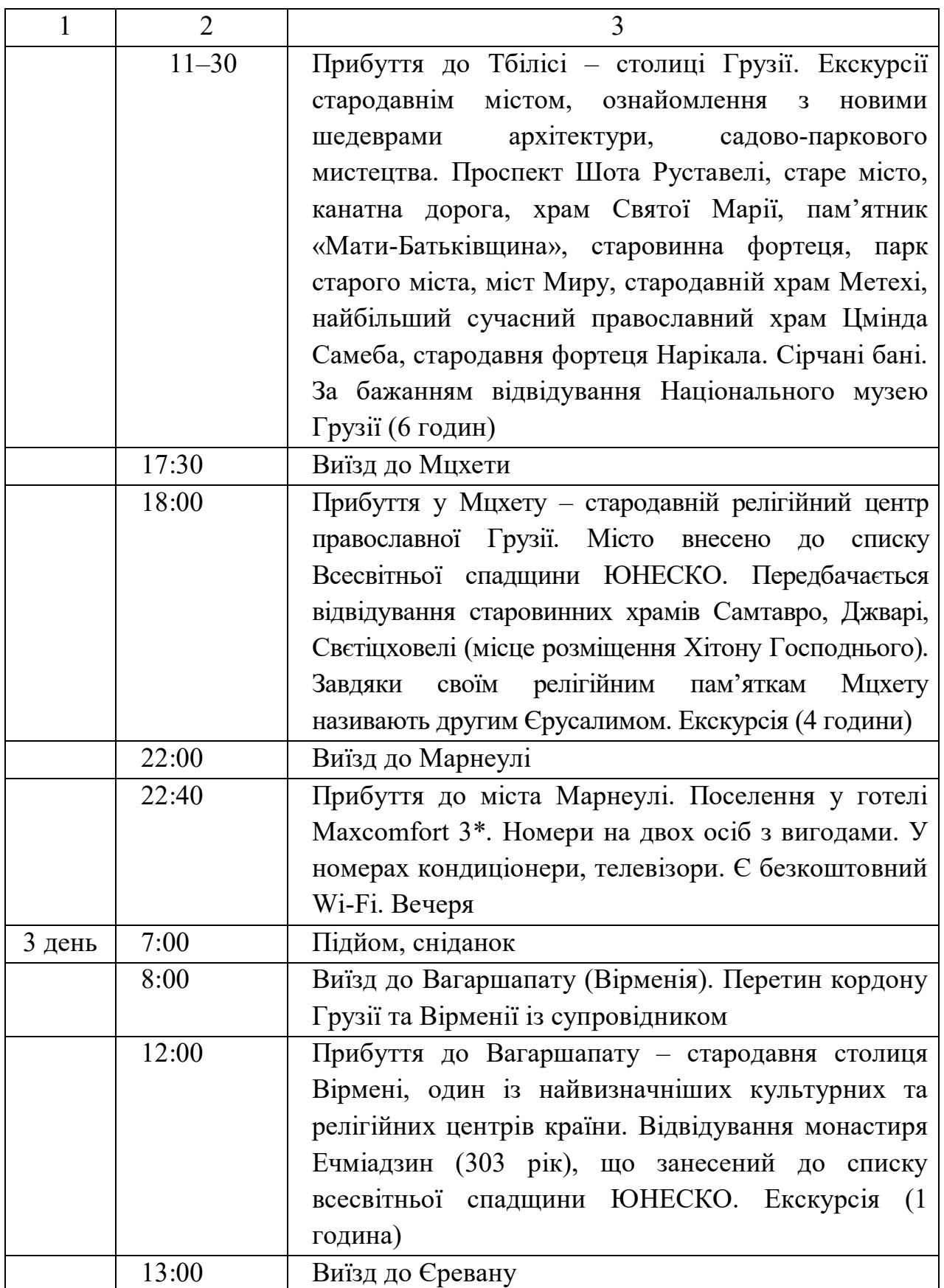

# Продовження таблиці 8.1

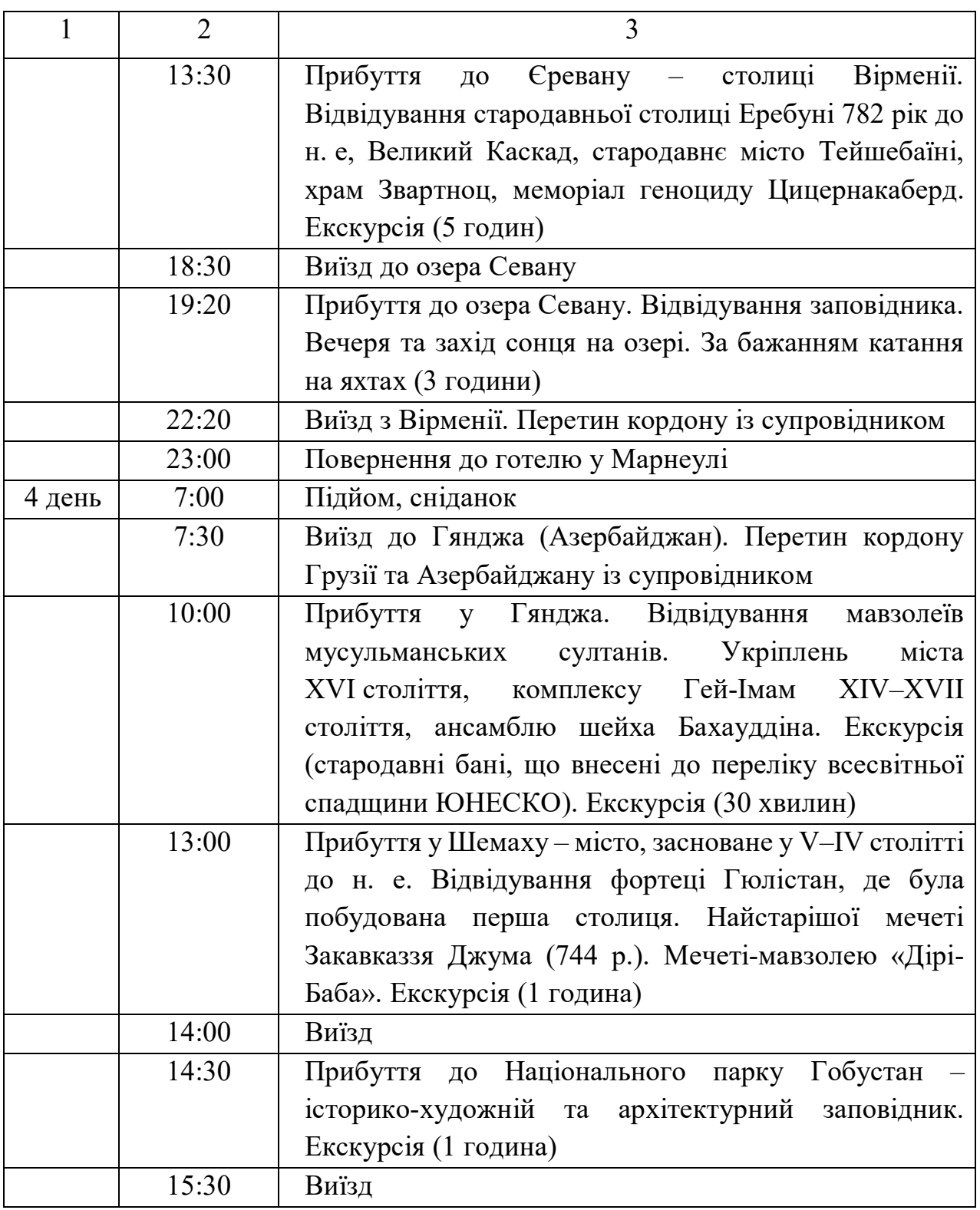

## Закінчення таблиці 8.1

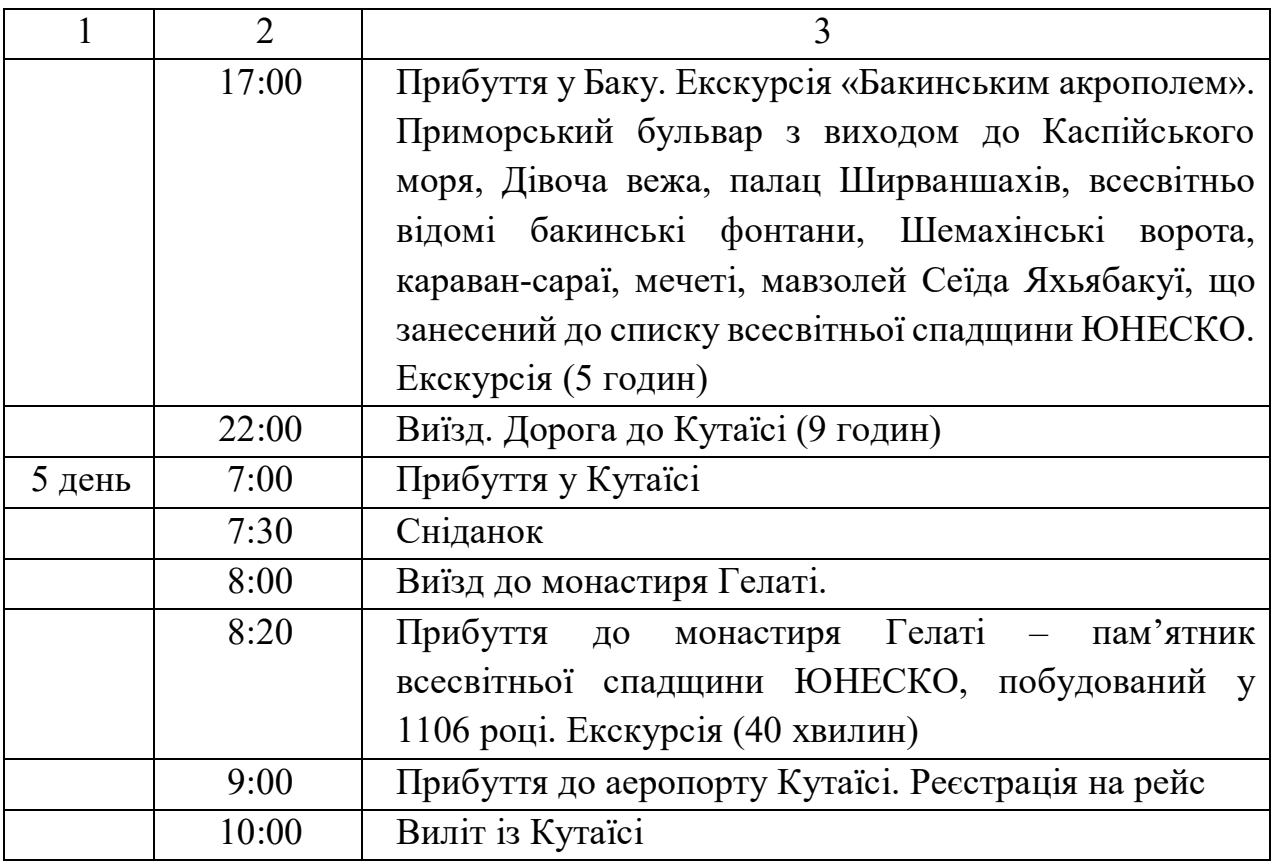

Для розробки туру необхідно провести опис цікавих місць та пам'яток, які туристи відвідають у межах туру. У навчальному посібнику ця частина випущена. Для прикладу наведемо описання однієї екскурсійної точки – міста Мцхета.

Мцхета – стародавня столиця Грузії, заснування якої датується І тисячоліттям до н. е. Занесена до переліку Міжнародної спадщини ЮНЕСКО завдяки своїм історичним та релігійним пам'яткам. Тут на території одного зі стародавніх храмів розташовуються одна з головних християнських святинь – Хітон Господній. Вінцем храмового ансамблю є головний християнський собор Грузії – Свєтіцховелі, багаторічна резиденція грузинських католікосів. Сюди на паломництво щорічно прибувають тисячі християн, які називають Мцхету «другим Єрусалимом». За легендою, дівчина Сидонія, яка прийняла християнство, попросила своїх братів привести їй із Єрусалиму щось, що належало Христу. Брати привезли дівчині хітон, який був знятий з Хреста перед розп'яттям. Узявши його в руки, дівчини померла. Її поховали на місці заснування першої грузинської церкви – церкви Святої Сидонії. А хітон так і не змогли забрати з її рук. Церква була зруйнована, а на місці могили дівчини виріс ліванський кедр. Перший християнський цар Грузії Міріан спробував відновити церкву, для чого зрубав кедр, вирізавши з нього сім колон. Шість

колон лягли в основу майбутнього храму, а сьома зависла в повітрі. Ніно, шанована просвітниця Грузії. Зранку стовп без торкань рукою сам став на місцем та почав мироточити. Так, храм отримав свою назву Свєтіцховелі, що у перекладі означає «стовп, що мироточить». У храмі перед вівтарем є захоронення грузинських царів Вахтанга Горгасалі, Іраклія ІІ, Георгія ХІІ.

## **Запитання до підрозділу**

1. Які основні пункти необхідно прописати при визначенні туристськорекреаційного потенціалу країни?

2. Які ключові елементи програми туру?

### **Завдання до підрозділу**

Розробити програму екскурсійного туру до міста Київ на два дні.

## **8.3 Розрахунок вартості туру та економічне обґрунтування його конкурентоспроможності**

Одним із головних показників туру є його конкурентоспроможність та рентабельність. Для оцінки цих показників проведемо відповідний аналіз. Розрахунок вартості наведений у таблиці 8.2.

| $N_2$          | Стаття видатків                            | Сума, дол. на 1 туриста |
|----------------|--------------------------------------------|-------------------------|
| $3/\Pi$        |                                            |                         |
|                | 2                                          | 3                       |
|                | Переліт Харків – Кутаїсі, Кутаїсі – Харків | 90,00                   |
| $\overline{2}$ | Внутрішні трансфери                        | 50,00                   |
| $\overline{3}$ | Харчування                                 | 99,00                   |
| $\overline{4}$ | Екскурсійне обслуговування                 | 34,00                   |
| 5              | Супровід при перетині кордону              | 10,00                   |
| 6              | Страхування                                | 50,00                   |
| $\tau$         | Витрати на керівника групи (дві особи) +   | 14,25;                  |
|                | доплата за зустрічі групи в аеропорту      | 15                      |
| 8              | Проживання                                 | 23,5                    |
| 9              | Оплата комісійних турагентам (10 % від     | 37,15                   |
|                | собівартості)                              |                         |
| 10             | Рентабельність (25 %)                      | 92,9                    |
| Разом:         |                                            | 501,55 приблизно 502    |

Таблиця 8.2 – Розрахунок вартості туру

Опишемо детальніше статті видатків. Переліт в одну сторону коштуватиме від 259 грн до 495 грн (залежно від дня бронювання квитків). За курсом долара до гривні 11,0 переліт коштуватиме максимально 45 доларів.

Розрахунок проводиться для групи 20 осіб. Оренда комфортабельного автобусу через фірму в Кутаїсі «ТрансСервісТорг» на день коштуватиме 200 доларів. Тобто трансфер щоденно на одну людину становить 10 доларів, за 5 днів – 50 доларів.

У турі передбачене харчування. Оплачуване харчування передбачене у Грузії та Вірменії, оскільки ціни у пунктах громадського харчування там значно нижчі, ніж у Азербайджані. Сніданок приблизно коштує 20 ларі (4 844 вірменських драм), вечеря – 30 ларі (7 266 драм). Курс ларі до долара становить 1,7. Отже, один сніданок коштуватиме приблизно 12 доларів, а вечеря – 17. У турі передбачено чотири сніданки на суму 48 доларів та три вечері на суму 51 долар. Вечеря у Баку передбачена у ресторані на вибір і оплачується додатково. Отже, вартість комплексного харчування сніданок та вечеря становить 99 доларів.

Звернемося до розрахунку екскурсійного обслуговування. Вартість винаймання екскурсоводів на 7 годин у різних туристських центрах міст коливається від 100 до 170 доларів. Беремо середню вартість послуги із розрахунку на одноденну екскурсію – 135 доларів. На одну людину на день вартість екскурсійного обслуговування для групи 20 осіб становитиме 6 доларів 75 центів. За 5 днів – 33 долари 75 центів, приблизно 34 долари.

Супровід при перетині кордону необхідний для пришвидшення його перетину. Перетин передбачається лише за сторони Грузії, тобто Грузія – Вірменія, Грузія – Азербайджан, що обумовлено із несприятливими відносинами сусідніх держав Вірменії та Азербайджану, відсутності прямих доріг сполучення та можливих проблем при виборі варіанта перетину кордону. Групу буде супроводжувати представник «Грузинської асоціації туризму».

Проживання становить 20 ларі за двомісний номер на добу. Тобто, 10 ларі на одну людину на 4 дні (останній день – трансфер автобусом уночі). Загальна сума за проживання однієї людини становить 40 ларі або 23,5 долари.

До витрат на керівників групи (дві особи на 20 чоловік) входить: харчування, проживання та страховка, яка становить по 20 доларів із людини, адже керівники групи є представниками «Грузинської асоціації туризму» і страхуються на території Грузії. Загальна вартість для одного керівника групи становить 142,5 доларів.

Розрахунок економічних показників туру «На межі цивілізацій. Колиска історії: Грузія, Вірменія, Азербайджан» буде проводитися за такими

формулами. Маржинальний дохід на одного туриста розраховується за формулою:

$$
M_{\text{typact}} = L - C_{\text{orp}},\tag{8.1}
$$

де Ц – реалізаційна ціна турпродукту;

Согр – обмежена собівартість на одного туриста розраховується за формулою:

$$
C_{\text{orp.}} = (3B - P - BKT),\tag{8.2}
$$

де ЗВ – загальні витрати;

Р – рентабельність;

ВКГ – витрати на керівника групи;

С <sub>огр</sub> = 502,00 – 92,9 – 15,00 = 394,1 дол;

М  $_{\text{Tvoucr}}$  = 502 – 394,1 = 107,90 дол.

Маржинальний дохід фірми за організацію однієї групової поїздки розраховується за формулою:

$$
M_{rpyna} = M_{rpunc} \cdot \text{kinkic} \cdot \text{rpmc} \cdot \text{kip} \tag{8.3}
$$

$$
M_{\text{rpyna}} = 107,90 \cdot 20 = 2158 \text{ }\text{дол.}
$$

Окрім врахованих у собівартості туру прямих і непрямих змінних витрат, фірма також несе й постійні витрати по організації та реалізації цього та іншого турів, а також при наданні супутніх послуг клієнтам. Ці витрати фірми формуються на рівні підприємства, а потім розподіляються на окремі види турів. Постійні витрати по організації туру наведені у фінансовій звітності підприємства та становлять 52 800 гривень – їхня структура наведена у таблиці 8.3.

| $N_2/ \pi$ | Найменування статі витрат                 | Вартість, грн на рік    |
|------------|-------------------------------------------|-------------------------|
|            | Витрати на оплату праці                   | 13 400                  |
|            | Відрахування на соціальні заходи          | 4 9 0 0                 |
|            | Організаційні витрати                     | 2 0 0 0                 |
| 4          | Оренда офісу та оплата комунальних послуг | 30 000                  |
|            | Витрати на рекламу                        | 2 500                   |
|            | Разом                                     | 52 800 (або 4 800 дол.) |

Таблиця 8.3 – Постійні витрати туристської компанії

На основі отриманих значень постійних витрат на організацію туру розрахуємо точку беззбитковості (Т  $_6$ ) за формулою:

$$
T_6 = R_{\text{nor}} / (H - C_{\text{orp}}),
$$
\n
$$
R_{\text{nor}} - \text{Beличина постійних витрат.}
$$
\n
$$
T_6 = 4\,800 / 107,90 = 44,5
$$
\n(8.4)

Тобто беззбитковість продукту буде забезпечена в разі реалізації 44,5 туристських пакетів на першому році впровадження. Відповідно, для забезпечення прибутковості даного туру необхідно реалізувати не менше ніж 3 групові тури по 20 осіб.

Передбачимо, що сприятливий сезон для реалізації туру становить із початку березня по кінець жовтня. Ураховуючи, що попит на тур неоднаковий протягом конкретного періоду та існує ризик недозавантаженості туру, відповідно при розрахунках необхідно брати не 100 % завантаження, а середній коефіцієнт завантаження в кожному з заїздів.

Розрахунок кількості обслугованих туристів з урахуванням кількості заїздів і середнього коефіцієнта завантаження наведений у таблиці 8.4.

| $N_2$   | Заїзд                              | Коефіцієнт      | Кількість |
|---------|------------------------------------|-----------------|-----------|
| $3/\Pi$ |                                    | завантаження, % | туристів  |
| 1       | Березень: 4-8; 11-15; 18-22; 25-29 | 70              | 14(56)    |
| 2       | Квітень: 1-5; 8-12; 15-19; 22-26   | 90              | 18 (72)   |
| 3       | Травень: 29-3; 6-10; 13-17; 20-24; | 100             | 20(100)   |
|         | $27 - 31$                          |                 |           |
| 4       | Червень: 3–7; 10–14; 17–21; 24–28  | 100             | 20(80)    |
| 5       | Липень: 1-5; 8-12; 15-19; 22-26;   | 100             | 20(100)   |
|         | $29 - 2$                           |                 |           |
| 6       | Серпень: 5-9; 12-16; 19-23; 26-30  | 90              | 18 (72)   |
| 7       | Вересень: 1-6; 9-13; 16-20; 23-27  | 90              | 18 (72)   |
| 8       | Жовтень: 30-4; 7-11; 14-18; 21-25  | 70              | 14 (56)   |
| Разом:  |                                    |                 | 608       |

Таблиця 8.4 – Прогноз кількості обслугованих туристів по туру

Сукупний маржинальний дохід турфірми в рік від реалізації туру. Загальна кількість запланованих поїздок дорівнюватиме 4.

$$
M_{pix} = M_{ryp} \cdot \text{kinkicth noïs,}
$$
 (8.5)

$$
M_{pix} = 107,90 \cdot 608 = 65\ 603,20\ \text{qon}.
$$

Річний валовий прибуток розраховується за формулою:

$$
\Pi_{\text{Ball}} = M_{\text{pix}} - R_{\text{nor}},\tag{8.6}
$$

де  $\Pi_{\text{Ball}}$  – валовий прибуток;

Rпост - величина постійних витрат.

 $\Pi_{\text{Ball}}$  = 65 603,20 – 4 800,00 = 60 803,20 дол.

Визначимо чистий прибуток за формулою:

$$
\Pi_{\text{uncr}} = \Pi_{\text{Ball}} - (\Pi_{\text{Ball}} \cdot 25 \text{ %}),\tag{8.7}
$$

де  $\Pi_{\text{Ball}}$  – валовий прибуток;

25 % – податок на прибуток.

 $\Pi$  чист<sup>=</sup> 60 803,20 – (60 803,20 · 0,25) = 45 602, 4 дол.

Оцінити економічну ефективність нового продукту можна за допомогою показників рентабельності й прибутковості продукції.

Показник прибутковості розраховується за формулою:

 $\Pi_{\text{ID}} = (\Pi_{\text{BaII}} / M_{\text{pix}}) \cdot 100\%$ , (8.8)

$$
\Pi_{\text{np}} = (60\ 803, 20/65\ 603, 20) \cdot 100\ \% = \ 92,68\ \%
$$

Коефіцієнт рентабельності розраховується по формулі 8.9:

$$
P_{\text{np}} = \Pi_{\text{uncr}} / M_{\text{pix}} \cdot 100 \, \%
$$
\n
$$
(8.9)
$$

де Рпр – коефіцієнт рентабельності нового продукту, послуги по методики компаній США, %;

Пчист – чистий прибуток компанії, одержуваний від продажу нового продукту, послуги, дол. або грн.

 $P_{\text{np}} = 45,602,4/65,603,20 \cdot 100\% = 69,51\%$ .

Ґрунтуючись на отриманих нами результатах розрахунку показників прибутковості й рентабельності, можна зробити висновок про те, що розроблений тур по мірках галузей матеріального виробництва є цілком рентабельним (якщо коефіцієнт рентабельності продукту менше 3 %, то дана фірма приречена на банкрутство).

Звернемося до питання конкурентоспроможності туру. Оскільки суттєвою перевагою туру «На межі цивілізацій. Колиска історії: Грузія, Вірменія, Азербайджан» є те, що за невелику кількість днів та вартість туристи зможуть відвідати три країни, які мають багате історичне минуле, ми не стали аналізувати конкуренцію серед турів екскурсійних турів окремо до кожної з цих країн, адже конкурентні переваги істотно більші.

Туристські компанії пропонують тур до трьох цих країн – результати аналізу зведені до таблиці 8.5.

| Назва тур.                | Вартість                | К-сть | Переваги                                                                                                    | Недоліки конкурентів                                                                                                    |
|---------------------------|-------------------------|-------|----------------------------------------------------------------------------------------------------|----------------------------------------------------------------------------------------------------|
| компанії                  |                         | днів  | конкурентів                                                                                                    |                                                                                                    |
| TК<br>«Феєрія».<br>Київ   | 26 781<br>грн           | 10    | Більша кількість  <br>днів, усі екскурсії<br>включені<br>V<br>вартість, включено  <br>гривнях, що<br>$\epsilon$<br>ПОЗИТИВНИМ<br>за<br>умов різких змін | вартість,<br>Висока<br>He<br>включено переліт, який<br>додатково оплачується<br>у сумі 350 дол., не<br>дегустацію, обід у включено обов'язкові<br>Мцхеті. Вартість для оплати обіди у<br>туру визначена у ресторанах вартістю 50                                                                      |
| TК<br>«Оріон».<br>Київ    | 4 0 0 0<br>дол.         | 10    | курсу<br>Більша кількість<br>днів,<br>включено<br>дегустацію вина та<br>коньяку, обід у<br>Мцхеті                                                       | Переліт не включено,<br>обідів,<br>оплата<br>факультативні<br>екскурсії.<br>Без<br>страхування. Готель<br>$2*$                                                                                                    |
| TК<br>Інкомартур.<br>Київ | $573-$<br>1 402<br>євро | 10    | кількість<br>Більша<br>днів,<br>включено<br>екскурсію<br>на<br>джипах по Казбек                                                                         | Висока вартість,<br>He<br>включено переліт, який<br>додатково<br>оплачується,<br>He<br>включено у вартість<br>факультативні<br>екскурсії,<br>зокрема<br>подорож по Казбек. Не<br>включене<br>додаткове<br>харчування. Вартість у<br>євро істотно підвищує<br>витрати, що пов'язане<br>із курсом валют |

Таблиця 8.5 – Аналіз турів-конкурентів

Отже, розроблений тур «На межі цивілізацій. Колиска історії: Грузія, Вірменія, Азербайджан» є рентабельним та має конкурентні переваги: низька ціна, включений переліт та страхування, дворазове харчування. Це вигідно відрізняє його від вартісних турів-аналогів. Також, тур має інноваційний компонент: маршрут туру не повторюється жодною туристською пропозицією. Він охоплює всі пам'ятки всесвітньої спадщини ЮНЕСКО та три столиці: Тбілісі – Єреван – Баку. Маршрут розроблений з урахуванням національної специфіки, їхніх конфліктів, які відбувалися в країнах з 90 - років ХХ століття, що гарантує туристам безпеку та відсутність проблем при перетині кордонів.

#### **Запитання до підрозділу**

1. Визначте, які елементи входять до структури вартості туру.

#### **Завдання до підрозділу**

Розрахуйте вартість туру на одну людину для екскурсійної групи 20 осіб у межах дводенної екскурсії Харків – Київ – Харків. Проаналізуйте конкурентів та визначте економічну ефективність туру.

## **8.4 Шляхи просування інноваційного туру «На межі цивілізацій. Колиска історії: Грузія, Вірменія, Азербайджан» на ринок**

Одним із елементів успіху будь-якого туру є його ефективне просування на ринок. Особливо реклама потрібна для інноваційних турів, які тільки виходять на ринок, тобто споживачі ще не знають ні про його переваги, ні навіть про його існування.

Просування туру на ринок є найважливішим маркетинговим завданням, адже жоден тур не буде успішним, якщо не зможе конкурувати на ринку, не матиме попиту серед споживачів. Інформаційна робота при просуванні туру має низку особливостей, на які необхідно зважати при побудові стратегії просування. Просуванням уважається налагодження зв'язків із реальними та потенційними споживачами туристських послуг із метою їх інформування про пропоновані турпродукти та спонукання до купівлі. Маркетологи розробили низку заходів, які сприяють просуванню туру на ринок, формуванню у споживачів позитивного ставлення до туру, а також низку заходів щодо роботи з цільовою аудиторією туру, які будуть найуспішнішими порівняно з співвідношенням ціни та якості рекламної кампанії.

Подібні зв'язки реалізуються через налагоджені канали просування продукції, такі як:

– реклама в засобах масової інформації та інших визнаних рекламоносіях;

– стимулювання продажу;

– прямий продаж (прямий маркетинг);

– зв'язки з громадськістю (РК).

Основні етапи роботи з просування турпродукту:

- планування просування турпродукту на ринку;
- вибір каналів просування та рекламоносіїв;
- складання рекламного звернення;
- виконання й оцінка ефективності реклами.

Планування просування турпродукту на ринку включає: дослідження ринку, окреслення цілей, формування та розподіл бюджету.

Дослідження ринку – збутової території, споживача й турпродукту – з вихідною точкою планування. Дослідження українського ринку було проведено у попередніх розділах. Результатом цього дослідження стало створення портрету потенційного споживача туринських послуг: молода людина віком 15–30 років, із доходом середнім та нижче середнього, метою туристської подорожі якої є дозвілля, цікаве та корисне проведення часу. Запропонований у роботі інноваційний тур спрямований саме на таку категорію споживачів. Це економ-тур, у якому поєднано багато цікавих місць, історичних пам'яток, шедеврів архітектури та природних об'єктів. Тур дуже насичений та інтенсивний і орієнтований на молодіжну категорію споживачів.

Також було проведено аналіз збутової території, тобто окреслено межі, за якими тур матиме перспективи для просування, аналіз особливостей споживача (вік, стать, фінансова спроможність, вимоги до комфорту тощо) та його вимог до туру, проведений детальний аналіз розробленого туристського продукту на предмет його конкурентоспроможності, як інноваційного туристського продукту серед турів аналогів та турів, які мають схожі характеристики.

Збутовою територією вважається та територія, на якій необхідно поширити рекламне звернення та здійснити інші заходи з просування турпродукту.

Знання особливостей споживача допомагає вибрати конкретні канали й засоби просування, які зможуть донести до нього найповнішу інформацію про турпродукт.

Аналіз турпродукту необхідний для того, щоб у рекламному зверненні підкреслити його унікальні властивості.

Окреслення цілей. Загальною метою просування турпродукту є підвищення його популярності. Однак більш конкретною метою турфірми буде донесення інформації про турпродукт до кожного цільового ринку й цільового сегмента. Це необхідно:

– для набуття турпродуктом і самою турфірмою широкої популярності;

– для створення позитивного іміджу турпродукту й турфірми;

– для зміцнення позицій турфірми на ринку та протистояння можливим конкурентам.

Сучасний ринок засобів масової інформації представлений найрізноманітнішими формами. Завдання турфірми – обрати серед них найефективніші. Для цього необхідно постійно вивчати ринок рекламних послуг. Особливу увагу при цьому варто звертати на такі характеристики рекламоносіїв, як місце розташування, склад, чисельність їхньої аудиторії, охоплення ринку, частота випуску, рейтинг, якість, розцінки, знижки. Для просування турпродукту на ринку міжнародного туризму найчастіше використовують такі канали та рекламоносії. Розглянемо різні види реклами для з'ясування потенціалу їх використання у межах просування туру «На межі цивілізацій. Колиска історії: Грузія, Вірменія, Азербайджан».

Реклама в засобах масової інформації (ЗМІ), що є наймасовішим каналом просування турпродукту на туристському ринку. До основних рекламоносіїв належать такі ЗМІ:

– преса (газети та журнали);

– пряма реклама – розіслані поштою рекламні листи й роздані з рук у руки рекламні брошури, проспекти, буклети;

– зовнішня реклама – плакати на зовнішніх щитах, стендах, тумбах, рекламні покажчики на дорогах і світлова реклама;

– радіо- й телереклама через центральні та місцеві канали, кабельне телебачення;

– кіно- й відеореклама (відеоролики, відеокліпи);

– електронна реклама – передача рекламної інформації через телекомунікаційні системи. За кордоном електронна реклама набуває дедалі більшого поширення. Як особливу перевагу цієї реклами варто відзначити можливість отримання рекламної сторінки в режимі реального часу та її інтерактивність;

– інші засоби, до яких можна віднести рекламні стенди на міжнародній і національній туристських виставках, рекламу на транспорті, рекламу в місцях продажу, сувенірну рекламу.

Оскільки тур «На межі цивілізацій. Колиска історії: Грузія, Вірменія, Азербайджан» розрахований на молодіжну аудиторію основним засобом просування стане реклама через мережу Інтернет та соціальну мережі. Туристська компанія MonteTravel має власний сайт та сторінки у найпопулярніших соціальних мережах «ВКонтакті» та Facebook. Основу

рекламної компанії буде складати розміщення інформації про тур на сайті та на спеціалізованих туристських сайтах, а також її розповсюдження через соціальні мережі – створення сторінок туру, репости, пошук спеціалізованих груп (про туризм, групи вищих навчальних закладів тощо) і розміщення там рекламних матеріалів. Це дасть змогу створити цільову аудиторію для ефективнішого просування туру серед потенційних клієнтів. Ще одним джерелом реклами може стати рекламні матеріали, що будуть розміщуватися у метрополітені. За статистикою ефективність реклами у вагонах у кілька разів вище, ніж ефективність реклами на станціях, що обумовлено з більшим потоком людей. Отже, пропонується розмістити рекламні об'яви у вагонах на основних лініях метрополітену (тих, на яких є вищі навчальні заклади) для цільової реклами, тобто Салтівська та Олексіївська лінії. Вартість такого рекламного оголошення на місяць буде становити 2 тисячі грн. В економічних розрахунках туру для його реклами було передбачено 2 500 грн. 500 грн будуть витрачені для розробки макету рекламного оголошення та його тиражування.

Стимулювання продажу ще один ефективний метод просування, що означає застосування додаткових стимулів заохочення до купівлі чи продажу турпослуг. Стимулювання продажу включає:

1) стимулювання споживачів за допомогою:

оголошення знижок на туристські поїздки;

– надання додаткового безкоштовного обслуговування за умови купівлі туристом туру максимальної тривалості;

– включення в пакет деяких безкоштовних послуг, наприклад, безкоштовний вхід у диско-клуб, на пляж, користування тенісними кортами, майданчиком для міні-гольфа;

– проведення фірмою лотерей чи вікторин для покупців турів, виграшем у яких є безкоштовна турпоїздка;

– роздача безкоштовних фірмових сувенірів;

– зосередження уваги на обслуговуванні постійних клієнтів. Надання безкоштовної поїздки після 7–8 оплачених турів;

2) стимулювання торгових посередників (турагентств) шляхом:

- виплати прогресивної комісії за продаж турів понад встановлену квоту;

– організації безкоштовних рекламних поїздок для працівників турагентств;

– вручення працівникам турагентств коштовних подарунків і сувенірів;

– встановлення додаткових пільг, наприклад, виплати бонусів турагентствам, які збільшили продаж турів.

Прямий маркетинг передбачає персональну роботу співробітників турфірми з відвідувачами торгового залу, а також при зустрічах із представниками корпоративних чи громадських організацій з метою привернути їхню увагу до пропонованих турів і викликати бажання придбати їх. Прямий маркетинг вимагає від персоналу спеціальних умінь:

– визначати потреби, бажання, сподівання клієнтів;

– співчувати клієнту, створювати теплу та дружню атмосферу;

– акцентувати увагу відвідувачів на вигідних, виграшних сторонах пропонованих турів;

– використовувати ілюстративні матеріали;

– посилатися на позитивні відгуки чи власний досвід;

– використовувати дрібні сувеніри;

– розмовляти з клієнтами по телефону.

Пропонуємо стимулювати подорожі такими додатковими заходами: ведення телефонних переговорів щодо інформування студентів про можливість відвідування турів через представників вищих навчальних закладів: кураторів груп, студентський актив тощо. У межах просування саме інноваційного туру пропонувати учасникам картки постійних клієнтів туристської компанії зі знижками на подальші тури та накопичувальну систему.

Зв'язки з громадськістю налагоджуються для надання турфірмі та її турпродуктам популярності. Найпоширеніші засоби досягнення цієї мети, крім звичайної реклами:

– пабліситі – поширення неоплачуваної позитивної інформації про фірму в усіх засобах інформації, доступних для читання, прослуховування чи перегляду на безкоштовному редакційному, а не на платному місці, наприклад, у програмах «У пошуках пригод», «Навколо світу»;

– налагодження постійних зв'язків із пресою для розміщення в ній відомостей про туристичну фірму та її тури, інформації у формі репортажів, повідомлень із місць тощо;

– спонсорство, участь у благодійних акціях, суспільних фондах та тощо. Спонсорство – це внесок юридичної чи фізичної особи (спонсора) у формі майна, результатів інтелектуальної діяльності, послуг, проведення робіт у діяльність іншої юридичної особи (спонсорованого) на умовах поширення ним реклами про спонсора, його товари й послуги. Спонсорський внесок визнається платою за рекламу, а спонсор і спонсорований – відповідно рекламодавцем і рекламопоширювачем. Спонсорство відрізняється від меценатства наявністю комерційної зацікавленості спонсора, обчисленням

125

економічного ефекту від внеску, а меценатство орієнтується на особистий смак і суспільну користь, припускаючи заступництво наукам і мистецтву. Доброчинність – це добровільна діяльність громадян і юридичних осіб з безкорисливого (безоплатного чи на пільгових умовах) передання громадянам чи юридичним особам майна, зокрема коштів, безкорисливого виконання робіт, надання послуг, надання іншої підтримки;

– туристська пропаганда – друковане й усне поширення та тлумачення ідей, поглядів, позицій. Основне завдання пропаганди — переконати людину, що вона діє на підставі вільного вибору та власного рішення;

– виставки та ярмарки створюють умови для одночасного маркетингового інформування великої кількості потенційних туристів і фірмпартнерів. Це зручно для представлення, виведення нового продукту. Участь у виставках сприяє також формуванню та підтримці позитивного іміджу турпідприємства. Ярмарок – економічна виставка з правом продажу турпродукту зі стенда;

– презентація – представлення турпідприємства (турфірми, готелю) чи турпродукту аудиторії з нагоди відкриття чи створення турфірми з метою демонстрації нового турпродукту чи нового обличчя турпідприємства, а також при входженні на нові туристські ринки;

– лобіювання – робота з законодавчими та виконавчими органами з метою вдосконалення нормативної бази туризму, вирішення питань поточної діяльності.

Кошторис витрат і контроль за його виконанням. Цей кошторис формують три показники: сума рекламних асигнувань, обсяг рекламних заходів і тарифні ставки й ціни на публікації в засобах масової інформації. Хоча ціни на рекламні публікації бувають досить високими, вони не е нерухомими й часто за домовленістю можуть бути знижені. Отже, турфірми повинні максимально використовувати ці можливості.

Графік публікацій передбачає частоту й конкретні терміни виходу рекламних звертань. У міжнародному туризмі вони залежать від сезонів туристських подорожей, а також від особливостей рекламоносія. Так, тривалість впливу рекламного звернення через газети, радіо і телебачення є дуже короткою, тому його необхідно повторювати.

У межах цього туру пропонується налагодження зв'язків із діаспорами та національними громадськими організаціями Грузії (Всеукраїнське національне об'єднання «Грузія»), Вірменії (Харківська обласна громадська організація «Вірменська національна міська община», Обласна громадська організація «Вірменська національна община», Харківська обласна

громадська організація «Вірменське товариство культурних зв'язків», громадська організація «Спюрк», «Вірменський культурний центр»); та Азербайджану (Товариство азербайджанських жінок «Айнурхатун», Товариство азербайджано-української дружби «Достлуг», «Об'єднаний конгрес азербайджанців» та інші). Зважаючи на їхню активну громадську позицію, ностальгічні зв'язки з батьківщиною, їхні громадські активісти здійснюватимуть активну інформаційну підтримку туру.

Отже, основні засади плану маркетингу інноваційного туру «На межі цивілізацій. Колиска історії: Грузія, Вірменія, Азербайджан» такі:

1. Тур є інноваційним, не має аналогів та має велику кількість переваг. Основні його переваги: економічність, насиченість, включення трьох країн, трьох столиць та великої кількості історичних місць, зокрема тих, що потрапили до списку всесвітньої спадщини ЮНЕСКО, країни перебування безвізові. Харчування та переліт включені, що не вимагає від споживачів додаткових витрат.

2. Ефективний вибір маршруту з точки зору економічності та безпеки, оскільки базовою країною у турі є Грузія, через яку здійснюється переїзди через кордон та ночівлі. Це дає змогу уникати проблем на кордоні та знижує вартість проживання на відмін від турів конкурентів, де базовою країною є дорожча за проживанням країна Азербайджан. Це дає туру великі конкурентні переваги перед іншими турами, як окремо до кожної із країн, так і європейськими турами, які по суті вже наситили ринок.

3. Тур матиме важливу культурно-освітню функцію, а також розширюватиме культурні зв'язки України з країнами Кавказу через налагодження зв'язків з іншими культурними об'єднаннями та громадськими організаціями на території нашої країни.

Отже, тур «На межі цивілізацій. Колиска історії: Грузія, Вірменія, Азербайджан» має потужні конкурентні переваги, що дасть змогу йому бути рентабельним та затребуваним на туринському ринку України.

## **Запитання до підрозділу**

1. Що таке просування туру?

2. Які механізми просування інноваційного туристського продукту є найефективнішими?

## **Завдання до підрозділу**

Розробіть засади плану маркетингу інноваційного туру до Балі.

## **ПРИКЛАДИ ПРАКТИЧНИХ ЗАВДАНЬ ТА ЇХ РОЗВ'ЯЗАННЯ**

## **Завдання 1**

Розглядається проєкт будівництва готельного комплексу на березі р. Дніпро в м. Києві. Упорядкуйте види робіт за стадіями життєвого циклу проєкту:

## **Структура життєвого циклу проєкту:**

### **1. Початок проєкту:**

 збір інформації про державну політику та програми адміністрації щодо соціально-економічного розвитку столиці;

 визначення альтернативних способів досягнення мети проєкту та їх оцінка;

визначення існуючого попиту на перебування у готелях;

- оцінка екологічної припустимості проєкту;
- уточнення часових меж проєкту;
- оцінка інституційної припустимості інвестиційної пропозиції;

 оцінка доцільності проєкту з технічного, комерційного, економічного, фінансового та організаційного погляду;

- діагностика об'єкта, що інвестується:
- визначення конкретних цілей проєкту;
- оцінка доцільності проєкту;
- визначення масштабів проєкту.

## **2. Організація та підготовка:**

обговорення умов кредитування;

 укладання контрактів на будівельно-монтажні та пусконалагоджувальні роботи;

оголошення про проведення торгів;

- календарне планування будівельних робіт;
- відбір можливого рівня обслуговування;
- отримання дозволу на купівлю чи оренду землі;
- підготовка будівельної документації.

## **3. Виконання робіт проєкту:**

- здійснення контролю за виконанням проєкту;
- введення об'єкта в експлуатацію.

#### **4. Завершення проєкту:**

- звіт про завершення проєкту;
- надання готельних послуг;
- набір і навчання персоналу;
- реклама готельного комплексу;
- оцінка потенційних можливостей розвитку готельного комплексу.

#### **Завдання 2**

Визначити відповідно до варіанта завдання найбільш прийнятний проєкт. Охарактеризуйте проєкти за показником ризику їх реалізації (табл. 1).

| Номер<br>проєкту | Прибуток | Імовірність |
|------------------|----------|-------------|
|                  | 3 000    | 0,50        |
|                  | 4 0 0 0  | 0,30        |
|                  | 4 500    | 0,20        |
| $\overline{2}$   | 1 000    | 0,25        |
|                  | 1 500    | 0,60        |
|                  | 2 0 0 0  | 0,15        |
| 3                | 4 0 0 0  | 0,15        |
|                  | 5 0 0 0  | 0,20        |
|                  | 6 0 0 0  | 0,65        |

Таблиця 1 – Характеристика проєктів

Якщо мається кінцева кількість сценаріїв та імовірності їх завдані, очікуваний інтегральний ефект проєкту розраховуємо за формулою математичного очікування:

$$
M(x) = \sum_{i} x_i P_i \tag{1}
$$

де M(x) – математичне очікування інтегрального ефекту проєкту;

x<sup>i</sup> – інтегральний ефект при i-му сценарії;

 $P_i$  – імовірність реалізації цього сценарію.

Невизначеність характеризується розсіянням можливих значень випадкової величини x<sup>i</sup> довкола її очікуваного значення.

Для характеристики ризику як міри невизначеності використовують такі показники:

1) дисперсія

$$
D(x) = \sum_{i} (x_i - M(x_i))^2 P_i ; \qquad (2)
$$

2) середньоквадратичне відхилення:

$$
\sigma(x) = \sqrt{D(x)} \quad ; \tag{3}
$$

3) коефіцієнт варіації:

$$
var(x) = \frac{\sigma(x)}{M(x)} \tag{4}
$$

У проєктах з однаковим значенням очікуваного доходу найчастіше як міру ризику використовують середньоквадратичне відхилення. Чим більше його значення, тим більший ризик. Якщо порівнюють проєкти з різним очікуваним значеннями доходу, то використовують коефіцієнт варіації, який показує частку ризику на одиницю очікуваного значення доходу.

Інструмент, за допомогою якого проводять імовірнісну оцінку ризиків, називається матрицею оцінки імовірностей та наслідків.

#### **Розв'язання:**

 $M1 = 3000 \cdot 0.5 + 4000 \cdot 0.3 + 4500 \cdot 0.2 = 3600$ .

Проєкт 1

 $\overline{2}$ 

 $\overline{3}$ 

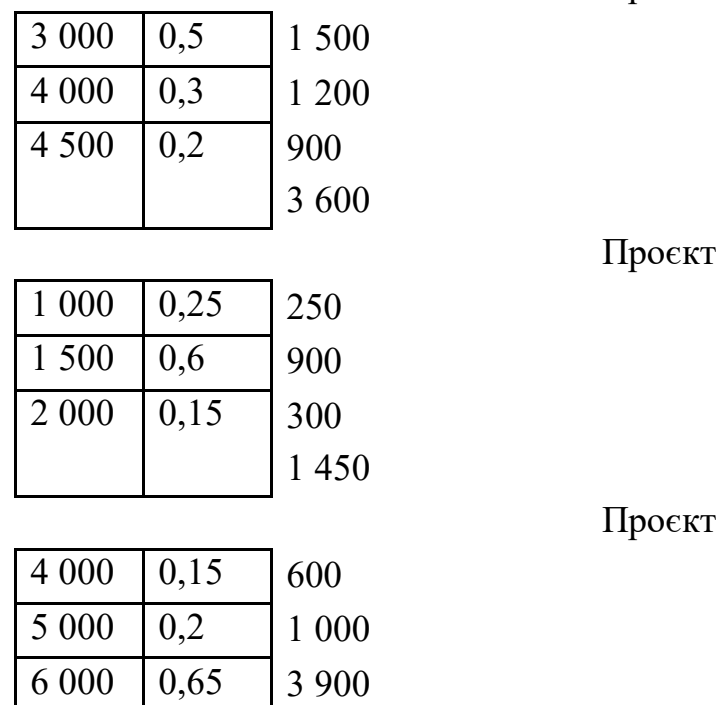

За цими розрахунками інвестору вигідніше вкладати кошти у проєкт 3, оскільки математичне очікування інтегрального ефекту від проєкту тут найбільше.

Розрахуємо ризик цих проєктів.

5 500

D 1 =  $(3\,600 - 3\,000)^2 \cdot 0.5 + (3\,600 - 4\,000)^2 \cdot 0.3 + (3\,600 - 4\,500)^2$  ×  $\times$  0,2 = 390 000

Проєкт 1

180 000 8 000 162 000  $D = 390000$  $\sigma(1) = \sqrt{390\,000} = 624.5$  $var1 = 624,5/3,600 = 0,173$ 50 625 1 300 000 600 000

$$
D 2 = 2 000 625
$$

$$
\sigma(2) = \sqrt{2 000 625} = 1 414,435
$$

$$
var2 = 1 414,435/1 450 = 0,975
$$

$$
T1 \text{pockt } 3
$$

Проєкт 2

337 500 5 000 000 23 400 000

$$
D 5 = 28 737 500
$$
  
\n
$$
\sigma(5) = \sqrt{28 737 500} = 5 360,737
$$
  
\n
$$
var5 = 5 360,737/5 500 = 0,975
$$

#### **Висновки**

Провівши розрахунки за трьома проєктами, ми визначили:

**–** математичне очікування інтегрального ефекту від реалізації проєкту найвище у проєкті 5;

– високим є ризик владання інвестицій у проєкт 3 (0,975);

– значно меншим є ризик вкладання інвестицій у проєкт 1  $(0,173)$ ;

– проєкт математичне очікування ефекту є нижчим 3 600.

Отже, проєкт 2 є невигідним для реалізації, оскільки має низьке математичне очікування ефекту та високий ступінь ризику.

Проєкт 3 має високий ступінь ризику, проте і значний показник математичного очікування ефекту.

Якщо математичне очікування доходу проєктів вказує на необхідність прийняття одного рішення, а оцінка ризику – протилежного, обрання проєкту залежить від ставлення до ризику особи, яка приймає рішення про реалізацію проєкту.

Проєкт 1 має найбільш врівноважені показники, тому доцільним вважаємо обрати саме цей проєкт. Хоча за умов, коли інвестор піде на більший ризик, доцільнішим обрати проєкт 3.

## **Завдання 3**

Визначити відповідно до варіанта завдання ЧДД, період окупності, ВНД за умови ставки дисконту  $r = 10$  %. Вихідні дані подано у таблиці 2.

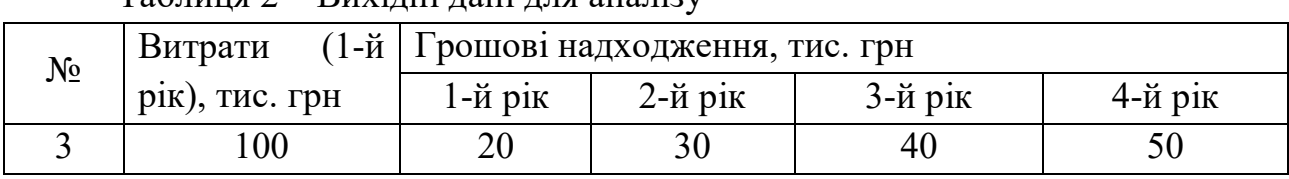

Таблиця 2 – Вихідні дані для аналізу

#### **Розв'язання:**

1. ЧДД – чистий дисконтований дохід визначають як суму потокових ефектів (тобто перевищення результатів над витратами) за весь розрахунковий період існування проєкту, приведених до початкового періоду:

$$
V\!\!\!\!/ \mu \!\!\!\!/\,\overline{\mu} = \sum_t \frac{P_t - IC_t}{(1+r)^t};
$$

де  $P_t$  – грошові надходження за період t;

 $IC_t$  – інвестиції (витрати), зроблені за період t;

r – ставка дисконту;

t – порядковий номер року.

Для визначення ЧДД можна застосовувати модифіковану методику, яка базується на порівнянні витрачених дисконтованих інвестицій ІС із загальними дисконтованими грошовими надходженнями:

1. ЧДД =  $(20 - 100)/1$ ,  $1 + 30/1$ ,  $1<sup>2</sup> + 40/1$ ,  $1<sup>3</sup> + 50/1$ ,  $1<sup>4</sup> = 16,269$  тис грн

2. ВНД (IRR – Internal Rate of Return)  $\epsilon$  нормою дисконту r при ЧДД = 0. ВНД дорівнює максимальному проценту за позиками, який можна платити за використання необхідних ресурсів, залишаючись при цьому на беззбитковому рівні.

Завдання виконуємо з використанням методу послідовних наближень

при 
$$
r = 10\%
$$
 ЧДД = 16, 269 > 0.

*1-е наближення*

при  $r = 30\%$  ЧДД =  $-80/1,3 + 30/1,3^2 + 40/1,3^3 + 50/1,3^4 = -8,07395 < 0.$ Отже,  $10\%$  < ВНД < 30 %.

*2-е наближення*

Значення дисконту для 2-го наближення знаходимо за формулою:

$$
BH\mathbb{Z}=d_1+\frac{f(d_1)}{f(d_1)-f(d_2)}\times (d_2-d_1),
$$

де  $d_1$  – значення дисконту, при якому ЧДД > 0;

 $d_2$  – значення дисконту, при якому ЧДД < 0;

 $f(d_1)$ <sub>— ЗНачення</sub> ЧДД при d<sub>1</sub>;

 $f(d_2)$ <sub>— ЗНачення</sub> ЧДД при d $_2$ .

Отже:

$$
BH\mu = 10 + \frac{16,269}{16,269 - (-8,074)} \cdot (30 - 10) = 23,37 \text{ T\%}
$$

при  $r = 23.37 \%$  ЧЛД =  $-2.248 < 0$ 

ЧДД =  $-80/1,233$  7 + 30/1,233 7<sup>2</sup> + 40/1,233 7<sup>3</sup> + 50/1,233 7<sup>4</sup> = -2,248 36. Отже,  $10\%$  < ВНД < 23,37 %.

*3-є наближення*

Візьмемо для розрахунків значення ВНД близьке до 20 % – це, наприклад, 18 %.

При  $r = 18 \%$  ЧДД= 3,883 > 0;

 $\Psi \Pi \Pi = -80/1,18+30/1,18^2+40/1,18^3+50/1,18^4=3,883601>0;$ 18 % < ВНД < 23,37 %.

$$
BH\mu = 18 + \frac{3,883}{3,883 - (-2,248)} \cdot (23,37 - 18) = 21,4;
$$

при ВНД = 21,4 % ЧДД  $\approx$  0.

Отже, ВНД ≈ 21,4 %.

#### **Висновки**

Користуючись наданими формулами, ми визначили показник чистого дисконтованого доходу проєкту та ВНД. ВНД дорівнює максимальному выдсотку за позиками, який можна платити за використання необхідних ресурсів, залишаючись при цьому на беззбитковому рівні. Тобто ВНД – це норма дисконту, при якій ЧДД = 0.

Отже, за даними нашого проєкту ЧДД при нормі дисконту 10 % дорівнює 16,269 тис. грн, а ВНД становить 21,4 %. Тобто 21,4 % – це максимальний відсоток, який ми можемо платити за позикою, залишаючись на беззбитковому рівні (своєрідна точка беззбитковості за позикою по проєкту).

## **Завдання 4**

Визначити період окупності проєкту за такими даними таблиці 3.

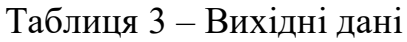

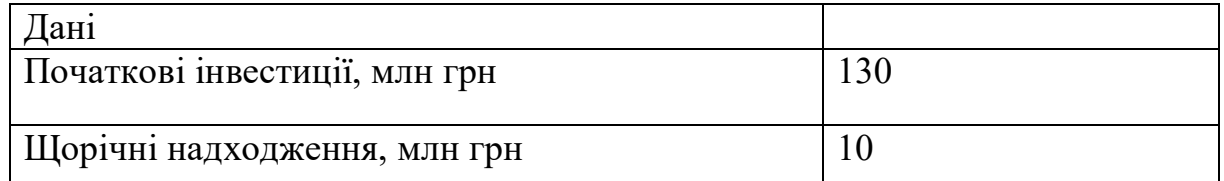

### **Розв'язання:**

ПО (РР – Payback Period) – період окупності – це мінімальний часовий інтервал, за межами якого інтегральний дохід від проєкту стає та залишається позитивним.

Строк окупності цього проєкту може бути розрахований так:

$$
PP = \frac{II}{ACI} = \frac{130000000}{10000000} = 13,
$$

де II (Initial investment) – сума інвестицій (витрат);

ACI (Annual cash inflow) – щорічні надходження.

## **Висновки**

Тож, за допомогою формули РР – (Payback Period) – період окупності ми визначили, що період окупності нашого проєкту становить 13 років. Період окупності був розрахований завдяки даним по сумі вкрадених початкових інвестицій та по щорічним надходженням.

## **Завдання 5**

Визначити дисконтований період окупності проєкту за умови ставки дисконту  $r = 10 \%$  за такими даними таблиці 4.

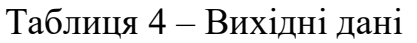

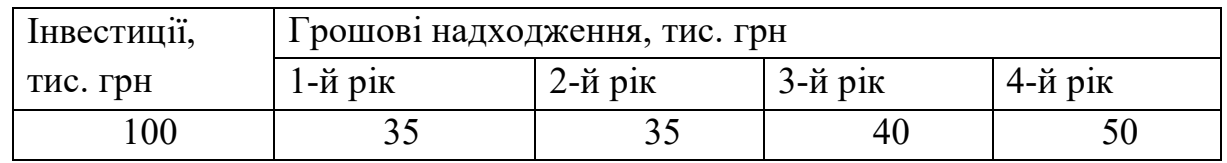

## **Рішення:**

Використовуємо показник дисконтного періоду окупності (Discount payback period – DPР). При цьому розрахунки здійснюємо з використанням дисконтних грошових потоків.

Дисконтування грошових потоків зробимо за формулою:

$$
PV = \frac{CF}{\left(1+r\right)^{-t}},
$$

де  $CF_t$  – грошовий потік (чисті грошові надходження) за рік t;

r – ставка дисконту;

t – рік, за який отримано грошовий потік.

Розв'язання представлено в таблиці 5.

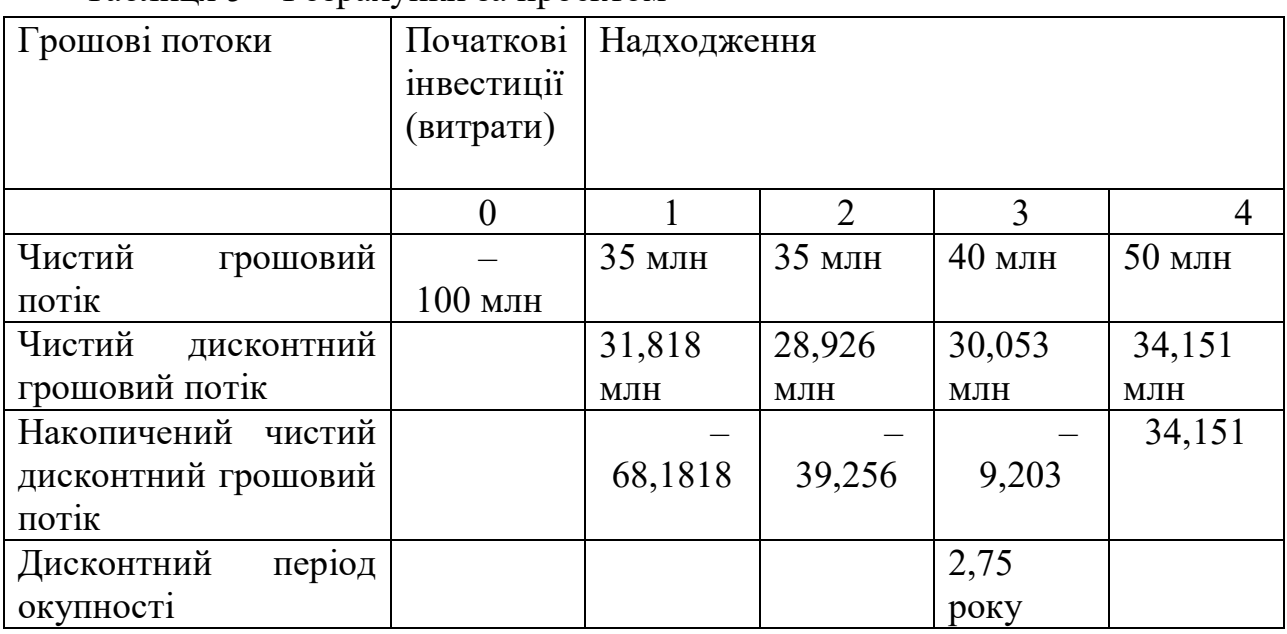

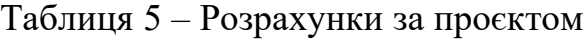

НЧДД = –100 + ЧДД

Накопичений чистий дисконтний грошовий потік являє собою непокриту частку початкової інвестиції. Кожен рік, у процесі отримання прибутків від інвестицій, ця величина зменшується. З таблиці бачимо, що наприкінці третього року непокритими залишились 9,203 млн гривень, із цього випливає, що дисконтний період окупності становить три повних роки на частину четвертого року.

Розрахунок здійснюємо в такий спосіб:

$$
DPP = 3 + \frac{9\ 203\ 000}{10\ 000\ 000} = 3 + 0,9203 = 3,92 \text{ poky.}
$$

#### **Висновки**

Дисконтований період окупності цього проєкту за умови ставки дисконту  $r = 10\%$  становить 3,92 роки. Наприкінці третього року непокритими залишились 9,203 млн гривень, із цього випливає, що дисконтний період окупності становить три повних роки й частину четвертого року. За формулою дисконтного періоду окупності визначаємо, що він становить 3,92 роки.

## **СПИСОК ВИКОРИСТАНИХ ДЖЕРЕЛ**

1. Project Management Institute, Inc. 14 Campus Boulevard Newtown Square, Pennsylvania 19073-3299 USA / США, 2008. – 241 с.

2. Dr. Olaf Diegel, Associate Professor in Product Development Institute of Technology and Engineering Massey University, Auckland, New Zealand. The Innovation Journal: The Public Sector Innovation Journal, Volume 10(3), article 33 «Breaking Down Innovation: New Tools for Project Managing Innovative Projects».

3. Tobias Fredberg, Maria Elmquist & Susanne Ollila – Chalmers University of Technology**.** [Електронний ресурс] VINNOVA Report VR 2008:02 // Managing Open Innovation – Present Findings and Future Directions. Published: March 2008 //Режим доступу: http://www.openinnovation.eu/download/vr-08-02.pdf.

4. Герасимов А. В. Инновационное развитие экономики: теория и методология [Електронний ресурс] / А. В. Герасимов [Електронний ресурс] – Режим доступу: http://oad.rags.ru

5. Коробейников О. П. Формирование стратегии инновационного развития промышленных предприятий/ О. П. Коробейников, А. А. Трифилова // Наука и промышленность России. – № 10. – 2002.

6. Иванова Н. И. Национальные инновационные системы. – М. Н. И.Иванова: Наука, 2002. – 244 с.

7. Бажал Ю. М. Інвестиційно-інноваційні ресурси економічного зростання / Ю. М. Бажал // Стратегія економічного розвитку України : наук. зб. – Київ : КНЕУ, 2000. – Вип. 1. – С. 34–40.

8. Гончаров В. М**.** Формування організаційно-економічного механізму системи інноваційного розвитку підприємств регіону : монографія / В. М. Гончаров, Ю. Н. Деречинський. – Донецьк : СПД Купріянов В. С., 2009.  $-280$  c.

9. Матросова Л. М. Формування організаційно-економічного механізму управління інноваційними процесами у промисловості : монографія / Л. М. Матросова. – Луганськ : Вид-во СУДУ, 2000. – 462 с.

10. Федонін О. С**.** Потенціал підприємства : формування та оцінка : навч. посібник /О. С. Федонін, І. М. Репіна, О. І. Олексик. — Київ : КНЕУ,  $2004. - 316$  c.

11. Краснокутська Н. С. Потенціал підприємства як об'єкт управління в перебігу еволюції теорії стратегічного управління / Н. С. Краснокутська // Вісник СумДУ. Серія: Економіка. – 2009. – № 1. – С. 169–177.

12. Потенціал підприємства: формування та оцінювання : конспект лекцій / Т. О. Мамаєва, В. І. Торкатюк, Н. М. Золотова, М. П. Пан – Харків : ХНАМГ, 2007 – 154 с.

13. Бубенко П. Т. Економіка і організація інноваційної діяльності : конспект лекцій / П. Т. Бубенко, І. В. Покуца – Харків : ХНАМГ, 2007 – 40 с.

14. Аристотель. Сочинение в 4-х томах. М., – 1975. – Т. 1. – 427 с.

15. Олексюк О. І. Управління потенціалом акціонерних товариств // Автореф. дис. канд. екон. наук. 8.06.01 / Олексюк Олексій Іванович ; нац. економ. ун-т. – К., 2001. –20 с.

16. Комчатних О. В. Сутнісна характеристика інноваційного потенціалу підприємства [Електронний ресурс] **/** Комчатних . – Режим доступу**:** http://www.nbuv.gov.ua.

17. Чирков С. О. «Європейський університет» Донецька філія. Інвестиції в інноваційний потенціал підприємств [Електронний ресурс] **–** С. О. Чирков //Режим доступу : http://www.nbuv.gov.ua.

18. Павленко І. А. Економіка та організація інноваційної діяльності : навч. посібник. / І. А. Павленко – Київ : КНЕУ, 2004. – 204 с.

19. Гриньов А. В. Організація та управління науково-дослідними і дослідно-конструкторськими розробками на підприємстві : монографія. / А. В. Гриньов – Харків : ВД «ІНЖЕК», 2004. – 188 с.

20. Городиський Т. І. Методика оцінки інноваційного потенціалу регіону : Науковий вісник НЛТУ України. Випуск16 (6) [Електронний ресурс] – 2006. – 235–237 с. Режим доступу: http://www.nbuv.gov.ua.

20. Офіційний сайт Міністерства інфраструктури України. Інфографіка об'єднаних територіальних громад [Електронний ресурс] – Режим доступу : https://mtu.gov.ua//.

21. Офіційний сайт Верховної Ради України [Електронний ресурс] – Режим доступу: https://zakon.rada.gov.ua

22. Про затвердження Державної стратегії регіонального розвитку на період до 2020 року **[**Електронний ресурс] : Постанова Кабінету Міністрів України. – Режим доступу : https://zakon.rada.gov.ua/laws/show/385-2014- %D0%BF.

23. Досягнення реформи децентралізації. Інфографіка [Електронний ресурс]. – Режим доступу : https://decentralization.gov.ua/news/1862.

24. Жиц Г. И. Инновационный потенциал высшей школы : параметры. Г. И. Жиц. – Саратов : Саратовский государственный технический университет, 2001. – 178 с.

25. Душейко Д**.** М**.** Оцінка інноваційного потенціалу напрям формування ринково орієнтованих виробничих структур [Електронний ресурс] **/** Д. М. Душенко. – Режим доступу: http://www.nbuv.gov.ua/.

26. Маслак О. І., Теоретичні засади інноваційного потенціалу підприємства та його оцінка : Вісник КДПУ імені Михайла Остроградського. Випуск 2 (55) [Електронний ресурс] – 2009. – Режим доступу**:** http://www.nbuv.gov.ua/portal.

27. Йохна М. А. Економіка і організація інноваційної діяльності : навч. посібник / М. А. Йохна, В. В. Стадник – Київ : Академія, 2005. – 400 с.

28. Управління проєктами : навчально-методичний посібник для студентів галузі знань 0306 – «Менеджмент і адміністрування», напряму підготовки 6.030601 – «Менеджмент» / Д. Ю. Мамотенко, Н. В. Сапа. – Запоріжжя : РВВ ЗДІА, 2013. – 145 с.

29. Управління проєктами. Сітьове і календарне планування [Електронний ресурс]. – Режим доступу : http://dn.khnu.km.ua/dn/ k default.aspx?M=k0488&T=07&lng=1&st=0.

30. Селезнев Е. Н. Интелектуальный потенциал – показатель состояния интелектуального капитала и эффективности его использования [Електронний ресурс] / Е. Н. Селезнев. – Режим доступу: http://www.finman.ru/articles/2004/5/3430.html

31. Рудь Н. Т. Методичні аспекти оцінки кадрового потенціалу підприємства : Збірник наукових праць. Економічні науки. Серія «Економіка та менеджмент». Випуск 5 (18). – Ч.2 — Луцьк, 2008. – С. 209 – 219. – Режим доступу: http://www.nbuv.gov.ua.

32. Матвієць, М. Проведення аналізу фінансового стану підприємств України в контексті економічної безпеки / М. Матвієць, Х. Успенська // Економіка та підприємництво. Держава та регіони. – 2010. – №4. – С. 123- 128. – Режим доступу: http://www.nbuv.gov.ua/

33. Власова А. М. Инновационный менеджмент : учебное пособие / А. М. Власова, Н. В. Краснокутская. – Київ : КНЕУ, 1997. – 92 с.

34. Руководство к Своду знаний по управлению проєктами (Руководство PMBOK®) Третье издание. 2004 Project Management Institute, Four Campus Boulevard, Newtown Square, PA 19073-3299 USA / США

35. Мазур И. И. Управление проектами : учебное пособие / И. И. Мазур, В. Д. Шапиро, Н. Г. Ольдерогге. – [2-е изд.]. – М. : Омега-Л, 2004. – 405 с.

36. Управління підприємницьким ризиком / За заг. ред. д-ра екон. наук Д. А. Штефанича. – Тернопіль : Економічна думка, 1999. – 264 с.

37. Романенко Л. Ф. Ризики у банківській діяльності / Л. Ф. Романенко, А.В. Коротеєва // Фінанси України. – 2005. – № 5. – с. 121 –127.

38. Пересада А. А. Проєктне фінансування : підручник / А. А. Пересада, Т. В. Майорова, О. О. Ляхова. – Київ: КНЕУ, 2005. –736 с.

39. Клиффорд Ф. Грэй. Управление проектами : практическое руководство: пер с англ. / Ф. Грэй Клиффорд, У. Ларсон Эрик – М. : Издательство «Дело и Сервис», 2003. – 528 с.

40. Панкратова Н. Д. SWOT-аналіз стану розвитку телекомунікацій в Україні / Н. Д. Панкратова, Т. Б. Ємельяненкова // Вісник ДУІКТ. – 2009. – Спецвипуск. – С. 134–143.

41. Редченко К. І. Стратегічний аналіз у бізнесі : навч. посіб / К. І. Радченко – Львів : «Новий – Світ – 2000». – 2003.

42. Саєнко М. Г. Стратегія підприємства : підручник / М. Г. Саєнко – Тернопіль : «Економічна думка». – 2006. – 390 с.

43. Дж. Родни Тернер. Руководство по проектно-ориентированному управлению / пер с англ. под общ. ред В. И. Воропаева – М. : Издательский дом Гребенникова, 2007 – 552 с.

44. Г. М. Тарасюк Управління проєктами / Г. М. Тарасюк. – Житомир : ЖДТУ, 2004. – 470 с.

45 Парасій-Вергуненко І. М. Стратегісчний аналіз у банках ; теорія, методологія, практика : монографія / І. М. Парасій-Вергуненко. – Київ : КНЕУ,  $2007. - 360$  c.

46. Dr. Olaf Diegel, Associate Professor in Product Development Institute of Technology and Engineering Massey University, Auckland, New Zealand. The Innovation Journal : The Public Sector Innovation Journal, Volume 10(3), article 33 «Breaking Down Innovation : New Tools for Project Managing Innovative Projects».

47. Tobias Fredberg, Maria Elmquist & Susanne Ollila – Chalmers University of Technology**.** VINNOVA Report VR 2008:02 [Електронний ресурс] // Managing Open Innovation – Present Findings and Future Directions. Published: March 2008. – Режим доступу: http://www.openinnovation.eu/download/vr-08- 02.pdf.

48. Бажал Ю. М. Інвестиційно-інноваційні ресурси економічного зростання / Ю. М. Бажал // Стратегія економічного розвитку України : наук. зб. – Київ : КНЕУ, 2000. – Вип. 1. – С. 34 – 40.

49. Гончаров В. М**.** Формування організаційно-економічного механізму системи інноваційного розвитку підприємств регіону : монографія / В. М. Гончаров, Ю. Н. Деречинський. – Донецьк : СПД Купріянов В. С., 2009.  $-280$  c.

50. Власова А. М. Инновационный менеджмент : учебное пособие / А. М. Власова, Н. В. Краснокутская. – Київ : КНЕУ, 1997. – 92 с.

51. Харківська міська диспетчерська служба [Електронний ресурс]. – Режим доступу : http://www.1562.kharkov.ua/ru/article/view/id/744.

52. Міжнародний економічний форум інновації. Інвестиції. Харківські ініціативи [Електронний ресурс]. – Режим доступу : http://led.org.ua/rus/Speakers/?ct=192/

53. Онлайн підтримка програми Microsoft Office

*Навчальне видання*

#### **УГОДНІКОВА Олена Ігорівна**

# **УПРАВЛІННЯ ПРОЄКТАМИ В ТУРИЗМІ** НАВЧАЛЬНИЙ ПОСІБНИК

Відповідальний за випуск *Н. М. Богдан*

Редактор *В. І. Шалда*

Комп'ютерне верстання *О. І. Угоднікова*

Дизайн обкладинки *Т. А. Лазуренко*

Підп. до друку 19.06.2020. Формат  $60 \times 84/16$ . Друк на ризографі. Ум. друк. арк. 8,2. Тираж 50 пр. Зам. №

Видавець і виготовлювач: Харківський національний університет міського господарства імені О. М. Бекетова, вул. Маршала Бажанова, 17, Харків, 61002. Електронна адреса: rectorat@kname.edu.ua Свідоцтво суб'єкта видавничої справи: ДК № 5328 від 11.04.2017.